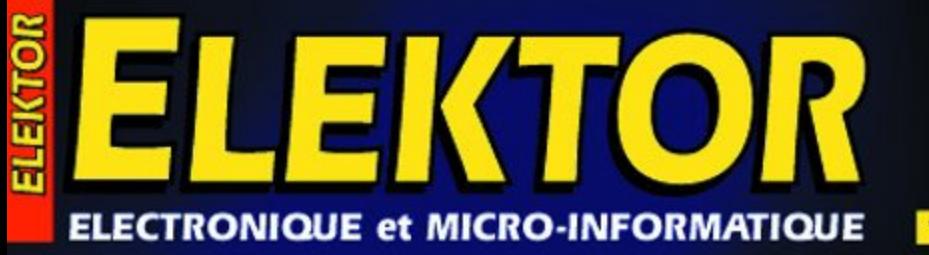

216 FB + 9,60 FS + 6.25 SCon **BENI CLOSE THAN** 

www.elektor.presse.tr

**Crescendo** 

Millennium

ampli MOSFET

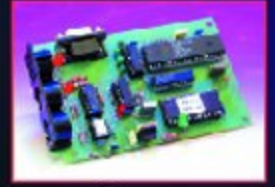

Interface port<br>série → MIDI

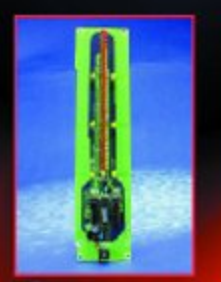

**Thermomètre** à COP8

**Expériences** à base de piézocéramiques

Convertisseur rééchantillonneur 96 kHz

**Essayez-vous** à la logique floue

# avec son pilote Windows

# **Interface port série**➞**MIDI**

Ajoutez un port MIDI à votre ordinateur en utilisant un port série standard

Benoît Bouchez

L'interface décrite dans cet article permet d'émuler un module SU ou MU, en tant que passerelle, en utilisant un port série standard sur votre PC. Si vous utilisez un PC de « bureau » avec une interface MIDI déjà disponible, comme une MPU401 ou une Sound Blaster, vous pourrez alors ajouter un autre port MIDI pour toutes les applications, spécialement sous Windows. Si vous utilisez un ordinateur portable, sans interface MIDI externe, vous pourrez disposer d'un accès au monde MIDI, simplement en connectant l'interface sur un port série.

Début 1995, YAMAHA a présenté une nouvelle gamme de synthétiseurs, avec des possibilités d'interfaçage très intéressantes : ils étaient en effet compatibles avec trois standards différents : MIDI, Mac et PC. Pour cette dernière interface, les synthétiseurs MU5, MU10, MU80 et le sampler SU10 utilisaient un port RS-232, directement compatible avec celui du PC.

À l'origine, ces générateurs de sons étaient conçus pour travailler avec ce que YAMAHA appelle un « Host Port ». En fait, peu de séquenceurs ont été conçus pour supporter cette fonctionnalité. Heureusement, YAMAHA a écrit un pilote permettant d'inclure la fonction « Host Port » dans n'importe quel logiciel reconnaissant l'API Multimédia Windows, tel qu'un séquenceur.

À coté de leurs performances sonores remarquables (surtout pour le prix auxquels ils étaient vendus), les modules MU et SU disposaient d'une fonctionnalité très intéressante : ils étaient en effet capables de renvoyer sur la prise MIDI OUT tout ce qu'ils recevaient sur le « Host Port » RS-232, et réciproquement, de MIDI IN vers RS-232. C'est ce que l'on on appelle une « passerelle » dans l'industrie.

Actuellement, il y a deux problèmes

qui se posent pour utiliser un module MU ou SU de cette façon. Premièrement, il n'est pas possible de déconnecter le générateur de sons interne du port série. Il réagit donc en permanence aux messages MIDI reçus, ce qui donne parfois des résultats inattendus. Deuxièmement, mis à part le SU10, les autres synthétiseurs ne sont plus fabriqués.

#### **Description du système**

Le schéma de l'interface est donné **figure 1**.

Encore une fois, un micro-contrôleur

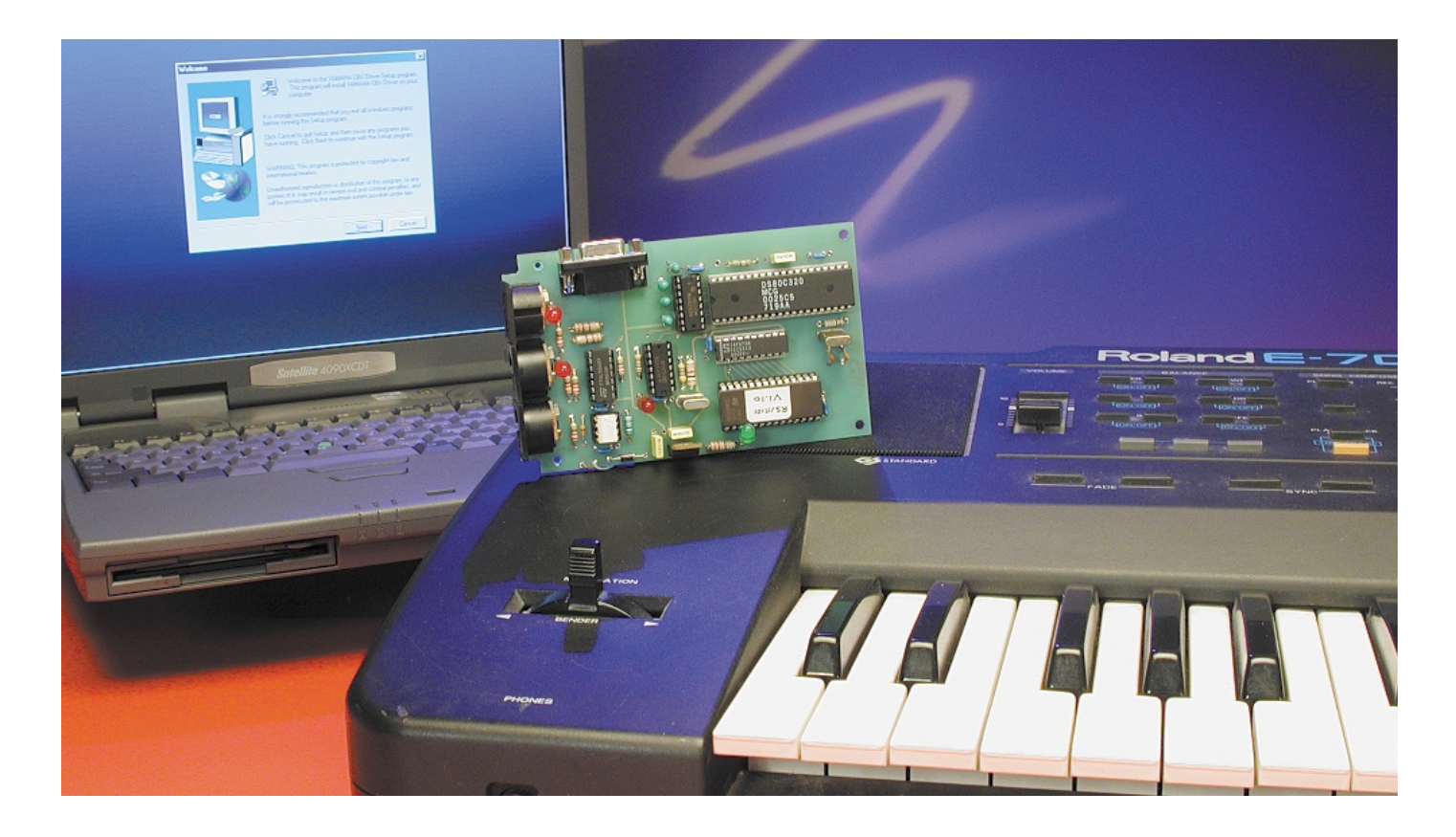

est mis à contribution, ce qui rend le schéma très simple. L'utilisation d'un tel composant est obligatoire, car le système requiert le stockage de données dans un tampon FIFO (*First In First Out*), en raison des différences de vitesses de transmission entre l'interface MIDI et le port série du PC.

Le processeur utilisé est un DALLAS 80C320, compatible logiciellement avec la famille 8032, qui a l'intéressante particularité d'inclure deux ports série, pouvant fonctionner à des vitesses différentes. De plus, cette famille de microcontrôleurs utilise un noyau complètement redessiné, qui exécute le code quatre fois plus vite que le 8032 standard.

*NOTEZ QUE LE PROCESSEUR 8032 STAN-DARD N'EST PAS COMPATIBLE AVEC CETTE APPLICATION, CAR IL N'INCLUT QU'UN SEUL PORT SERIE. L'UTILISATION D'UN DALLAS 80C320 EST IMPERATIVE.*

Le C320 utilise uniquement une mémoire code externe, la RAM interne étant suffisante pour cette application. Comme toujours, le bus d'adresses est démultiplexé par un verrou (*latch*) du type 573, piloté par le signal ALE. Vous remarquerez que nous avons utilisé une EPROM

27C256, avec certaines lignes d'adresses (A12 à A14) reliées à la masse. Le programme de l'interface entre aisément dans une 27C64, mais ces mémoires coûtent plus cher que les modèles de capacité supérieure, et elles ne sont pas faciles à trouver en version 120 ns, qui est obligatoire pour cette application. À noter que le verrou (*latch*) doit être de la famille TTL F, pour les mêmes raisons de vitesse.

L'horloge principale du système est donnée par un quartz 24MHz, associé à une petite inductance pour le forcer en mode harmonique. L'horloge MIDI est dérivée de l'horloge principale. En revanche, comme il est impossible de créer l'horloge 38 400 bauds du port série depuis une source 24 MHz, on utilise un oscillateur externe 1,843 2 MHz, construit autour d'IC4. La sortie de cet oscillateur attaque le diviseur pour le port série RS-232 par la broche T1 (broche 15) du processeur. Connectée au port série 1 (P3.0 et P3.1 dans le cas présent) du processeur, l'interface MIDI est construite autour de IC6, de manière très classique. La seule différence par rapport au schéma standard donné dans le document de référence de la norme MIDI, est l'utilisation de deux LED indicatrices. Croyez-en notre expérience, ces LED sont très utiles lors de l'utilisation de l'interface, pour indiquer la présence ou non de données MIDI.

L'interface RS-232 est reliée au port série 0 (lignes de port P1.2 à P1.5) du processeur, à travers un MAX232 bien connu. Grâce à ce composant, un adaptateur RS-232/TTL aux applications universelles, il est possible d'utiliser une simple alimentation  $+5V$ . Le connecteur DB9 utilisé permet l'utilisation de n'importe quel câble de liaison série standard pour la liaison au PC. Noter que les lignes RTS/CTS sont utilisées par l'interface. Un câble *Null-Modem*, avec de simples ponts dans le connecteur, **n'est pas compatible** avec cette application. Il est nécessaire d'utiliser un câble complètement interconnecté (un connecteur mâle, un connecteur femelle, contact 1 du premier relier au contact 1 du second, 2 au 2, et ainsi de suite).

#### **L'alimentation**

L'alimentation est construite autour d'un régulateur 5 V. La source d'énergie est un simple adaptateur 12 V. En raison du large choix de connecteurs disponibles sur ces alimentations, nous avons choisi de laisser un large espace libre sur la carte avec 2 picots auxquels viendront se souder les conducteurs du jack d'alimentation ou les lignes en provenance de l'adaptateur secteur.

Le dernier signal contrôlé par le processeur

## **MUS**IQUE

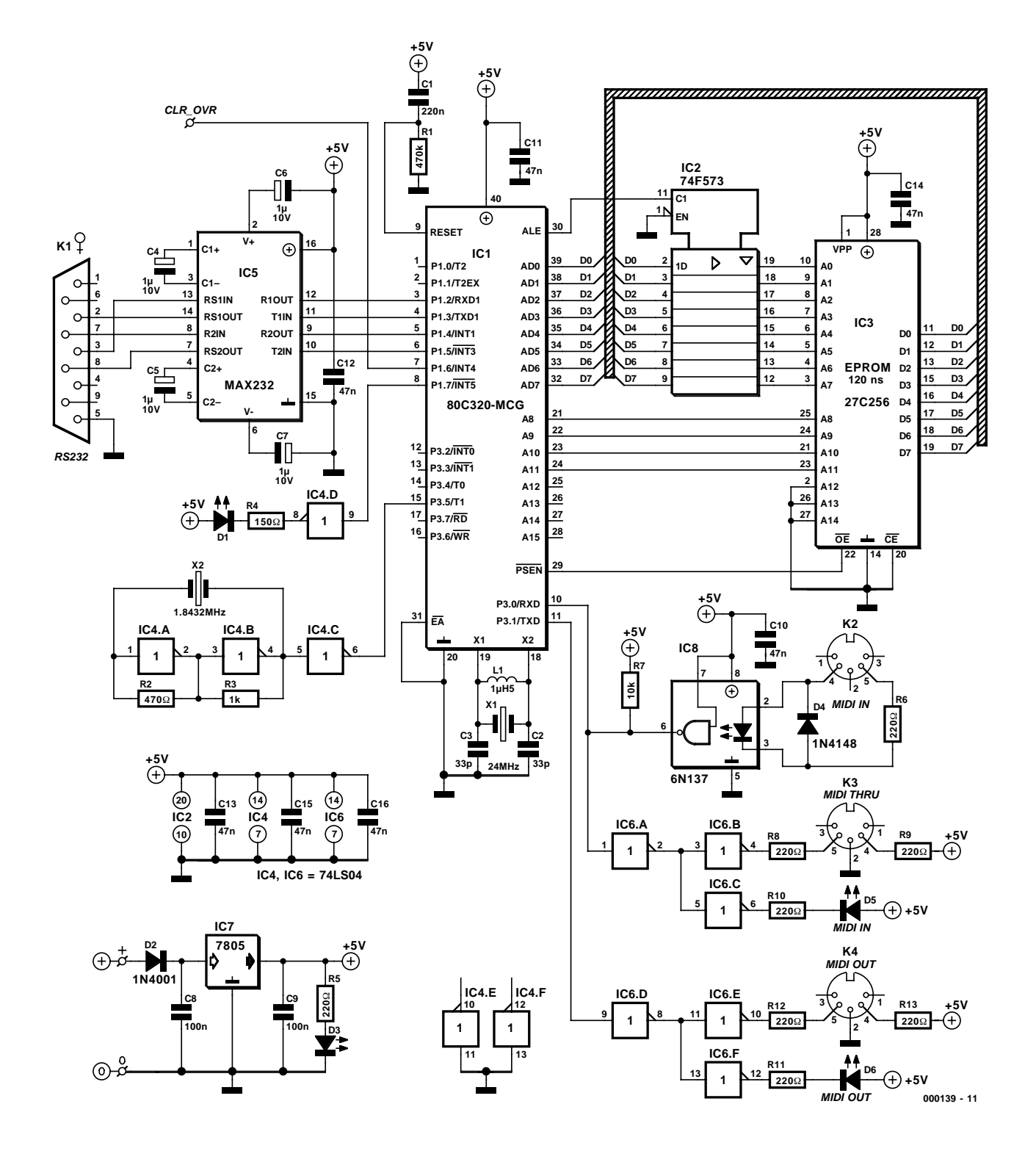

Figure 1. Le schéma de notre interface port série→MIDI est dominé par un 80C320, un microcontrôleur rapide de Dallas Semiconductor.

est un indicateur de dépassement de capacité du tampon FIFO, matérialisé par la LED D4. Si vous voulez réinitialiser cette LED par une commande externe, vous pouvez connecter un bouton-poussoir entre P1.6 et la masse. Une commande RESET MIDI (0xFF) sur la ligne RS-232 éteint également cette LED.

#### **Construction de l'interface**

La construction de l'interface dont on retrouve le dessin des piste et la sérigraphie de l'implantation des composants en **figure 2** est, somme toute, assez simple, car il n'y a pas

de composants critiques à installer ni de réglage délicat à effectuer. Comme d'habitude, nous recommandons l'utilisation de supports pour les circuits intégrés, particulièrement ceux de la boucle de courant MIDI et de l'interface V24, car ceuxci sont directement reliés au monde

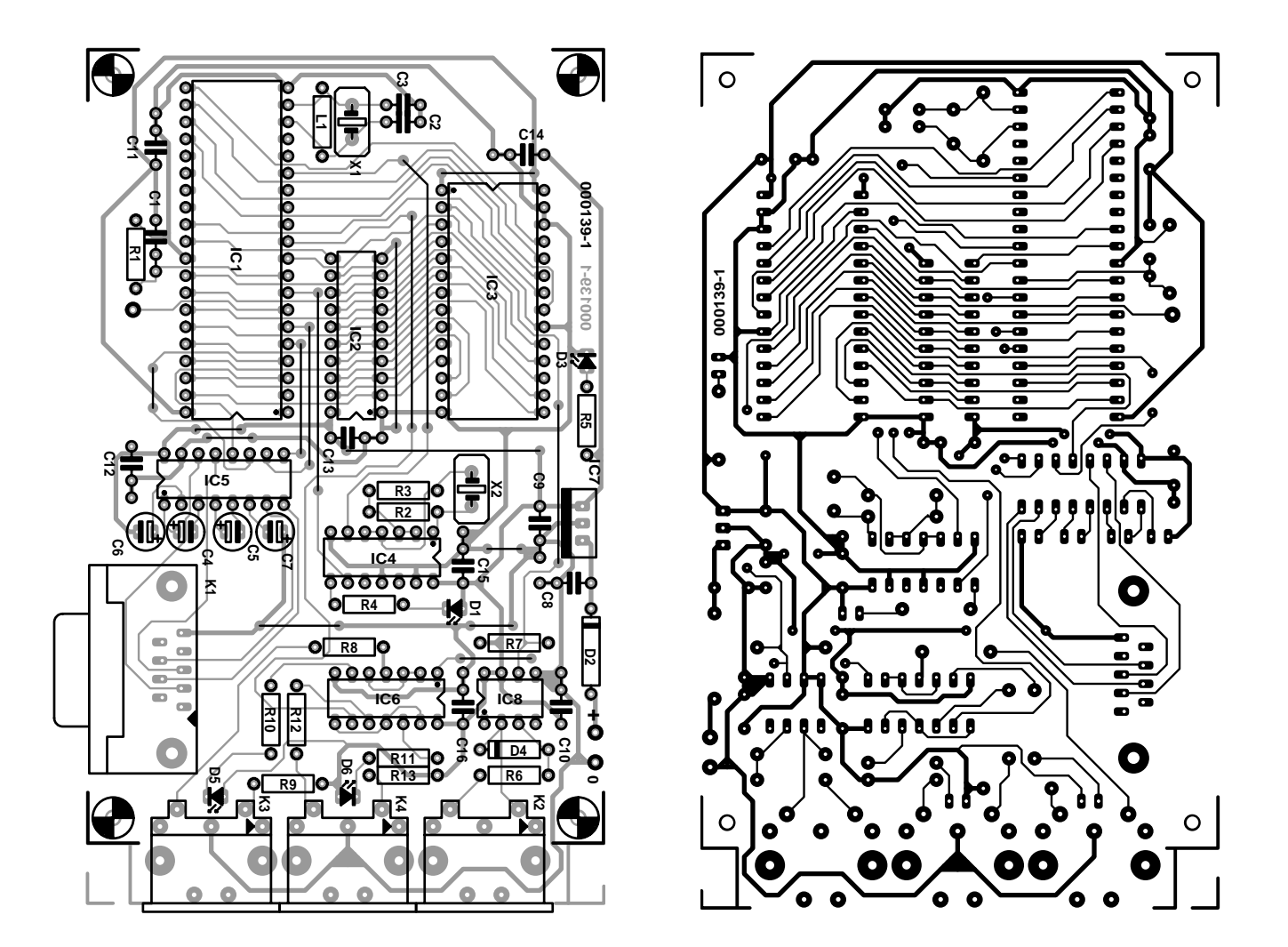

Figure 2. Représentation de la sérigraphie de l'implantation des composants et du dessin des piste de la platine dessinée à l'intention de cette réalisation.

#### **Liste des composants**

#### **Résistances :**

 $R1 = 470 k\Omega$  $R2 = 470 \Omega$  $R3 = 1 k\Omega$  $R4 = 150 \Omega$ R5, R6, R8 à R13 = 220 Ω  $R7 = 10 k\Omega$ 

#### **Condensateurs :**

 $C1 = 220$  nF  $C2, C3 = 33 pF$ C4 à C7 =  $10 \mu$ F/10 V radial  $C8$ , $C9 = 100$  nF  $C10$  à  $C16 = 47$  nF

#### **Semi-conducteurs :**

 $D1, D3, D5, D6 = LED$  $D2 = 1N4001$  $D4 = 1N4148$ 

 $IC1 = 80C320$ -MCG (Dallas Semiconductor)  $IC2 = 74F573$  $IC3 = EPROM 27C256 100$  ns (programmée **EPS000139-21**)  $IC4,IC6 = 74LS04$ IC5 = MAX232 (Maxim Integrated)  $IC7 = 7805$  $IC8 = 6N137$  (Atmel-Temic) **Selfs :**

#### $L1 = 1 \mu H5$

#### **Divers :**

 $X1 =$  quartz 24 MHz (3<sup>ème</sup> harmonique)  $X2 =$  quartz 1,843 2 MHz K1 = embase Sub-D à 9 contacts femelle encartable K2 à K4 = embase DIN à 5 broches à 180° encartable

extérieur. Ils peuvent en effet souffrir de décharges électrostatiques lors des connexions et déconnexions de câbles. Le microcontrôleur et l'EPROM également « méritent » d'être mis sur support.

La réalisation de cette interface commencera par la mise en place des composants de petite taille. Attention à l'orientation des composants polarisés, diodes et condensateurs. La seule difficulté qui peut survenir lors du montage de l'interface concerne les connecteurs MIDI. Nous avons choisis des connecteurs 5 broches, conformes au standard et d'un modèle classique. Certains modèles peuvent cependant présenter de légères différences au niveau de leur boîtier et des broches de fixation sur le circuit imprimé. Il faudra alors procéder à quelques modifications avec l'outillage adapté pour les installer proprement sur la carte. L'embase K1 est une Sub-D femelle encartable à 9 contacts.

## **MUSIC** IF

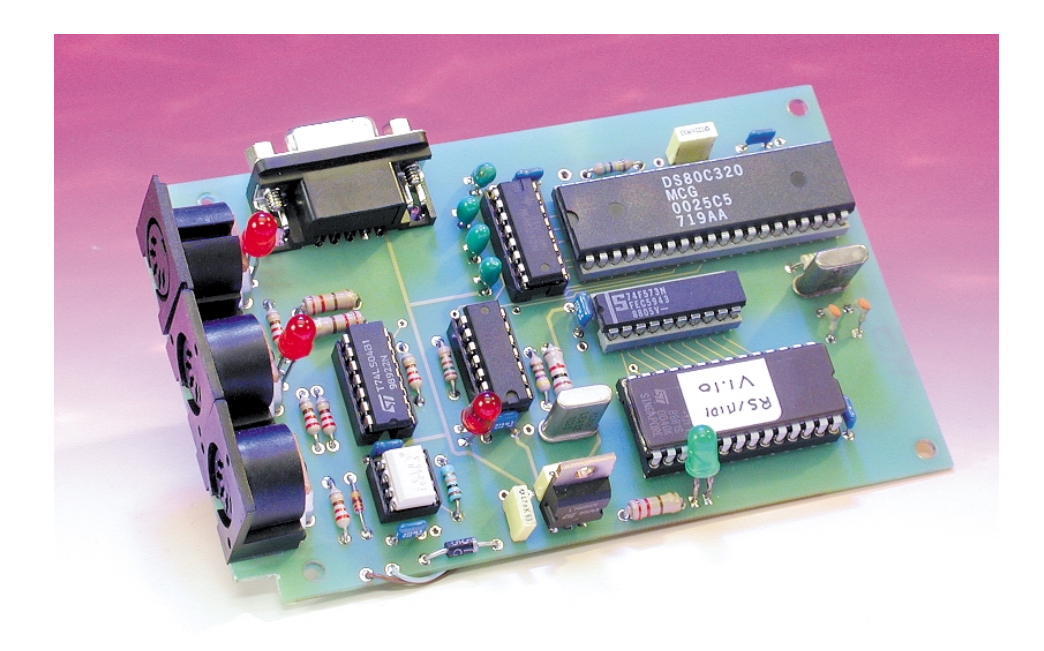

Figure 3. Exemplaire terminé de notre interface port série→MIDI.

Le positionnement des LED D3 à D6 dépend en partie des caractéristiques du boîtier dans lequel sera montée cette interface. Le montage n'est pas du tout gourmand et se contente d'un courant assez faible. Comme nous l'avons dit plus haut, un simple adaptateur secteur 12V/200mA fera l'affaire pour alimenter le montage. La dissipation du régulateur IC7 est en principe très limitée, ce qui permet de se passer de radiateur. Malheureusement, certains blocs secteur de construction douteuse, annoncés à 12V délivrent en fait des tensions nettement plus élevées, de l'ordre de 18V, ce qui augmente l'échauffement d'IC7 en conséquence. Si vous constatez effectivement une élévation trop importante de la température de ce composant, vous pouvez placer une simple petite plaquette de 2 ou 3 cm2 en aluminium au dos d'IC7 pour en faciliter le refroidissement.

On pourra, avant d'implanter les circuits intégrés dans leurs supports respectifs, on pourra s'assurer de la présence de la tension de +5 V aux points prévus sur la platine (broche 40 du microcontrôleur, 28 et 1 de l'EPROM). Si tout est OK, on pourra monter les circuits intégrés. Une fois tous les composants installés, on pourra remettre la carte sous tension. La seule LED qui doit s'allumer est celle repérée POWER ON. Vous pouvez vérifier à l'oscilloscope la présence du signal carré d'horloge 1,843 2 MHz sur la broche T1 (broche 15) du microprocesseur. Nous avons de plus inclus une petite routine de test de l'oscillateur interne : sur la broche T2, vous devriez trouver un signal carré 250 kHz.

Si vous trouvez effectivement ce dernier signal, vous pouvez être assurés que le programme s'exécute correctement et que l'oscillateur interne tourne à 24 MHz. Sinon, la première chose à vérifier est la valeur de la self près du quartz, qui n'est probablement pas la bonne. Sinon, il faudra vérifier l'ensemble de la carte, aux différents points habituels (présence des tensions d'alimentation, orientation des CI, qualité des soudures, etc.).

Il n'y a rien de plus à faire avant d'utiliser votre nouvelle interface MIDI.

#### **Utiliser et tester l'interface**

Comme l'interface décrite dans cet article n'est qu'une passerelle, aucun traitement particulier n'est à faire pour émettre et recevoir les données MIDI. Si vous utilisez (ou si vous créez) un logiciel qui reconnaît la fonctionnalité « Host Port » telle que YAMAHA l'a définie, les données MIDI transitent par un port série standard au lieu d'un port MIDI standard. Aucune information complémentaire n'est à ajouter ou retirer du flux de données. Les données sont en fait simplement échangées en utilisant le format 38 400 bauds, 8 bits de donnée sans parité et un bit d'arrêt (*stop*).

Si vous voulez utiliser un logiciel sous WINDOWS (95 ou 98) qui n'inclut pas le support « Host Port », vous devrez vous procurer un pilote

(*driver*) écrit par YAMAHA, nommé le plus souvent CBX98NT. Ce pilote est disponible à l'adresse : *www.yamaha.co.uk/xg/html/ h\_driver.htm*

dans les pages de téléchargement. Ce pilote est gratuit, mais doit être utilisé « tel quel », sans garantie ni assistance de YAMAHA. Sachez que nous avons pris contact avec YAMAHA pour avoir l'autorisation de diffuser ce pilote sur une disquette et/ou sur le site Internet d'ELEKTOR. Nous vous tiendrons informés dès que possible de l'évolution de cette demande. Note de dernière minute : YAMAHA vient de nous donner l'autorisation de mettre ce pilote dans la rubrique Téléchargements de notre site (*www.elektor.presse.fr*) ainsi que sur la disquette numérotée **EPS000139-11** disponible auprès des adresses habituelles. Cette disquette comporte le code-source, le fichier hexadécimal et le pilote YAMAHA en version 1.85.

Sur nos systèmes, nous utilisons soit la version 1.80b2, assez ancienne et qui n'est plus disponible, soit la version 1.85, qui est disponible aux adresses Web indiquées ci-dessus. Lorsque vous aurez récupéré le fichier ZIP contenant le driver, il faut le décompresser sur votre disque dur. En principe, avec WinZip, le fichier se décompresse automatiquement dans un répertoire MIDIDRV. Lancer alors le programme SETUP et

suivez les instructions à l'écran. À un moment, le logiciel va afficher une fenêtre de configuration (voir copie d'écran). Choisissez alors le port série sur lequel notre convertisseur sera branché. Si vous avez un doute, vous pourrez de toute façon revenir à tout moment à cette fenêtre de configuration. En revanche, ne validez surtout pas la case « *Multiport »*, car notre interface ne supporte pas cette fonctionnalité. Bien entendu, il ne faut pas cocher la case « *Driver Disable »*, faute de quoi le driver ne fonctionne bien évidemment pas (cette case permet de forcer la libération des ressources du port série dans certains cas).

Arrivé à la fin, le logiciel va demander s'il faut relancer l'ordinateur. Répondre par l'affirmative, pour prendre en compte le nouveau driver.

### **MUS**IQUE

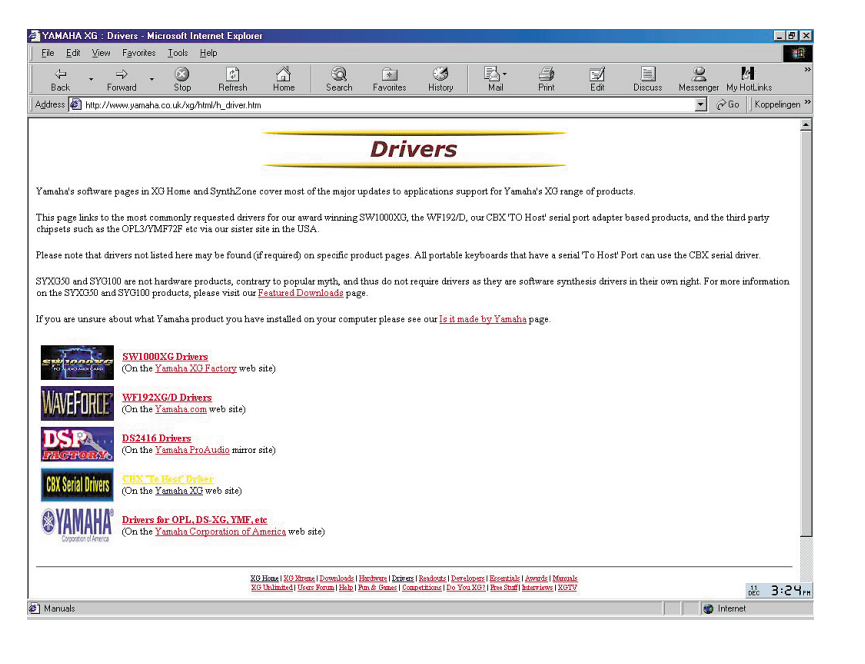

Lorsque l'ordinateur aura redémarré, vous devez maintenant vous trouver avec une icône supplémentaire dans le Panneau de Configuration de Windows, nommée « YAMAHA CBX Driver ». Vous noterez qu'en cliquant sur l'icône, vous retrouvez l'écran de configuration représenté en bas de page.

Sans que nous ne sachions trop pourquoi, certaines machines ont manifesté une curieuse « allergie » au programme d'installation YAMAHA. Le driver est effectivement installé, mais n'est pas activé (aucune icône YAMAHA n'apparaît alors dans le « Panneau de Configuration ». Dans ce cas, pas de panique, il suffit de suivre les indications qui suivent à la lettre :

- Installer le pilote (*driver*) comme indiqué ci-dessus et redémarrer le  $PC$
- Localiser le fichier CBXT3.DRV installé par le programme YAMAHA (ce fichier se trouve en principe dans le répertoire C:\WINDOWS\SYSTEM)
- Recopier ce fichier dans un répertoire temporaire créé pour l'occasion
- Créer un fichier texte, nommé OEMSETUP.INF dans le même répertoire, et contenant les quatre lignes suivantes (attention à respecter exactement la syntaxe et l'ordre) :

#### **[disks]**

**1=. ,"YAMAHA CBX Driver for**

Windows95", disk1

**[Installable.Drivers] CBXT3 = 1:CBXT3.drv,"MIDI","YAMAHA CBX Driver for Windows95",**

- Ouvrir le Panneau de Configuration **Windows**
- Lancer « Ajout de nouveau matériel»
- Cliquer sur « Suivant » jusqu'au moment où le système propose de rechercher automatiquement les nouveaux périphériques et choisir l'installation « manuelle »
- Choisir la rubrique « Contrôleurs son, vidéo et jeux »
- Cliquer sur « Disquette fournie », puis « Parcourir »
- Localiser le répertoire contenant le fichier CBXT3.DRV et le fichier OEMSETUP.INF que vous venez de créer : le fichier .INF doit apparaître automatiquement dans la fenêtre
- Répondre OK aux différentes questions posées, puis cliquer sur « Terminer »
- Le logiciel doit alors afficher la fenêtre de configuration évoquée plus haut. Si c'est le cas, vous pouvez redémarrer votre ordinateur (WINDOWS va de toute façon vous le proposer).

Normalement, arrivé à ce point (après redémarrage du PC), vous devriez avoir une nouvelle interface MIDI dans la liste des interfaces disponibles sous Windows . Pour tester l'interface, vous pouvez utiliser pratiquement n'importe quel séquenceur tournant sous Windows , du moment que celui-ci autorise la sélection de l'interface MIDI à utiliser (les séquenceurs les plus connus, comme CUBASE, MIDI WORKSHOP, etc. offrent cette possibilité). Si vous n'avez pas de séquenceur ou si vous ne savez pas comment le paramétrer pour modifier le matériel MIDI utilisé, vous pouvez utiliser le Diffuseur de Médias de Windows, après avoir configuré le pilote CBX comme port MIDI standard. Pour cela, ouvrez le Panneau de Configuration et démarrez l'applet Multimédia. Sélectionner le répertoire (*folder*) MIDI et choisissez « *YAMAHA serial driver* » dans la liste.

Notez qu'il est possible de modifier le comportement du pilote (sur certaines versions), notamment pour les messages SYSEX. Cette fonctionnalité n'est pas disponible sur tous les pilotes, mais si vous avez des problèmes lors du traitement de messages *System Exclusive*, prenez un moment pour jeter un coup d'oeil aux fichiers texte accompagnant le pilote pour connaître les éventuelles adaptations nécessaires.

Dernière chose intéressante à savoir : le pilote YAMAHA libère le port série quand aucune application multimédia ne l'utilise. Ce port redevient donc disponible pour d'autres applications quand le port MIDI n'est pas utile.

Remarque de dernière minute : nous avons tout récemment procédé à des essais de notre interface sous Windows 98 sur un port série USB externe (un module connecté sur un bus USB permettant de disposer d'un port série supplémentaire reconnu par Windows). L'interface décrite ici fonctionne effectivement sur ce port, mais le pilote YAMAHA n'est pas compatible avec ce système, car il programme directement les contrôleurs série du PC sans passer par l'API Windows. Si vous souhaitez utiliser notre interface en utilisant ce type d'extension, vous devrez alors écrire ou utiliser un logiciel supportant la fonctionnalité « Host Port ».

Bon amusement avec notre nouvelle interface.

(000139)

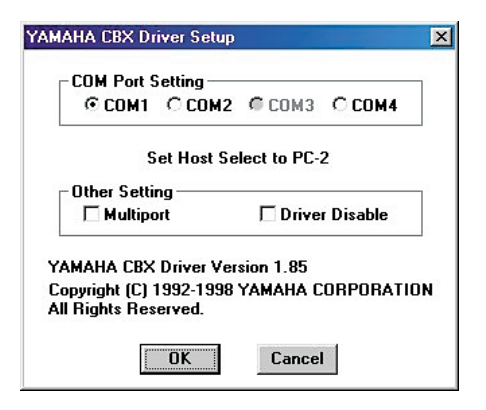

# **Multisim + Ultiboard**

L'association du Canadien Interactive Image Technologies, créateur de Electronic Workbench devenu Multisim, et de Ultimate, père de Ultiboard (et Ulticap), fait du couple Multisim  $+$  Ultiboard une entité dont il faut tenir compte dans le monde de la CAO (Conception Assistée par Ordinateur) en ce qui concerne la saisie de schéma, le dessin de circuit imprimé sans oublier la simulation de circuits électroniques, le point fort d'Electronic Workbench.

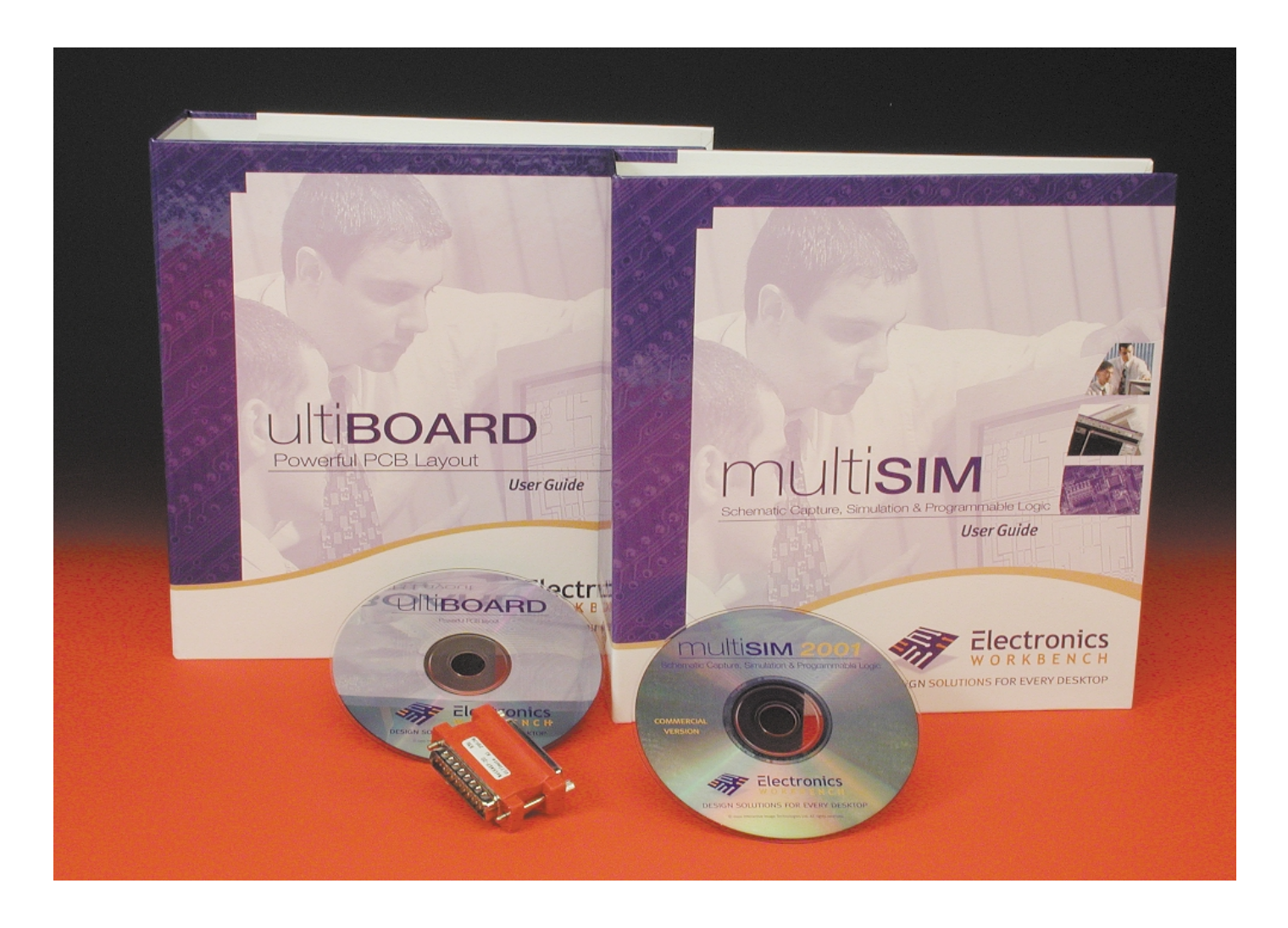

Multisim est un outil de conception complet comportant une saisie de schéma, une bibliothèque de composants très riche, une simulation analogique/numérique SPICE complète, une saisie de schémas et simulation pour VHDL/Verilog, une synthèse

FPGA/CPLD, des capacités HF, des possibilités de post-traitement et un transfert sans hiatus vers des programmes de dessin de circuit imprimé tels que Ultiboard. Nous avons travaillé avec la version baptisée Multisim 2001. Passons à l'installation. L'ensemble saisie de schéma + simulation + logique programmable arrive sur un CD-ROM. L'installation se fait d'un trait après

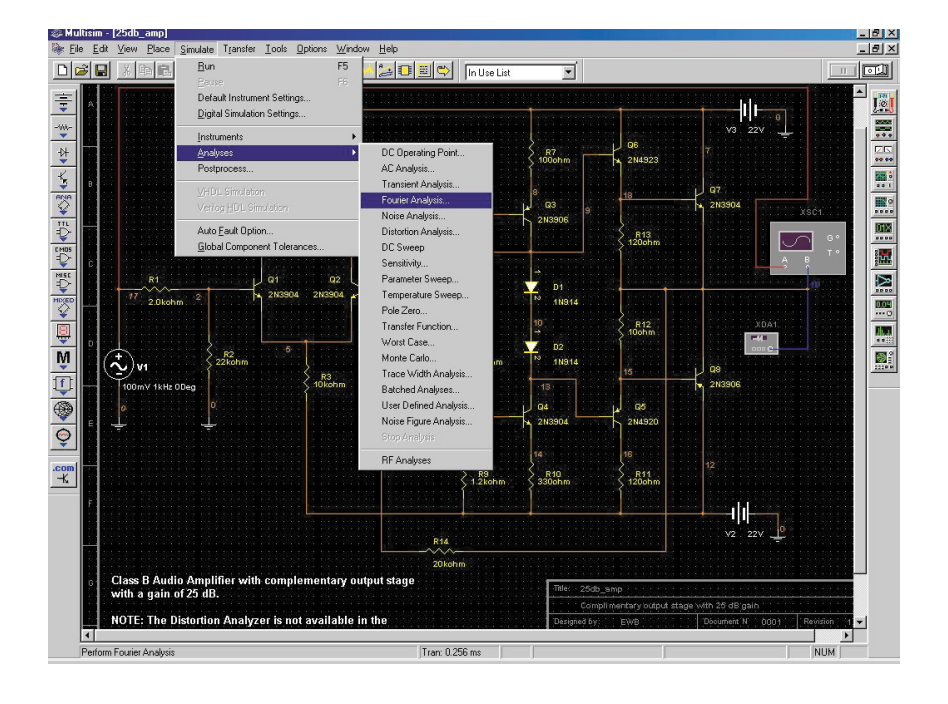

mise du CD-ROM dans le lecteur. La pré-installation dure moins d'une minute. Après redémarrage de l'ordinateur l'installation ne se poursuit pas toute seule, il faut faire un tour dans les programmes et activer l'option Continue Setup dans le registre Startup. Après entrée du numéro de série, l'installation se fait pratiquement d'un trait. L'ensemble prend un peu moins d'un dizaine de minutes sur un PC à PIII 500 MHz.

Il est temps maintenant de mettre la main à la pâte. Un clic sur l'icône Multisim et l'aventure commence. Multsim a la particularité de nécessiter un enregistrement dans les 2 semaines qui suivent l'installation si l'on veut pouvoir continuer à l'utiliser au-delà de ce délai.

Comme l'illustre la recopie d'écran, on retrouve l'environnement de saisie classique, avec menus, barre de tâches Multisim, et sur le côté gauche la barre composants. La mise en place des composants est aisée –ils se mettent automatiquement sur la grille– leur interconnexion un jeu d'enfant.

On dispose de 3 pas de zoom.

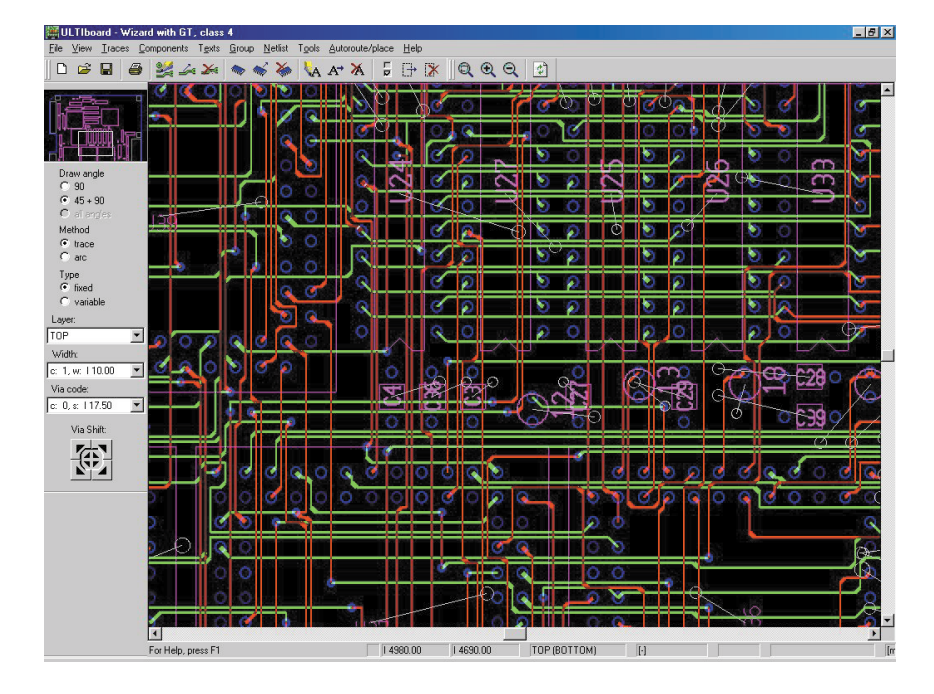

Multisim permet bien entendu de modifier un composant, voire d'en créer un nouveau. Entrer dans le détail de ces fonctions nous amènerait trop loin.

La relative complexité de Multisim tient au fait qu'il s'agit au départ d'un outil de simulation doté pour cela d'une saisie de schéma et de nombreux autres accessoires plus spécifiquement destinés à la simulation.

Venons-en au second membre de ce couple, le programme de dessin de circuit imprimé, Ultiboard.

Ce programme vient lui avec son dongle. L'installation de Ultiboard 5.63 se fait en un rien de temps. Il n'est même pas nécessaire de redémarrer l'ordinateur

Ultiboard est un programme de dessin de circuit imprimé très apprécié par les professionnels d'Elektor. Nos concepteurs l'ont suivi depuis sa première version sous DOS. Sa mise en oeuvre est relativement simple.

Chacun de ces 2 programmes est accompagné d'un gros manuel très instructif.

Notre seule remarque critique concernant Ultiboard est d'ordre esthétique : en mode Ripup/Retry, les fenêtres du bas ne sont pas suffisamment grandes pour permettre l'affichage complet du texte. On voit ainsi apparaître du *Route* et du *Faile*, qui veulent probablement dire *Routed* et *Failed*... Nous avons reçu l'assurance que l'on s'intéressait au problème et, qui sait, la prochaine version, Ultiboard 2001, sera parfaite à ce niveau.

Signalons la naissance d'une initiative qui ne manquera pas d'intéresser tous les utilisateurs (potentiels) de Multisim, la création d'un site Internet sis à l'adresse

*www.edaparts.com*

(en cours de construction à l'écriture de ces lignes) où l'on pourra trouver les empreintes de 12 millions ( !!!) de composants. Il s'agit là de la source sur le net la plus importante pour trouver des informations concernant les composants utilisés par Multisim.

En conclusion : si vous voulez uniquement faire de la saisie de schéma et du dessin de circuit imprimé, il doit être possible de trouver plus simple, mais si vous voulez en plus disposer d'un environnement vous permettant également de vérifier vos schémas par simulation, Multisim est la moitié du couple Multisim + Ultiboard qu'il vous faut.

(017056)

**Adresses Internet :** *www.electronicsworkbench.com www.intsys-europe.fr (pour la France) www.ewbeurope.com (pour le Benelux)*

# **Expériences avec des céramiques piézo-électriques**

Aspect physique des composants électroniques (partie 1)

par Burkhard Kainka

Quel est le point commun entre des condensateurs, des microphones à électret et des capteurs passifs à infrarouge ? Il est souvent intéressant d'aller au fond des choses et d'effectuer ses propres expériences sur les phénomènes de base. L'électronique et la physique forment un tout. C'est pourquoi nous envisageons d'examiner ici les bases physiques des composants électroniques.

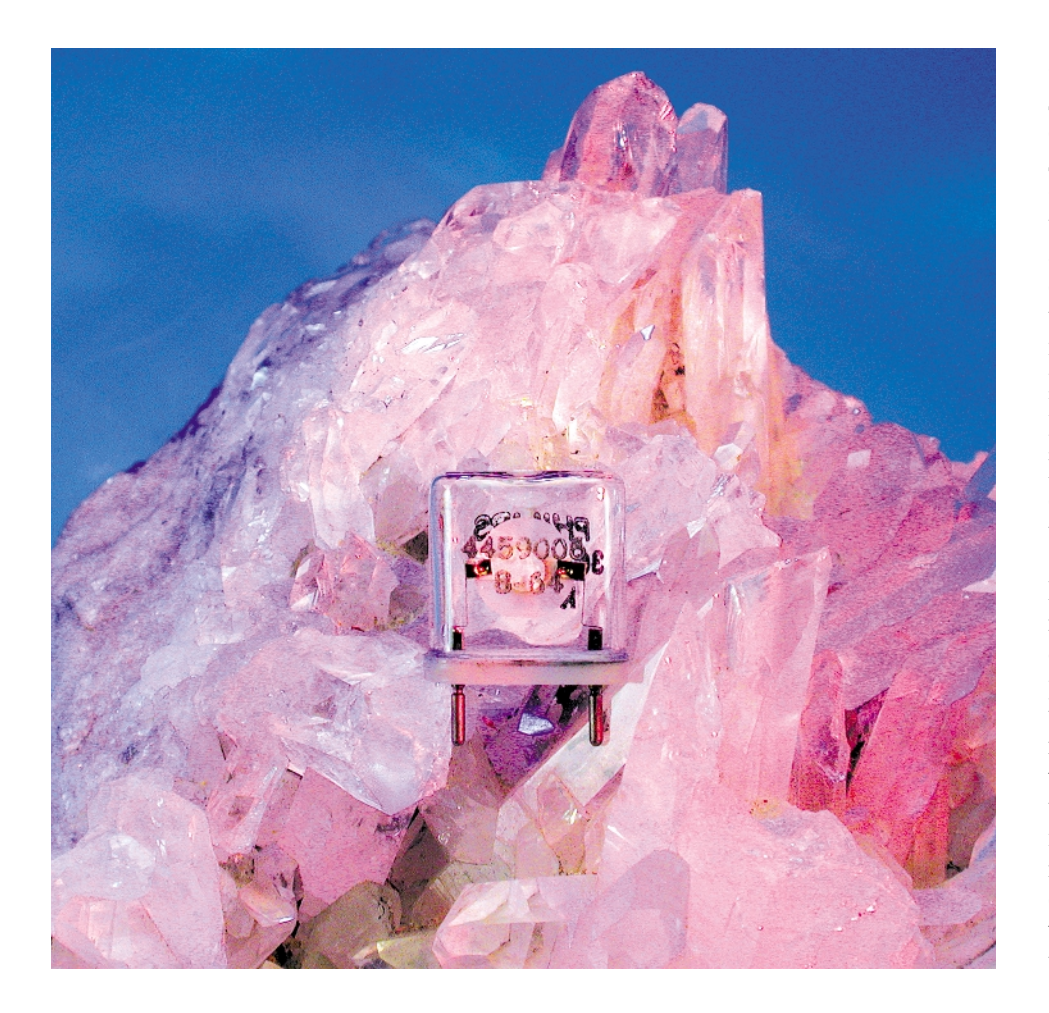

Commençons par une expérience simple : prenons un condensateur céramique, appliquons-lui une tension aussi élevée que possible. Chauffons-le ensuite brièvement à une température de 80 à 100 °C avant de le laisser refroidir tout en continuant à lui appliquer la même tension. Le condensateur a été métamorphosé en un tout nouveau composant aux propriétés surprenantes. La tension utilisée devrait être aussi proche que possible de la valeurlimite que puisse supporter le condensateur. Elle peut, selon le type, se situer entre 50 V et plus de 500 V. Il faut être très prudent avec les tensions importantes ! La **figure 1** montre comment on peut engendrer une haute tension sans potentiel. On peut en outre ajuster la tension sur une certaine plage. On réalise une sorte de transformateur variable à partir de 2 transformateurs. Un transformateur de train miniature sans redresseur peut aussi faire l'affaire. Une résistance limite le courant à des valeurs inoffensives. Il vaut mieux toutefois s'abstenir de tout contact : la tension du conden-

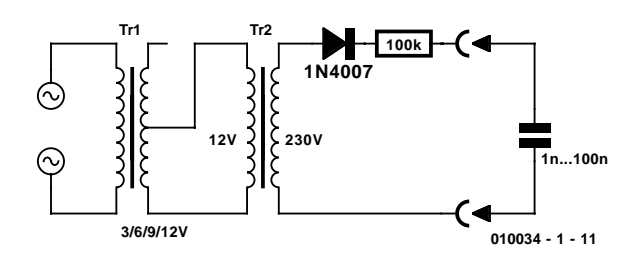

Figure 1. Génération de la tension.

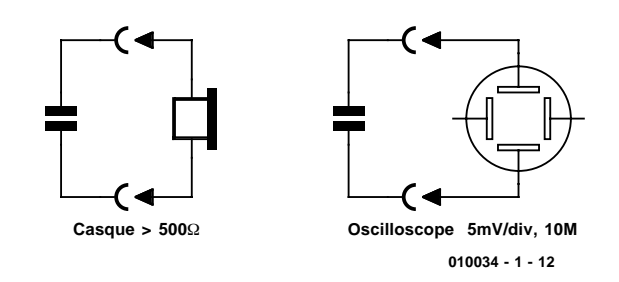

Figure 2. Test de la charge avec un casque ou un oscilloscope.

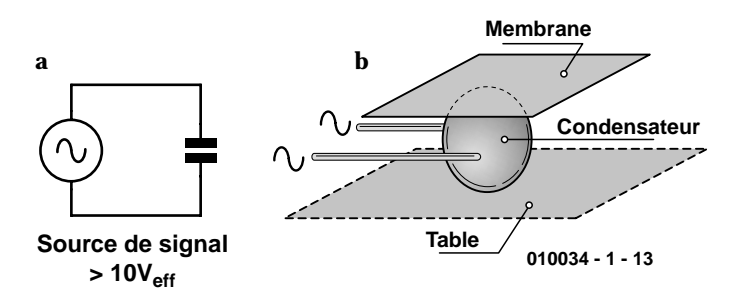

Figure 3. a. Le condensateur comme convertisseur de son. b. Disposition de la membrane.

sateur chargé n'est pas si inoffensive que cela et peut causer des brûlures très douloureuses.

Signalons au passage que nous nous sommes servis d'un fer à souder pour chauffer le condensateur. Il suffit de placer la pointe chauffante du fer à courte distance sous le condensateur. Quelques secondes suffisent

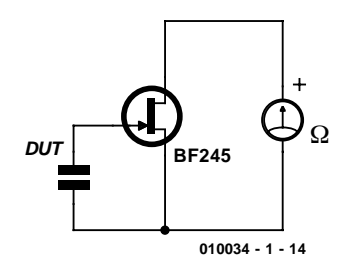

Figure 4. Mesures statiques avec un TEC.

avant de laisser le condensateur se refroidir.

#### **Un phénomène…**

On peut tout d'abord décharger le condensateur céramique après ce traitement spécial en le court-circuitant. Vérifions avec un casque d'écoute à haute impédance qu'il est vraiment déchargé. Il l'est. Mais voilà quelque chose d'étrange : dès que le condensateur est chauffé avec le doigt, il se recharge un peu. Branchons-le à un casque d'écoute à haute impédance très sensible et on entendra un faible craquement. Mais ce n'est pas tout : une fois refroidi, le condensateur s'est rechargé de nouveau et produit un craquement supplémentaire. On peut répéter l'opération à volonté. Chaque changement de température engendre une faible tension.

On peut remplacer le casque par un oscilloscope (**figure 2**). Un contact avec la pointe de mesure permet d'apercevoir de brèves impulsions de décharge de quelques millivolts. Leur polarité après refroidissement est l'inverse de celle lors d'un réchauffement.

S'agit-il d'une nouvelle machine thermoélectrique ou même du mouvement perpétuel si longtemps cherché ? Hélas non, car le changement de température requiert de l'énergie. Et seul un très faible pourcentage est converti en énergie électrique.

#### **…et encore un autre**

L'oscilloscope permet de faire une autre observation intéressante. Le condensateur ainsi traité se charge aussi si on lui applique une pression mécanique. Il faut toutefois que la force soit appliquée très rapidement pour qu'on puisse observer quelque chose : par exemple en frappant le condensateur avec le manche d'un tournevis. Disposerions-nous d'un microphone ? En principe oui, mais sa qualité n'atteint pas tout à fait le niveau exigé dans un studio.

Il est logique de supposer que l'effet est réversible, c'est-à-dire que le condensateur peut aussi servir de haut-parleur. Appliquons une tension alternative (**figure 3a**). On peut utiliser un générateur audio à environ 1 000 Hz ou la sortie d'un amplificateur. La tension de signal doit être aussi élevée que possible. Une tension comprise entre 10 et 50 Veff suffit. Il faut aussi une membrane si l'on veut vraiment entendre quelque chose. Un morceau de métal ou de carton suffit. Coincer le condensateur d'essai (*DUT = Device Under Test*) entre la membrane et une surface dure (**figure 3b**).

#### **Forces statiques**

On peut aussi établir la présence de forces statiques en raccordant le condensateur à un amplificateur d'impédance extrêmement élevée. Une pression constante engendre une tension qui persiste tant que le condensateur n'est pas déchargé. La démonstration ne demande qu'un ohmmètre et un transistor J-FET (TEC-J) (**figure 4**). La résistance de volume du TEC change avec la tension de grille. Un multimètre numérique permet de détecter des changements très faibles. Même les variations de température peuvent être observées avec l'appareil de mesure.

Si vous êtes possédé par le démon de l'expérimentation, rien ne vous empêche de tester les condensateurs céramique les plus divers : condensateurs tubulaires, condensateurs en disque, condensateurs multicouches. Ces

### **PRINCIPES**DEBASE

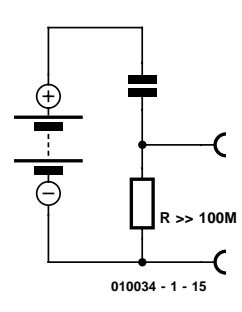

Figure 5. Principe du microphone à condensateur.

derniers existent par exemple en version CMS (**C**omposant pour **M**ontage en **S**urface). Chaque couche est si mince qu'on ne peut y appliquer une tension très élevée. Si on exagère au niveau de la tension appliquée, le condensateur peut subir un claquage qui le rend inutilisable. Dans d'autres cas, la décharge se limite à la couche externe. Mieux vaut s'abstenir d'installer dans un montage quelconque les condensateurs ainsi maltraités. Il est préférable d'expérimenter avec de vieux composants repêchés de la caisse à bricolage. Une expérience intéressante consiste à déterminer quel type fournit le meilleur haut-parleur, le meilleur microphone ou le meilleur capteur de pression.

#### **Un peu de physique**

La capacité d'un condensateur est égale à sa charge divisée par la tension à ses bornes.  $C = Q/U$ 

Un exemple : un condensateur a été chargé pendant 10 secondes par un courant constant de 1 mA. La charge électrique est donc de 10 mAs = 10 mC soit 0,01 coulombs. La tension a été mesurée lors de la charge. Elle a atteint 10 V. On peut donc en déduire la capacité :

 $C = 0.01$  C/10 V = 0.001 C/V = 0.001 F = 1 000 µF.

La capacité de nos condensateurs céramiques est naturellement plus faible, 100 nF par exemple. Cela signifie que, à courant

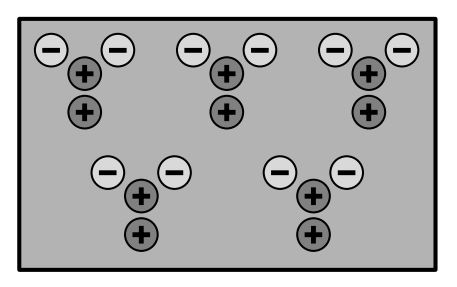

**010034 - 1 - 17**

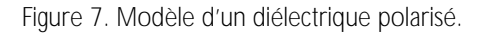

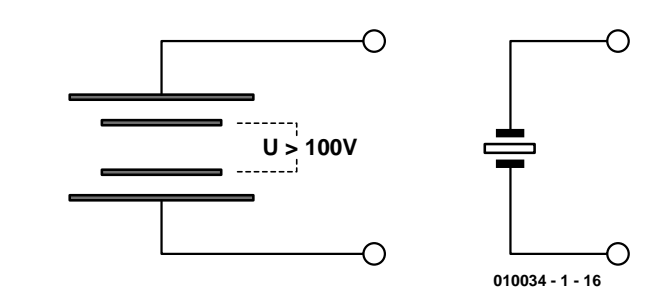

Figure 6. Charge interne du condensateur polarisé.

égal, ils atteignent beaucoup plus vite la tension finale ; en d'autres termes, à tension égale, la charge emmagasinée est bien moins élevée. On sait qu'on peut fabriquer un condensateur avec 2 plaques de métal isolées l'une de l'autre par le vide ou une couche d'air. Sa capacité sera :

$$
C = \varepsilon_0 \cdot \frac{A}{d}
$$

avec la constante de champ électrique  $\varepsilon_0 = 8.8542 \times 10^{-12}$  As/Vm. La surface *A* doit être indiquée en m?, la distance *d* en mètres. On obtient une capacité de 88,5 pF avec un condensateur à plaques d'une surface A de 100 cm ? = 0,01 m ? et placées à une distance d de 1 mm = 0,001 m.

La capacité diminue lorsque la distance entre les plaques croît ; elle augmente lorsque la distance diminue. Si on augmente la distance entre les plaques d'un condensateur chargé et complètement isolé, sa tension augmente. Cela peut paraître étonnant de prime abord, mais découle de la formule de la capacité réarrangée :

 $U = Q/C$ .

La charge Q ne peut pas changer car les connexions sont isolées. Il faut donc que la tension augmente si la capacité diminue. Ce principe est aussi celui du microphone à condensateur sous sa forme originale.

#### **Condensateur = Microphone**

Une des deux plaques de condensateur constitue la membrane. Les oscillations mécaniques sont converties en oscillations électriques. Mais on doit charger le condensateur au

moyen d'une source de tension, sinon le microphone ne fonctionne pas. On applique une tension de polarisation de quelques centaines de volts. La capacité propre du microphone n'est que de quelques picofarads (**figure 5**). Il ne faut donc pas charger trop fortement la tension de signal ; elle doit être découplée par une impédance élevée. Il est en outre préférable de placer un amplificateur à haute impédance immédiatement après le microphone plutôt qu'un long câble.

La fonction du microphone à condensateur est bien entendu réversible : des forces électriques font vibrer la membrane. Les haut-parleurs électrostatiques sont basés sur ce principe.

Seule la source de tension du microphone à condensateur semble manquer à notre condensateur-microphone céramique. Mais peut-être bien que non. Le traitement si particulier auquel il a été soumis aurait-il aussi créé une batterie ? On devrait se représenter le tout comme un condensateur pris dans un autre. Le condensateur interne est toujours chargé (**figure 6**).

Ce processus du charge interne se nomme « polarisation ». La substance ainsi chargée est un « électret ». Ce phénomène peut être reproduit dans divers plastiques et céramiques. Certaines substances comme le quartz possèdent un champ électrique permanent sans traitement particulier. On peut représenter un condensateur polarisé, donc un électret, par le symbole d'un quartz piézo-électrique.

#### **Constantes diélectriques**

Les condensateurs céramique sont souvent faits de titanate de baryum

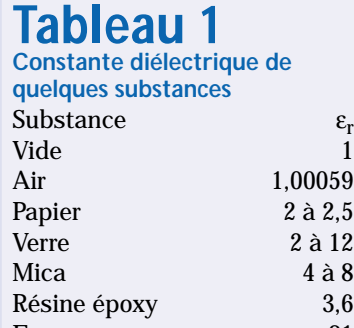

Eau 81 Céramiques jusqu'à 10 000

ou de céramiques similaires. La constante diélectrique de ces matériaux est particulièrement élevée. Par rapport à un condensateur de mêmes dimensions dans lequel l'air sert de diélectrique, la capacité peut atteindre une valeur 10 000 fois plus élevée, c'est-à-dire que  $\varepsilon_r = 10000$ .

$$
C = \varepsilon_0 \cdot \varepsilon_r \cdot \frac{A}{d}
$$

Le **tableau 1** reproduit les valeurs  $\varepsilon_r$ de quelques substances importantes.

L'air, le verre et la résine époxy possèdent des constantes diélectriques relativement modestes. Mais l'eau est déjà une autre affaire : sa constante diélectrique est anormalement élevée. Quelle est la propriété de l'eau dont les autres substances sont dépourvues ? Elle est polaire, c'est-à-dire que les charges négatives et positives dans les molécules ne sont pas uniformément réparties. Chaque molécule d'eau constitue un petit condensateur chargé. Si on les fait toutes pivoter dans la bonne direction au sein d'un champ électrique, elles en accumulent une partie considérable. C'est exactement ce qui se passe dans certaines céramiques, mais dans une encore plus large mesure. Le fait qu'elles ne soient pas toujours initialement chargées est dû à un certain désordre interne, mais on peut les en « déshabituer » par le processus de polarisation décrit précédemment. La **figure 7** représente le modèle d'un diélectrique polarisé.

On appelle « ferroélectriques » les substances qui peuvent, pour ainsi dire, conserver un champ électrique. Ce terme est utilisé par analogie

avec les propriétés magnétiques du fer. Le fer contient des dipôles magnétiques qui peuvent être orientés par un champ magnétique externe. Le champ magnétique interne produit par une magnétisation assez forte est partiellement conservé. Cette « rémanence » constitue un effet typique du fer et de l'acier. Mais on obtient de particulièrement bons aimants en magnétisant la substance à haute température puis en la refroidissant. Un principe identique s'applique au champ électrique des matériaux ferroélectriques. Et il y existe encore un autre point commun : chaque substance possède une température caractéristique à partir de laquelle le champ conservé disparaît. On la nomme le point de Curie. Un morceau de fer chauffé à blanc n'est plus magnétique du tout (il est devenu amagnétique).

Le point de Curie des céramiques courantes au titanate de baryum est déjà atteint à 55 °C. Il doit donc être possible de remettre le condensateur polarisé dans son état normal. Un petit coup de chauffage au fer à souder ou une petite trempette dans un café bien chaud et c'est déjà la fin du haut-parleur à condensateur. On peut toujours le retraiter.

Il est aussi possible de polariser les céramiques ferroélectriques sans traitement thermique. Certains matériaux deviennent des électrets lorsqu'on leur applique une tension

suffisamment élevée. L'effet n'est toutefois pas si marqué dans le cas des condensateurs céramique usuels. C'est pourquoi la tension et la chaleur donnent les meilleurs résultats.

Les processus au sein du diélectrique sont relativement complexes. Les propriétés particulières ne se manifestent pleinement que dans un domaine de température déterminé. Les condensateurs céramique à forte capacité ont aussi le plus souvent un coefficient de température élevé. Si on y regarde de plus

près, la capacité passe par un maximum à une certaine température qui n'est pas nécessairement la température ambiante. On peut se représenter les choses sous une forme simplifiée : la capacité est modifiée par un changement de température. La charge interne demeure toutefois constante. C'est donc la tension du condensateur qui doit varier. C'est précisément cet effet qui a été observé tout au début. Chaque variation de température modifie la charge externe du condensateur. Dans le cas d'un condensateur à air, il faut diminuer de moitié la distance entre les plaques pour modifier de 50 %. la tension de charge. Dans le cas d'un condensateur céramique polarisé, il suffit au contraire d'un changement de l'épaisseur bien moindre que 1 % pour provoquer une variation du même ordre. Une substance aussi dure exige bien entendu l'application d'une force considérable. Le déplacement des réseaux cristallins avec leurs charges au sein de la substance provoque de profondes modifications du champ électrique. L'effet inverse existe aussi. Les forces d'attraction électriques causées par l'application d'une tension déforment la substance. Les déplacements sont faibles, mais les forces considérables. L'excursion d'un haut-parleur céramique est donc limitée mais il peut déplacer une membrane relativement grande.

(010034-1)

*Le second article, qui sera également le dernier, sera consacré plus particulièrement aux applications techniques des céramiques piézoélectriques.*

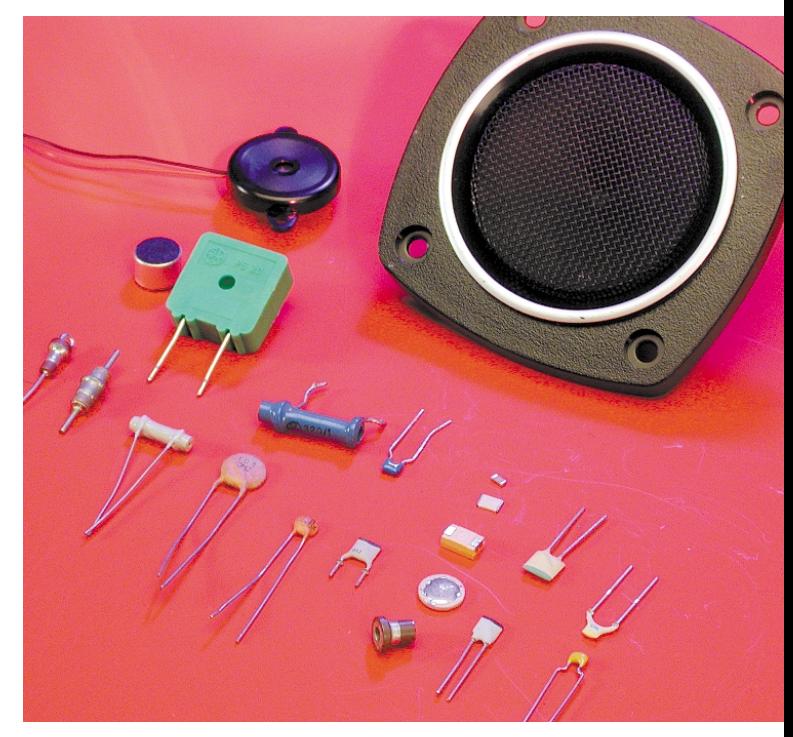

# **Télécommande pour modélisme**

# Par signaux IR RC5

Cette commande par microcontrôleur permet de manœuvrer un modèle réduit : il obéit aux ordres par infrarouge d'une télécommande RC5.

Ce circuit, dont la taille minuscule ne diminue en rien l'intérêt, abrège la torture des spots publicitaires à la télé et permet de zapper dans un but ludique si ce n'est enfin sensé . La télécommande d'une télé, d'un récepteur par satellite ou d'une chaîne stéréo permet de passer le temps au salon de façon plus

constructive en faisant fonctionner un modèle réduit de voiture, un robot, etc. Il suffit que les signaux infrarouges émis par la télécom-

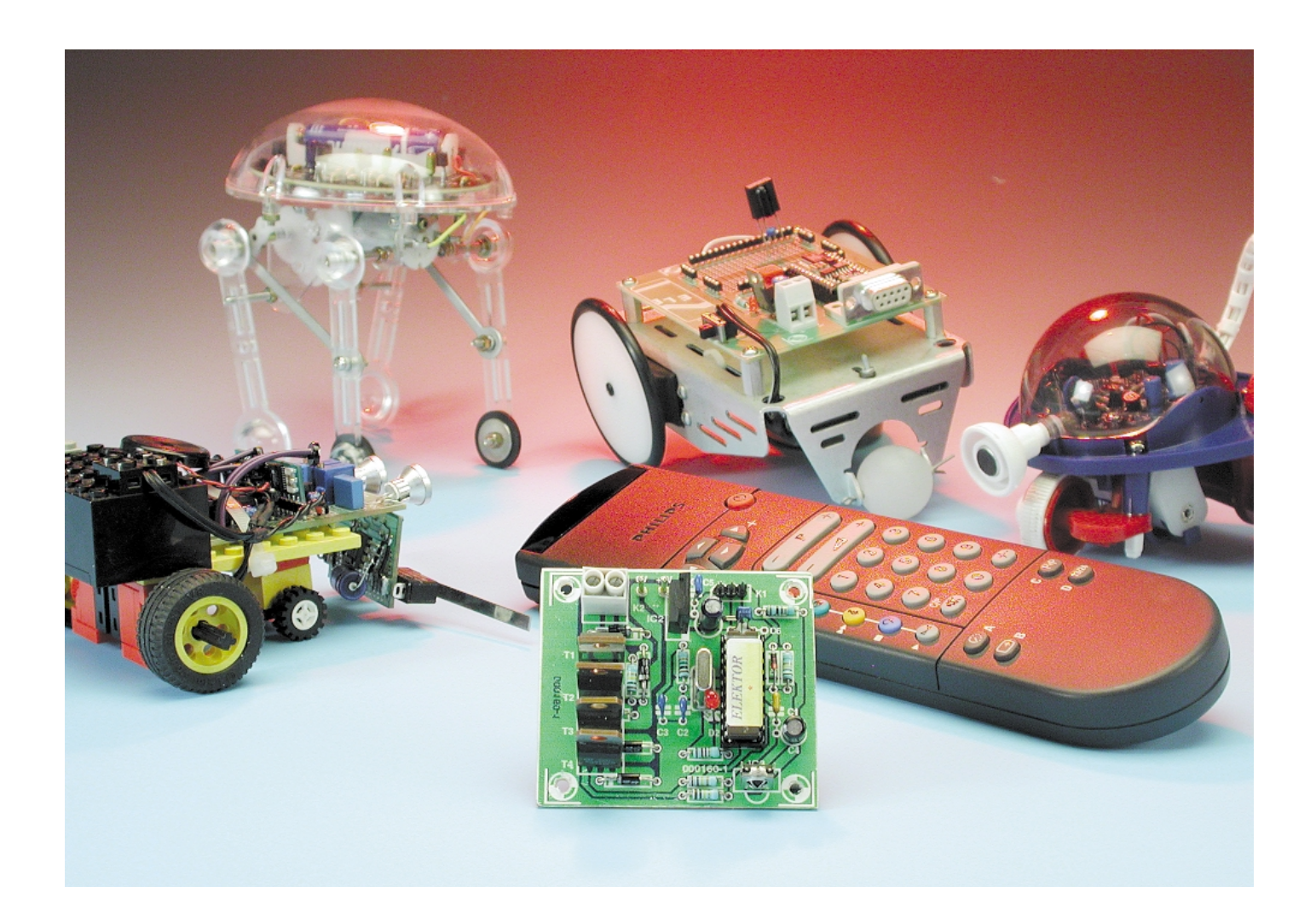

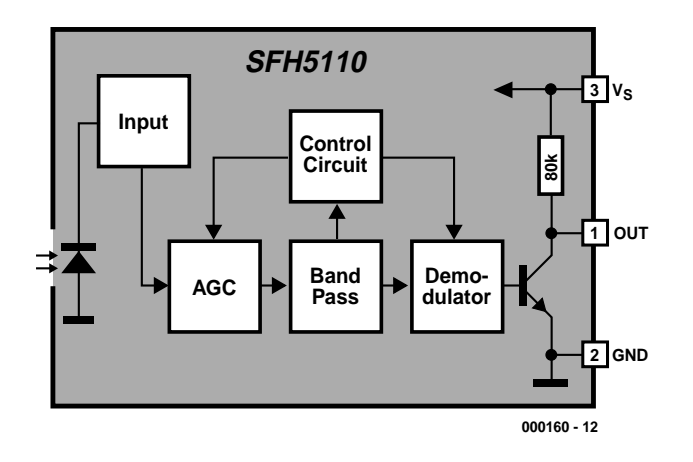

Figure 1. Coup d'oeil sur les entrailles d'un récepteur de télécommande IR.

## **Caractéristiques**

- Se laisse piloter par le biais du signal IR d'une télécommande RC5
- Peut être connecté
- à une servo de modélisme
- à un moteur de servo-commande
- Fonctions moteur : Avant Arrêt Arrière
- Portée : 10 mètres environ

mande soient au format RC5. Le microcontrôleur COP8782 de National Semiconductor au cœur du circuit analyse le signal infrarouge et

effectue la commande par un servomoteur pour modèle réduit ainsi que par un circuit en pont composé de transistors FETMOS de puissance.

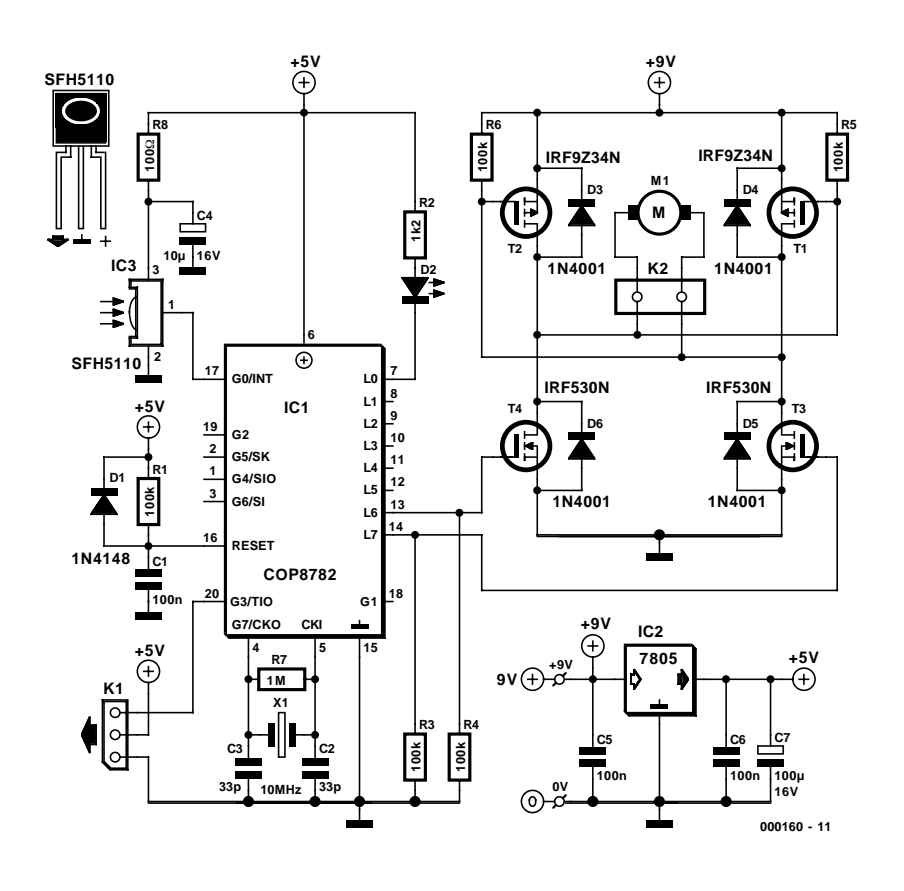

Figure 2. L'électronique du système de commande avec le récepteur IR, le microcontrôleur et le pont pour le moteur.

Le servomoteur commande la direction du modèle réduit et le circuit en pont le motoréducteur (marche avant –arrêt– marche arrière).

#### **Récepteur infrarouge assisté par µC**

Le signal infrarouge, codé en format RC5, est reçu par IC1. Ce circuit intégré type SFH5110 ou TSOP1736 contient un récepteur infrarouge complet très sensible réglé sur la fréquence porteuse de 36 kHz. Le schéma-bloc représenté dans la **figure 1** révèle un niveau élevé de complexité interne. Une photodiode, des étages d'amplification, des filtres et un démodulateur sont aussi intégrés. Cela permet de réaliser facilement un circuit peu coûteux.

Comme on peut le voir dans le circuit de la **figure 2**, le signal démodulé est transmis au microcontrôleur par la broche GO pour y être traité, c'est-à-dire échantillonné et vérifié. R1 et C1 forment un filtre passe-bas pour la tension d'alimentation de IC1. Le circuit est entièrement alimenté sous 5 V par le régulateur de tension IC3. Il faut raccorder 8 éléments d'accumulateur de 1,2 V à l'entrée, 7 seulement suffisent en cas d'utilisation d'un régulateur à faibles pertes (*low drop*).

Ce microcontrôleur, qui a déjà été utilisé dans plusieurs projets Elektor, se distingue par les caractéristiques suivantes :

–EPROM OTP 4 096 mots

- –128 octets de RAM
- –durée de cycle 1 µs à 10 MHz
- –temporisateur 16 bits offrant les modes de fonctionnement

temporisateur à auto-rechargement

## **BRIC**OLAGE

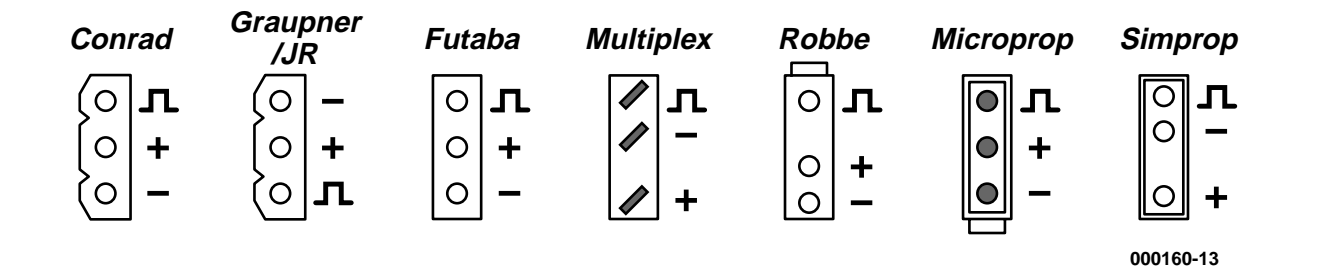

Figure 3. Brochage des différentes servos. *(Vu du dessous)*

(Auto Reload)

temporisateur comme compteur d'événements externes

temporisateur à fonction de capture

- –16 broches d'E/S dont 14 peuvent être programmées individuellement soit en entrée soit en sortie.
- –Choix du brochage : haute impédance (tristate), symétrie (push-pull) ou forçage au niveau haut (pull-up)
- –Interface Microwire
- –Sources d'interruptions :
	- interruption externe à flanc sélectionnable interruption par le temporisateur interruption logicielle

Il est fait appel, pour le pilotage de la servocommande, à la fonction Temporisateur à auto-rechargement (*Time rwith Auto Reload*. Une fois initialisé, le temporisateur produit une séquence d'impulsions à la broche G3 sans intervention du logiciel. La durée des impulsions pour les servos du commerce destinées à la commande de modèles réduits varie de 0,9 à 2,1 ms ; les impulsions sont répétées toutes les 20 ms. La position neutre est définie par une durée d'impulsion de 1,5 ms (minimum 1,00 ms, maximum 2,00 ms). Le brochage du connecteur de la servo est imprimé sur la platine. Pour que toutes les servos commerciales puissent être raccor-

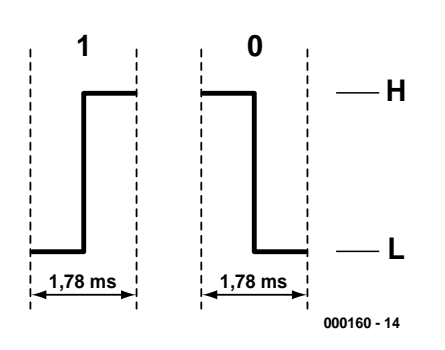

Figure 4. Valeurs logiques codées en biphase.

dées, le brochage de leur connecteur est donné en **figure 3**. Il faut absolument veiller à ce que ces connexions soient effectuées correctement lors de la réalisation car le connecteur de la platine n'est prévu que pour les systèmes Conrad, Futaba et Graupner !

Les broches L6 et L7 du microcontrôleur et du circuit en pont servent à la commande du moteur. Le pont comporte des FETMOS de puissance à pilotage par niveau logique qui peuvent attaquer directement les portes sous 5 V. Les types proposés ont une R<sub>ds(on)</sub> d'environ 0,1 Ω et commandent donc 4 A sans problème. Faites appel à un refroidisseur ou à un type de FETMOS à résistance encore plus faible si le courant est plus élevé. Des résistances de 100 kΩ fixent le potentiel des portes pour éviter que les FET-MOS ne soient placés dans le domaine de résistance par une porte flottante au cours de la phase d'initialisation du microcontrôleur (les broches des portes se trouvent encore en haute impédance). Les diodes D2 à D5 protègent les MOS-FET contre des pointes de tension dues au moteur.

R2, D1 et C3 produisent l'impulsion de réinitialisation (*Reset*). La LED (diode électroluminescente) assure un contrôle supplémentaire de la télécommande en clignotant brièvement lors de la réception correcte de chaque commande RC5. Puisque l'adressage n'est pas utilisé, on dispose donc accessoirement d'un indicateur de fonctionnement de télécommandes RC5.

#### **Signal infrarouge au format RC5**

Le code RC5 a été mis au point par

la société Philips et est utilisé dans un grand nombre d'appareils électroniques grand public ; il est le seul procédé de codage IR soumis à normalisation. Le code se compose d'un mot de données de 14 bits et est construit comme indiqué ci-après :

- –2 bits de départ pour le réglage du niveau automatique de gain (CAG) dans le circuit intégré de réception –1 bit de contrôle signalant une nou-
- velle transmission de données
- –5 bits d'adresse système (bit de poids fort vers bit de poids faible)
- –6 bits de commande (bit de poids fort vers bit de poids faible)

Ce code est envoyé en format biphase pour exclure l'intermodulation avec d'autres sources IR (les lampes par exemple). En d'autres termes, le niveau logique 0 passe à 1 au cours de chaque période du signal (correspond à logique 1) ou de 1 à 0 (pour logique 0). De plus, le niveau change aussi entre les bits successifs si deux bits égaux se succèdent (sinon 2 flancs positifs ou 2 flancs négatifs ne pourraient pas se succéder, voir la **figure 4**).

Un mot de données est transmis en 113,778 ms mais la transmission des informations proprement dites ne demande que 24,889 ms (suivies d'un intervalle de 88,889 ms). La fréquence de la porteuse du signal IR est, nous le disions plus haut, de 36 kHz. Le bit de contrôle permet de distinguer entre une commande et sa répétition. En relâchant une touche pressée au cours de la transmission des données, on produit un bit C alternant entre 0 et 1 qui signale au récepteur que les données suivantes font partie d'une nouvelle commande. Mais cette fonctionnalité du code RC5 est précisément ce qui pose des problèmes à beaucoup de télécommandes adaptatives.

L'adressage des composants du système est fixe et est effectué par les cinq bits système. Comme dans le cas d'un bus d'ordinateur, l'adressage d'un composant donné est fixé et universel. TV3 se voit attribuer par exemple le numéro système 00 et le tuner 17 ce qui élimine tout danger d'attribution multiple du code de télécommande.

Les 6 bits de commande qui suivent sont aussi fixes, par exemple la commande 16 de volume+ (Master Volume+). Cette commande est bien entendu identique pour TV1 et l'amplificateur B.F. L'utilisation systématique de ce code permet de commander différents appareils de marques diverses avec une seule télécommande. Le numéro 3/2001 d'Elektor contient tous les renseignements sur l'attribution de l'adresse, le code et les appareils. Le circuit comporte une broche de codage (G4) qui indique si le récepteur doit tenir compte de l'information d'adresses (mise à la masse) ou non (en l'air). Une résistance de charge interne dans le microcontrôleur assure un niveau correct dans le dernier cas. On jouit d'une plus grande flexibilité dans le choix de la télécommande lorsque l'adresse est masquée. Dans l'autre cas, le récepteur ne réagit qu'à un émetteur qui envoie l'adresse d'une chaîne stéréo (adresse 17 du tuner).

#### **Construction et fonctionnement**

La platine double face pour la télécommande de modèles réduits de la **figure 5** est dimensionnée pour tenir sans difficulté dans un véhicule modèle réduit ou un robot. Le montage ne devrait poser aucun problème si l'on fait preuve d'un minimum de soin et veille à la polarité correcte des composants. Ne placer le microcontrôleur dans son support qu'après une inspection visuelle des soudures et un bref test de la tension d'alimentation (sans passage de courant…).

Il faut bien entendu orienter le récepteur infrarouge en direction du plafond qui devrait être aussi clair que possible pour que le véhicule reçoive le plus possible de lumière dans n'importe quelle position.

Une télécommande d'appareils domestiques ne permet malheureusement de presser qu'une seule touche à la fois de sorte que l'impression de manier une véritable télécommande fait défaut. Mais les problèmes de commande d'un petit véhicule disparaissent après une courte phase d'apprentissage.

(000160)

#### **Correspondance entre une action sur une touche et la réaction du microcontrôleur.**

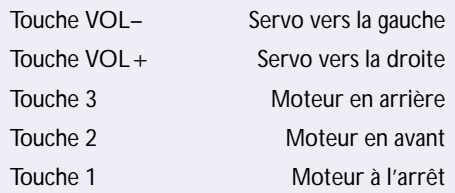

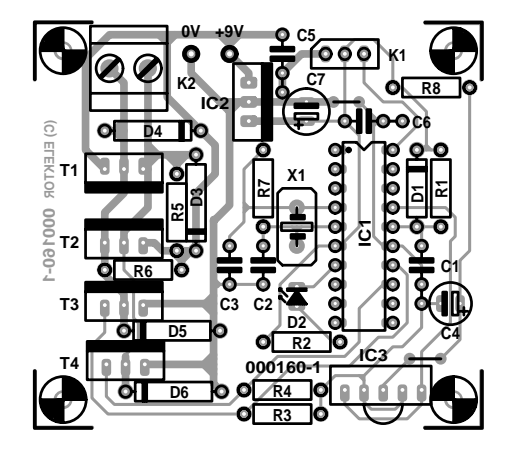

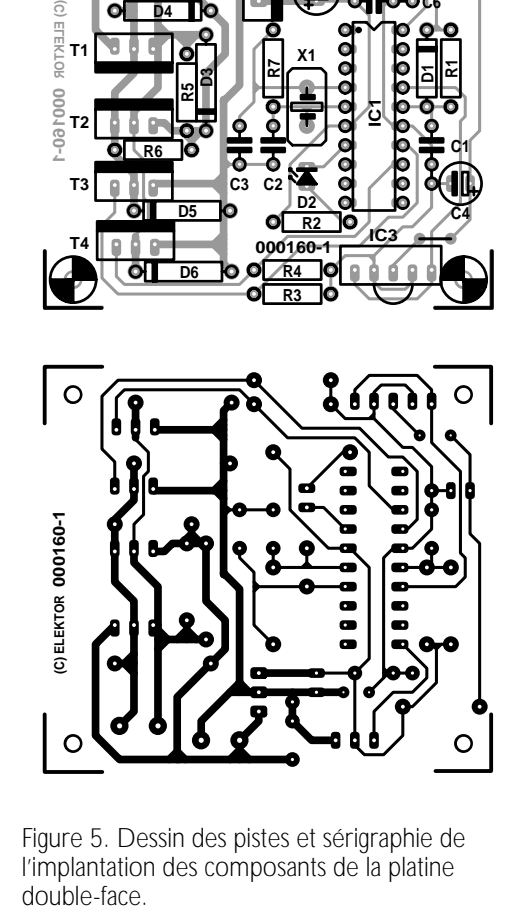

Figure 5. Dessin des pistes et sérigraphie de l'implantation des composants de la platine

#### **Liste des composants**

#### **Résistances :**

R1,R3 à R6 =100 k $\Omega$  $R2 = 1k\Omega2$  $R7 = 1 M\Omega$  $R8 = 100 \Omega$ 

#### **Condensateurs :**

 $C1.C5.C6 = 100 nF$  $C2, C3 = 33$  pF  $C4 = 10 \mu F/16$  V vertical  $C7 = 100 \mu F/16$  V vertical

#### **Semi-conducteurs :**

 $D1 = 1N4148$ D2 =LED à haut rendement rouge D3 à D6 =1N4001 T3,T4 =IRF530N (Conrad 158747,Farnell 637-439)

T1,T2 =IRF9Z34N (Conrad 159166, Farnell 934-677) IC1 =COP8782 (programmé **EPS000160-41**)  $IC2 -7805$ IC3 =TSOP1736 (Conrad 171069), SFH5110-36 (Siemens), PIC26043SM (Farnell 139-877), IS1U60 (Sharp) ou TFMS5360, cf. texte

#### **Divers :**

X1 =quartz 10 MHz K1 =embase autosécable mâle à 3 contacts  $PC1, PC2 = picot$ K2 = bornier encartable à 2 contacts au pas de 5 mm (RM5)

# **Logique floue**

# 1ère partie – Considérations de base

#### Par Owen Bishop OandA.Bishop@bigpond.com

Dans cet article en deux parties, Owen Bishop expose la conception de systèmes à logique floue à l'aide de l'informatique.

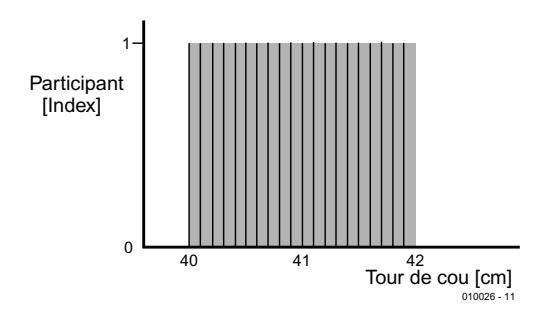

Figure 1. Dans un ensemble discret (booléen, binaire), tous les éléments ont un degré d'appartenance de 1.

Quelle est votre taille de chemise ? Il y a deux moyens de répondre à cette question. De nombreux fabricants de chemises indiquent une des différentes dimensions possibles, la mesure du col ou la circonférence de la poitrine par exemple. Mesurez votre tour de cou avec un mètre ruban, lisez la taille en centimètres et vous pouvez choisir une chemise de la bonne taille. Le tour de cou des utilisateurs est calibré en différentes mesures, souvent par intervalles de 2 cm. La mesure « 41 cm » peut donc se référer à des cous de 40 cm ou plus de circonférence, mais de moins de 42 cm. Notez qu'il s'agit là de la circonférence des cous et non des cols de chemises. Il est ainsi possible de prendre la mesure d'un client dans un magasin et de l'affecter à l'un des groupes définis sur cette base. Les fabricants classifient les **clients**, puis créent les chemises adaptées. Chaque groupe de clients se voit proposer des chemises qui conviennent à leur tour de cou avec un degré suffisant de confort. Que la chemise s'adapte à leur tour de poitrine ou de taille est une autre histoire ! En transposant cette méthode en termes de logique, on dit que les clients sont classifiés en **ensembles** caractérisés par le tour de cou.

Pour un ensemble donné (par exemple l'ensemble des « 41 cm »), un client appartient à cet ensemble ou n'y appartient pas. Cette construction « appartient/n'appartient pas » est une considération **binaire**, caractéristique de la logique booléenne. Parce que cette propriété du tour de cou ne laisse aucun espace de doute aux frontières entre chaque ensemble, on appelle ces ensembles des ensembles **discrets**.

#### **Ensembles flous**

Une autre façon de définir les catégories de taille est d'utiliser une description verbale. Le système le plus répandu comporte des gammes de valeurs comme S, M, L, XL et XXL. Une chemise marquée « L », par exemple, est conçue pour s'adapter à un homme-type grand (*large* en anglais). Quelques fabricants marginaux produisent des chemises adaptées à des hommes-types immenses, dans des tailles allant de 3XL à 8XL. À l'autre bout de l'échelle, on peut trouver des tailles comme XS, et parfois des tailles intermédiaires comme SM qui s'intercale entre S et M. En langage courant, les catégories ordinaires sont petit, moyen, grand, extra-grand et extra-extra-grand. L'avantage essentiel de ce système est que le client peut être classé dans plus d'un ensemble. Il peut trouver que des chemises de plusieurs catégories adjacentes lui conviennent. Par exemple, l'auteur de cet article se sent très à l'aise dans les catégories L et XL et, lorsqu'il achète une chemise, il emporte dans la cabine d'essayage une chemise L et une chemise XL et achète celle qui lui convient le mieux. Cela dépend beaucoup du fabricant, du tissu et du style de la chemise, et il n'y a pas de frontière stricte entre les ensembles. On parle alors **d'ensembles flous ou décatégorisés**. En général, les ensembles flous correspondent à des situations de la vie réelle et offrent une caractérisation plus satisfaisante et plus pratique de la taille des chemises. Les êtres humains naissent avec une grande variété de formes et de tailles, et on ne peut s'attendre à ce qu'un individu particulier s'intègre parfaitement dans les ensembles discrets relatifs aux tailles des tours de cou.

#### **L'appartenance à un ensemble**

**La figure 1** présente la **fonction d'appartenance** de l'ensemble discret des « 41 cm ». Chacune des différentes tailles de tour de cou inclue dans cet ensemble est indiquée par des lignes verticales espacées, pour une meilleure compréhension, d'intervalles de 1 mm. Les tailles de tour de cou varient en continu sur toute l'étendue, et la fonction d'appartenance est représentée par la totalité de la zone grisée. Chaque élément

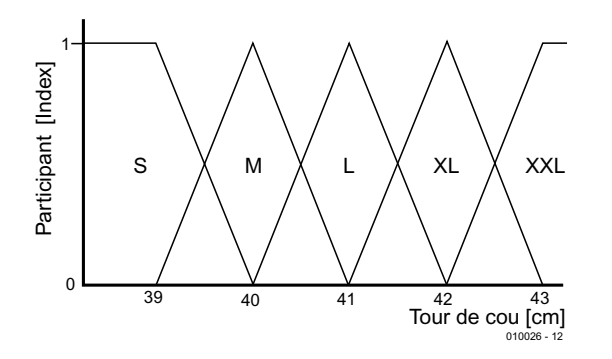

Figure 2. Des ensembles flous, comme les tailles de chemises, couvrent chacun une gamme de tailles de cous.

(taille) de l'ensemble possède un **degré d'appartenance**, exprimant jusqu'à quel point il appartient à cet ensemble. Dans un ensemble discret, chaque élément a un degré d'appartenance de 1. Il correspond à un col d'une taille unique, probablement de 42,5 cm de circonférence afin de s'adapter confortablement tout en supportant un léger rétrécissement. Chaque cou appartient pleinement à l'ensemble des « 41 cm » et à aucun autre. A rebours, tous les cous qui n'appartiennent pas à cet ensemble ont un degré d'appartenance de zéro. La caractéristique 0 ou 1 reflète la nature binaire (à deux positions) d'un ensemble discret.

La **figure 2** présente des fonctions d'appartenance classiques d'ensembles flous. Seuls des cous approchant de la moyenne de l'ensemble ont des degrés d'appartenance proches de 1. Les autres éléments appartiennent à l'ensemble avec des degrés variant de 0 à 1. L'appartenance n'est plus binaire comme dans un ensemble discret, mais **multi-gra-** **duée**. L'échelle horizontale peut représenter la taille du col comme dans la figure 1, mais il y a maintenant une plus grande étendue de tailles de cous dans chaque ensemble. De plus, une personne avec un cou d'une certaine taille peut appartenir à deux (ou même plus de deux) ensembles adjacents. À cause de leurs formes, les ensembles illustrés en figure 2 sont référencés comme ensembles **triangulaires**. On peut aussi trouver des ensembles **trapézoïdaux**, dont les éléments dans la région centrale de la plage ont tous un degré d'appartenance de 1. Les ensembles trapézoïdaux sont considérés comme la limite de la plage des tailles. Dans certaines applications, il peut y avoir des ensembles représentés par des fonctions gaussiennes ou autres.

#### **Variables linguistiques**

Une caractéristique importante de la logique floue est sa capacité à ne pas être quantitative. Les ensembles

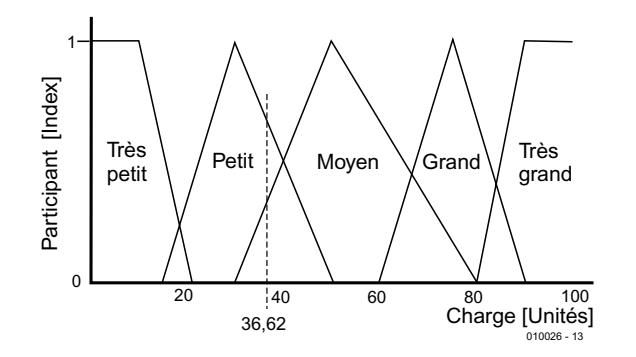

Figure 3. Une charge de lave-vaisselle mesurée à 36.62 unités appartient simultanément à deux ensembles flous, celui de la charge « petite » et celui de la charge « moyenne ».

sont définis avec des frontières floues là où les éléments ont un faible degré d'appartenance et ne dépendent pas totalement de l'ensemble. L'emplacement exact de la démarcation n'est pas très important. Au lieu de définir un ensemble en termes numériques, on peut utiliser un ou plusieurs mots ou abréviations appropriés. On les appelle des **variables linguistiques**. Les variables de taille comme S, M, L, XL et XXL sont de bons exemples. Dans le cas d'un lave-vaisselle, la capacité de charge peut être décrite par des variables comme : « très petite », « petite », « moyenne », « grande » et « complète ».

#### **Contrôleur à logique floue**

En détaillant l'exemple du lave-vaisselle, nous allons montrer comment bâtir un contrôleur à logique floue pour un hypothétique lave-vaisselle, qui utiliserait la logique floue pour piloter le cycle de lavage.

La donnée d'entrée de ce système est la charge, qui peut être classifiée suivant les cinq variables linguistiques du paragraphe précédent. La **figure 3** définit les cinq ensembles flous d'entrée sur une échelle arbitraire de 0 (vide) à 100 (complet). La taille de la charge peut être mesurée électroniquement par des cellules évaluant la charge dans les paniers. La variable de sortie est le temps de lavage, qui peut aller de 5 à 40 minutes. La **figure 4** présente cinq ensembles flous de sortie et les noms des variables. Notez que le nombre d'ensembles de sortie peut ne pas être égal au nombre d'ensembles d'entrée. Comme tout programme logique, un programme à logique floue applique un ensemble de règles logiques. Pour ce lavevaisselle, celles-ci pourraient être :

- 1. SI la charge est « très petite », ALORS le temps de lavage est « minimum ».
- 2. SI la charge est « petite », ALORS le temps de lavage est « réduit ».
- 3. SI la charge est « moyenne », ALORS le temps de lavage est « moyen ».
- 1. SI la charge est « grande », ALORS le temps de lavage est « long ».
- 1. SI la charge est « complète », ALORS le temps de lavage est « maximum ».

Ces règles (SI ALORS = IF THEN) ont le même format que celles de la logique discrète, mais il y a une différence essentielle : dans la logique discrète, les règles sont appliquées en séquence. Au fur et à mesure du traitement de chaque règle, l'ordinateur avance sur la ligne suivante de programme. Les règles sont appliquées une par une, en suivant l'ordre où elles apparaissent dans le programme. En logique floue, les règles sont appliquées en parallèle, et nécessitent une puce processeur spécialement conçue pour ce traitement en parallèle. Toutefois, rien n'empêche d'écrire des programmes à logique floue pour des ordinateurs ordinaires traitant séquentiellement les règles. Les résultats obtenus en appliquant chaque règle à tour de rôle sont alors sauvegardés jusqu'à la fin du traitement. Ce n'est pas aussi efficace que le traitement parallèle, mais rend possible l'écriture de programmes à logique floue pour des PC et autres ordinateurs, comme nous allons le décrire ci-dessous.

#### **Traitement « flou»**

Reprenons l'exemple du lave-vaisselle. La première étape du traitement est de mesurer électroniquement la taille de la charge. On peut mesurer le poids ou le volume, ou les deux, en combinant les deux valeurs à l'aide d'un algorithme. Quel que soit le type de mesure réalisée, elle donnera une valeur précise. Elle sera discrète, même en utilisant une échelle arbitraire. Par exemple, la taille de la charge peut être 36,62, selon une échelle arbitraire entre 0 et 100.

L'étape suivante est la **décatégorisation** (*fuzzification*). Sur la **figure 3**, on constate que la valeur d'entrée de 36,62 appartient à deux ensembles d'entrée, « petite » et « moyenne ». En suivant les règles, les conditions de la règle 2 et de la règle 3 s'appliquent. Nous disons que les règles 2 et 3 sont **initialisées**. Les règles 1, 4 et 5 ne sont pas initialisées.

#### **Inférence floue**

Ensuite arrive l'étape connue comme **l'inférence floue**, qui calcule les résultats de l'initialisation. Notez que les deux règles ne sont pas initialisées au même degré. Elles ont des **degrés d'applicabilité** différents. La valeur de 36,62 possède un index d'appartenance d'environ 0,67 dans l'ensemble « petite », et un index de 0,33 dans l'ensemble « moyenne ». Les résultats correspondants disponibles en sortie ont en conséquence différents degrés d'applicabilité. La sortie « réduit » a un DDA (Degré D'Applicabilité) de 0,67, alors que la sortie « moyen » a un DDA de 0,33. Il faut trouver un moyen de combiner les deux résultats pour obtenir une seule valeur de sortie.

#### **Recatégorisation (defuzzification)**

Il y a différents moyens d'obtenir un résultat discret en sortie, parmi lesquels le suivant fut développé par Mamdani et est devenu un des plus répandus. Sa base mathématique sort du cadre de cet article et de son objectif mais, par bonheur, l'ordinateur s'occupe de mathématiques. Nous analyserons quelques logi-

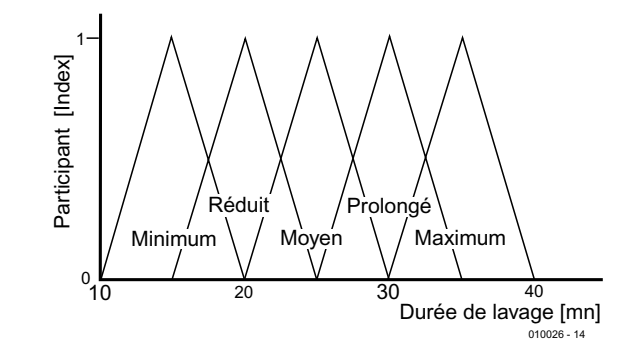

Figure 4. Les temps de lavage sont classifiés suivant 5 ensembles flous couvrant des temps de lavage de 10 à 40 minutes.

ciels dans la seconde partie de cet article.

La première étape est de tronquer les deux fonctions d'appartenance à des niveaux équivalant aux deux degrés d'appartenance (**figure 5**). Les deux fonctions ne sont pas seulement assemblées, mais elles sont aussi mises à l'échelle comme le montre l'illustration. Elles sont dès lors vues comme une seule, la zone de recouvrement étant habituellement ignorée. Finalement, une seule valeur discrète est produite, qui représente cette fonction combinée. Il y a plusieurs façons d'y arriver. La manière préférée est connue comme la technique du « centre de la zone » ou du « centre de gravité ». Elle produit une moyenne pondérée des temps de lavage proportionnelle aux degrés d'appartenance. Imaginez la forme combinée découpée dans une carte mince, puis mise en équilibre sur un crayon reposant parallèlement à l'axe vertical (celui des degrés). La carte est en équilibre lorsque le crayon est placé sous la carte à la valeur 21,6550 de l'axe

horizontal (celui des temps).

Il existe d'autres moyens de recatégorisation, qui donnent de meilleurs résultats dans certains types d'application et sont plus faciles à exécuter. Par exemple, là où deux zones ne se recouvrent pas, on peut prendre le « centre de la plus grande zone » comme valeur de recatégorisation.

Pour résumer l'action d'un contrôleur à logique floue (qu'elle soit exécutée sur un ordinateur à logique floue ou sur un PC), on a :

- 1. Une entrée discrète
- 2. Une décatégorisation initialisation de toutes les règles
- 3. Une inférence floue combinant les résultats des règles initialisées
- 4. Une recatégorisation
- 5. Une sortie discrète.

En seconde partie, nous examinerons les logiciels, et approfondirons le développement du contrôleur à logique floue.

(010026-1)

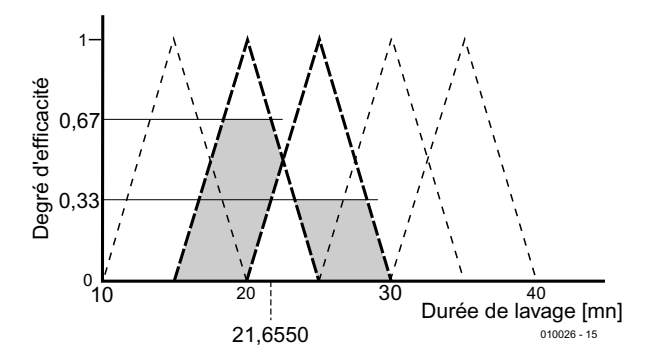

Figure 5. Si les règles 2 et 3 sont initialisées avec des applicabilités de 0,67 et 0,33, le résultat discret en sortie est le centre des zones grisées, à 21,6550.

# Foreuse tangentielle de platine pilotée par PC

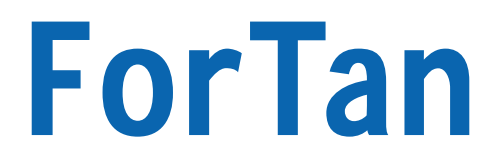

# Partie 2. La commande

par Thomas Müller www.radixgmbh.de

Le concept ForTan requiert un élément de liaison entre l'ordinateur de commande Windows et les moteurs et électroaimants de levage de la foreuse : un étage de puissance aval à microcontrôleur intégré.

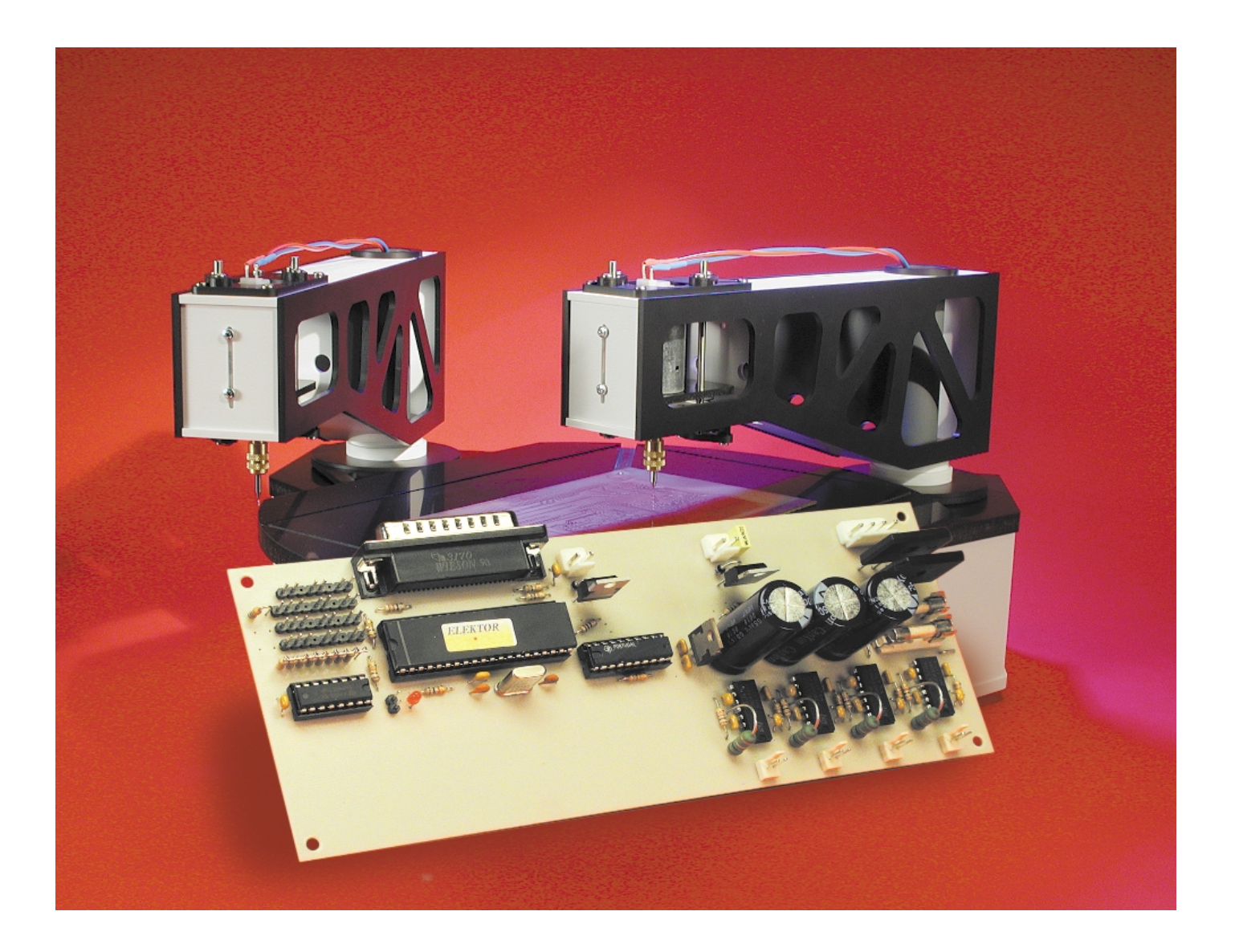

Le principe de base de la foreuse CNC (*Calculator* ou *Computer Numerically Controlled*) pour circuits imprimés **ForTan** a été décrit en détail dans le premier article. Sa commande est tout aussi peu conventionnelle. ForTan n'est en effet pas commandée directement par le PC mais possède son propre circuit de commande. Il est nécessaire de faire quelque peu violence au protocole standard Centronics pour assurer la communication par interface parallèle entre le PC Windows et l'unité de commande.

Nous jetterons pour finir un regard sur le matériel très simple de la platine de commande. Un examen superficiel pourrait faire croire qu'il ne s'agit que d'une unité de commande équipée d'une interface pour PC d'un côté et d'étages finals reliés aux lignes du port de l'autre. Mais il ne faut pas se fier aux apparences.

moteur pas à pas. Et pour que les moteurs « tournent rond », il faut disposer d'une synchronisation très précise.

Il serait bien entendu idéal de pouvoir directement coupler les étages finals au PC et d'avoir ainsi accès par son biais aux bits de chaque ligne de commande. L'électronique, très simple, se limiterait à quelques verrous et à un décodeur d'adresse. Mais Windows fait malheureusement preuve d'un comportement fort désagréable : son fonctionnement est complètement asynchrone. On ne peut pas savoir ce qui se passera à un instant déterminé. Ou plutôt il est possible de le savoir approximativement, mais on se heurte finalement à un mur lorsque les unités de temps entre les événements deviennent toujours plus petites et plus précises. Windows « nu » n'est pas fait ni d'ailleurs conçu pour des fonctions

### **Une carte contrôleur universelle**

L'étage final de puissance à contrôleur intégré n'a pas été développé exclusivement pour TanBo ; sa flexibilité permet de s'en servir pour d'autres applications. La carte de commande de l'étage final s'avère aussi très intéressante pour d'autres appareils ou machines qui requièrent des circuits d'attaque de moteur pas à pas et des étages finals de puissance. C'est pourquoi certaines caractéristiques de fonctionnement ne sont pas indispensables dans l'application TanBo. Cela concerne par exemple l'attaque des étages finals par une GAL. La programmation actuelle de la GAL ne contient rien d'autre que le chaînage du signal PWM avec une adresse de 2 bits pour l'excitation des actionneurs à électro-aimant de commande et (avec une entrée d'activation) des moteurs de perçage. Un décodeur d'adresses 74138 remplirait plus aisément cette fonction. Mais une GAL programmée par l'utilisateur permet de reconfigurer intégralement les 8 étages finals. Vous pourrez constater que des lignes supplémentaires sont acheminées du contrôleur à la GAL, en particulier celles qui peuvent être attribuées à des fonctions spéciales du contrôleur de gestion.

On peut brancher des résistances protectrices et des condensateurs aux entrées des étages finals. Cette précaution est d'une importance minime dans le cas des transistors FETMOS utilisés dans ForTan, mais ces places disponibles deviennent indispensables si l'étage final est équipé de transistors bipolaires.

#### **Windows et temps réel ?**

Comme faire tourner un moteur pas à pas raccordé à un PC ? Il faut tout d'abord des étages de sortie qui fournissent le courant des moteurs car il n'existe aucune sortie PC à laquelle accoupler directement un

de commande. Windows est certes très convivial, mais au détriment de la fonctionnalité hardware par rapport aux systèmes d'exploitation antérieurs tels que DOS.

Primo, un grand nombre de langages de programmation modernes n'offrent pratiquement aucune instruction d'accès aux ports et secundo, la conception multitâche empêche les programmes d'avoir directement accès au hardware sans passer par le système d'exploitation. Seuls des pilotes spéciaux comme **port.dll** du livre Publitronic « Je programme les interfaces de mon PC sous Windows » fournissent une solution.

Supposons que vous disposiez d'un langage de programmation avec lequel vous puissiez traiter les lignes des ports comme bon vous semble. Nous voudrions envoyer en permanence sur une ligne de données du port Centronics un signal rectangulaire de fréquence connue. Le logiciel ne pose aucun problème : il suffit de faire basculer continuellement le bit voulu. L'introduction d'un délai permet d'engendrer la fréquence voulue. Si le délai est élevé (par exemple 0,5 s), on obtient un signal parfait à une fréquence de sortie de 1 Hz.

Le problème apparaît quand le délai est réduit à environ 0,5 ms ce qui augmente la fréquence jusqu'à 1 kHz. La fréquence souhaitée apparaît certes à la sortie mais seulement en moyenne sur un intervalle de temps suffisamment élevé. Les périodes individuelles dévient de façon aléatoire, et parfois extrême, de l'intervalle de temps spécifié. Quelle en est la raison ?

Les processeurs modernes sont bien entendu assez rapides pour commuter un malheureux bit 2 000 fois par seconde. Il s'agit d'autre chose. Windows, qui est un système d'exploitation multitâche, doit encore accomplir d'autres travaux qui nécessitent du temps de calcul pendant la sortie du signal, qu'il s'agisse du calcul au pixel près du pointeur de la souris, de la surveillance de la réception de courrier électronique, de la transformation de données audio en musique, de la communication avec des périphériques externes, etc. Windows est en particulier déclenché par événements, ce qui signifie que les différents composants peuvent charger le système d'exploitation d'exécuter une fonction. On le remarque très bien lors de l'impression : Windows lance un processus de communication avec l'imprimante et lui envoie les données par petits bouts, c'est-à-dire quelques données chaque fois qu'elle peut les traiter. L'instant de la transmission des données et leur quantité sont complètement aléatoires mais chacune de ces opérations requiert bien entendu du temps de calcul. Cela peut complètement dérégler la synchronisation de la sortie des signaux rectangulaires et provoquer une variation de durée de la période. Il existe 2 remèdes. Le premier consiste à tout figer pendant la sortie du signal rectangulaire

et à bloquer toutes les fonctions multitâches. Autant alors utiliser DOS, ce que font la plupart des fabricants de logiciel de commande pour cette sorte de petite machine. Un programme d'application sous DOS peut s'attribuer toute la puissance de calcul du processeur. La convivialité de Windows est naturellement perdue car l'ordinateur, quelle qu'en soit la puissance, ne peut être utilisé pour une autre tâche.

Une autre solution consiste à faire appel à diverses adjonctions au système d'exploitation, en l'occurrence Windows, qui améliorent son comportement et lui permettent d'offrir des propriétés plus proches du temps réel. Il s'agit dans la plupart des cas de pilotes virtuels VXD (*Virtual Device Driver*) ou de programmes résidents TSR chargés lors du démarrage de Windows et qui tournent comme tâche de fond. Ces programmes peuvent s'adjuger la puissance de calcul à la priorité la plus élevée. Pas pour longtemps, mais exactement lorsque c'est nécessaire.

Ces programmes sont d'un emploi délicat et donnent une occasion de plus à Windows de prendre brutalement congé. En outre, ils utilisent en permanence mémoire et temps de calcul parce qu'ils doivent être « toujours prêts ».

Pour tout arranger, ils sont souvent basés sur des fonctions non documentées ou des entrées détournées dans le système d'exploitation si bien que la plupart d'entre eux ne fonctionnent correctement qu'avec une version spécifique du système d'exploitation.

#### **« Délocalisation » de la synchronisation**

Il vaut donc mieux trouver une autre solution pour commander le moteur pas à pas sous Windows. Le logiciel Windows est déchargé de la synchronisation qui sera complètement « délocalisée » dans un microcontrôleur. Le contrôleur, quand il reçoit les données de commande (par exemple les impulsions du moteur), ne les exécute pas immédiatement mais attend encore les informations de synchronisation qui lui font savoir quand traiter les données. Nous pouvons donc réaliser une sortie parfaitement synchronisée sous Windows pour autant que le système dans son ensemble soit suffisamment rapide.

Les informations destinées au microcontrôleur pour engendrer le signal rectangulaire seraient : niveau du bit haut dans 500 us. niveau du bit bas dans 500 µs et ainsi de suite. Ces informations suffisent au microcontrôleur pour produire le signal sans autre assistance de la part du PC. Il suffit que le PC fournisse ces données assez rapidement, c'est-à-dire chaque commande en moins de 500 µs. Aucun problème pour un PC.

Pour que le PC ne doive pas attendre chaque

fois que le microcontrôleur soit prêt à accepter une nouvelle commande, le contrôleur a été équipé d'une petite mémoire FIFO (*First In Fisrt Out*) dont les 40 cellules mémoire permettent de bien découpler l'entrée de la sortie. Le PC passe 40 instructions calculées à l'avance pour la commutation de la ligne de données au contrôleur avant de se consacrer à d'autres activités pendant 40 x 500 µs.

Lorsque la mémoire FIFO est presque vide, elle transmet cette information au PC qui la remplit alors de nouvelles données. Le contrôleur s'en soucie comme d'une guigne ; il exécute simplement les ordres l'un après l'autre avec le synchronisme le plus parfait.

#### **La vérité sur Centronics**

La communication avec le contrôleur peut s'effectuer par n'importe laquelle des interfaces du PC. Les interfaces Centronics ou V24 (toujours disponibles) sont particulièrement indiquées.

Les problèmes de l'interface V24 sont connus de tout un chacun ; rien que le câblage correct des lignes d'acquittement (*handshake*) pour une application particulière peut receler de mauvaises surprises. Le contrôleur est aussi confronté au problème superflu de transformer le flux série de bits en octets parallèles. Et si le contrôleur ne dispose pas d'un UART (*Universal Asynchrone Receiver/Transmitter* = émetteur/récepteur universel asynchrone), il doit en plus guetter les bits de départ et les interpréter correctement. Cela gaspille son temps de calcul et parvient finalement à créer des problèmes de synchronisation dans les commandes.

C'est pourquoi on a choisi l'interface Centronics. Elle a l'avantage point de vue vitesse car elle transmet toujours simultanément 8 bits ; elle est en outre d'un emploi très simple. On écrit simplement les données à une adresse d'E/S donnée et c'est parti ! C'est aussi bien commode pour le contrôleur qui reçoit directement les données en format 8 bits.

8 bits en valent mieux qu'un mais c'est encore trop peu pour l'élaboration d'un jeu de commandes avec informations temporelles. On doit

toujours recourir à plusieurs octets si l'on veut obtenir un jeu de commandes efficace, c'est-à-dire pour que le contrôleur sache que faire des données. Les 2 octets par commande qui suffisent dans le cas de notre application ne sont toutefois pas si faciles à transmettre par l'interface Centronics. Le partage des 16 bits en 2 octets indépendants peut causer un problème de synchronisation.

#### **Le truc du flanc STROBE**

D'où le contrôleur sait-il quel octet est le premier et quel est le second ? Il est certes possible de les compter, une solution extrêmement dangereuse. Il suffit d'une petite erreur de transmission pour que toutes les commandes suivantes soient mal interprétées. Il faut donc détecter l'erreur et réinitialiser le contrôleur. Des informations supplémentaires contenues dans les octets peuvent aussi permettre au contrôleur d'identifier la nature des octets.

Mais cela présente aussi un inconvénient. Les bits de marquage diminuent naturellement la quantité d'information utile : on dispose de moins de bits pour les commandes.

Il faudrait donc marquer l'octet extérieurement avec les moyens du bord. Examinons le protocole de l'interface Centronics dans la **figure 1**, tout d'abord son fonctionnement normal tel qu'il est décrit à la ligne supérieure. Et nous voyons que ce protocole offre sans modifications la possibilité de transmettre deux octets de données à la fois. La deuxième ligne donne la clé du fonctionnement.

Le déroulement de l'acquittement n'a pas changé, nous lui avons seulement donné une signification différente. Les 2 octets forment un tout indivisible car le premier octet correspond à un flanc STROBE tombant, le deuxième à un flanc montant.

Et si une erreur se produit quand un premier octet est en route, STROBE remontera tôt ou tard, ne serait-ce que grâce à la résistance de charge sur la carte du contrôleur. Le transfert a donc été effectué sans que le couple d'octets se sépare. Les erreurs de synchronisation sont donc exclues bien que le contenu du deuxième octet soit naturellement faux. En se contentant d'un simple comptage, tous les octets arrivant sont au contraire mal interprétés à partir de l'erreur parce qu'ils sont tous inversés.

Il est inutile de pousser plus loin cette discussion car le déroulement du programme de la commande sera de toute façon interrompu et le système réinitialisé. Le logiciel de commande transmet lors du démarrage une information de réinitialisation qui conduit le contrôleur à vider le FIFO et à suspendre toutes les séquences de mouvement de ForTan.

#### **Tâches du contrôleur**

On vient en fait de décrire la tâche principale du contrôleur : réception des commandes de 16 bits, stockage dans le FIFO et exécution synchrone des commandes stockées dans le FIFO. Le contrôleur n'est évidemment pas chargé de déterminer la trajectoire car il n'est pas conçu pour les calculs trigonométriques et serait donc beaucoup trop lent. On limitera aussi les profils de mouvement à ceux qui ont été programmés à demeure dans le contrôleur.

C'est pourquoi le déroulement du mouvement est « prédigéré » par le PC et transmis au contrôleur sous forme d'instructions primitives comme « Moteur 1 un pas à gauche ». Avec cette variante, TOUT le déroulement du mouvement est défini dans le PC. Il est possible de calculer n'importe quel déroulement du mouvement et d'envoyer ensuite les informations de pas au contrôleur. Le contrôleur n'a donc jamais besoin d'être reprogrammé.

#### **Format des données**

Maintenant que nous avons tiré au clair la façon dont les données sont calculées correctement sur le PC, transmises en toute sécurité par l'interface Centronics et traitées de façon synchrone par le contrôleur, jetons un coup d'œil à leur contenu. Les 2 octets forment 1 mot. Ce mot contient, outre la valeur proprement dite, les données utiles, et un adressage qui spécifie l'usage des données, donc le type de commande à exécuter. Le nombre de bits d'adresse et de bits de données est variable, la quantité de données utiles est adaptée à la quantité de

#### 1. Repos :

- STROBE du PC au contrôleur est HAUT. BUSY du contrôleur au PC est BAS
- 2. Le PC se prépare à transmettre (normal) et positionne les 8 lignes de données conformément aux bits de l'octet des données
- 3. Le PC positionne ensuite la ligne STROBE sur BAS. Le contrôleur (ou le périphérique) raccordé détecte le niveau BAS signifiant que les données sont disponibles.
- 4. Le contrôleur reçoit l'octet de données et en accuse réception en mettant, de son côté, la ligne BUSY au niveau HAUT.
- 5. Ce sur quoi le PC place de nouveau la ligne STROBE sur HAUT.
- 6. Une fois que le contrôleur a traité l'octet, il l'annonce en remettant la ligne BUSY sur BAS. La transmission d'un octet est terminée. Le système peut commencer la transmission suivante : les deux lignes de commande (BUSY et STROBE) sont dans leur état initial.

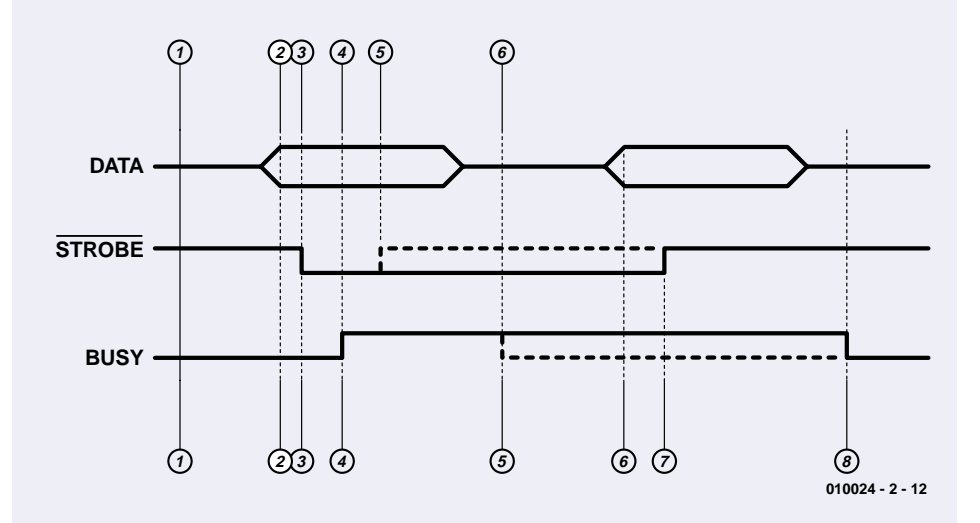

- 1. Repos : STROBE du PC au contrôleur est HAUT. BUSY du contrôleur au PC est BAS
- 2. PC se prépare à transmettre (spécial) et positionne les 8 lignes de données conformément aux bits de l'octet des données.
- 3. Le PC positionne ensuite la ligne STROBE sur BAS. Le contrôleur détecte le niveau BAS signifiant que les données sont disponibles.
- 4. Le contrôleur reçoit tout d'abord l'octet des données et en accuse réception en positionnant de son côté BUSY sur HAUT.
- 5. Le contrôleur traite l'octet et laisse BUSY au niveau HAUT.
- 6. Le PC, détectant BUSY = HAUT, est informé que le premier octet a été lu. Il place alors le second octet sur les bits de données.
- 7. Pour signaler que le deuxième octet est disponible, le PC place STROBE sur HAUT, ce qui incite de nouveau le contrôleur à lire le nouvel octet.
- 8. Le contrôleur remet BUSY sur BAS à la fin du traitement.

Figure 1. Le protocole Centronics en version originale (en haut) et sa contrefaçon ForTan (en bas).

### **BRIC**OLAGE

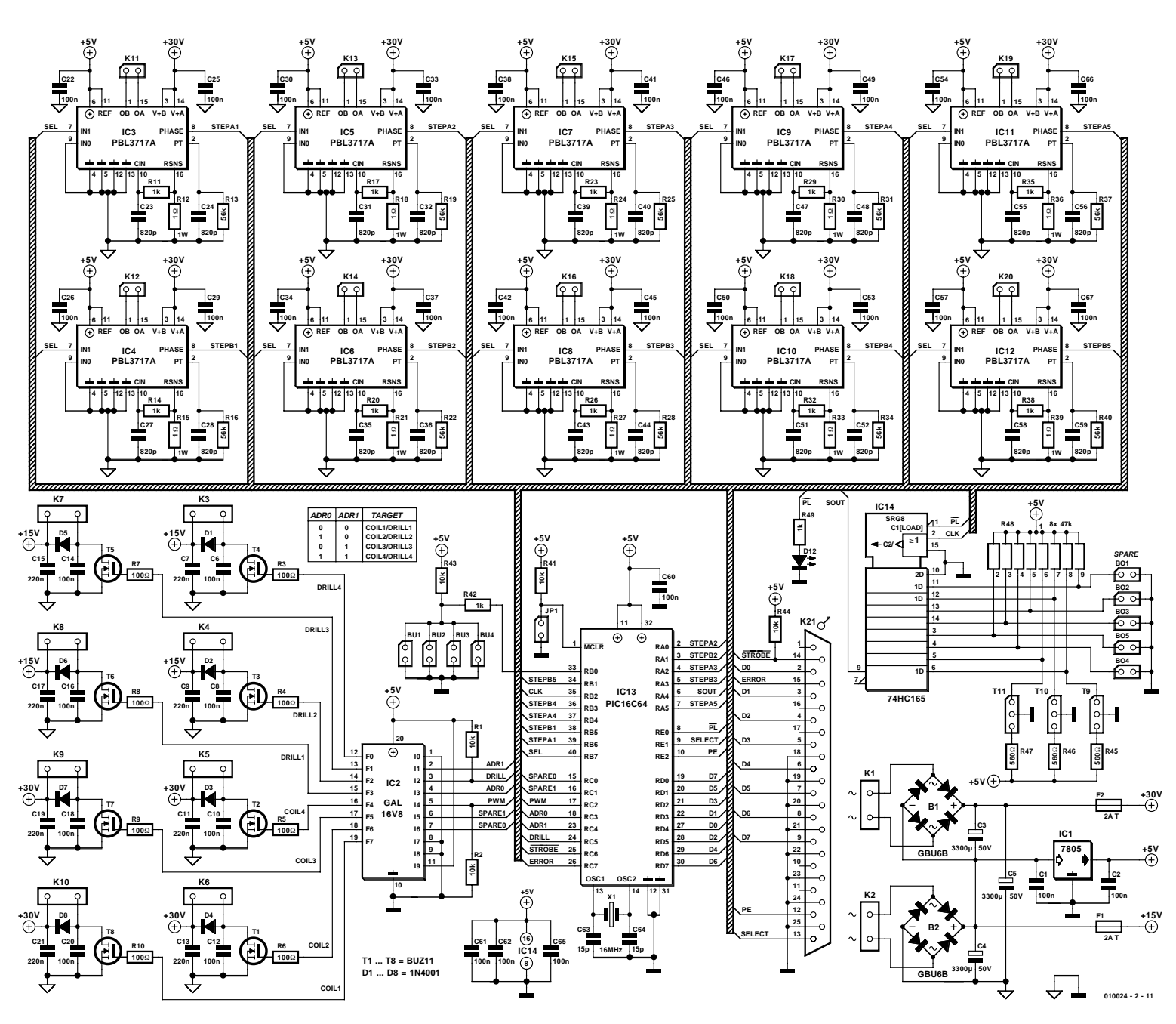

Figure 2. Circuit de la platine de commande de ForTan : tout dans les bras, rien dans la tête.

bits d'adresse nécessaires. Une commande dont la zone d'adressage est petite dispose d'un volume important pour les données utiles et réciproquement. Le contrôleur peut maîtriser cette technique d'adressage en décodant les instructions selon le principe d'exclusion au moyen de plusieurs sauts.

Cela fonctionne ainsi : le premier bit d'adressage indique s'il s'agit d'une commande d'un type spécifique ( $bit = 1$ ) ou d'un autre type (bit = 0). Dans le dernier cas, rien n'est encore connu du type de la commande. Si le second bit est 1, les données sont attribuées à un deuxième type de commande. Sinon, le troisième bit est examiné, etc. Il reste bien entendu – plus nous répétons cette opération – de moins en moins de place pour les données utiles.

L'avantage est, toutefois, que le premier type de commande ne nécessite qu'un bit d'adressage ce qui laisse 15 bits de données utiles. Une zone d'adressage fixe, par exemple de 3 bits ne laisserait que 13 bits pour tous les types de commandes. Et, en outre, une zone d'adressage de 3 bits ne permet d'indexer que 8 commandes différentes au plus. La largeur d'adressage variable permet de traiter les commandes fré-

quemment utilisées ou critiques en temps avec la priorité la plus élevée. La phase d'adressage d'une instruction apparaissant rarement ou qui démarre des actions relativement longues peut durer sans autre un peu plus longtemps.

Les commandes envoyées le plus fréquemment et en séquence très rapide au contrôleur sont indubitablement les commandes de moteurs pas à pas. Comme par hasard, cette commande nécessite aussi un nombre élevé de données utiles, ce qui rend inévitable son élévation à la

### **Tableau 1. Fréquence du moteur**

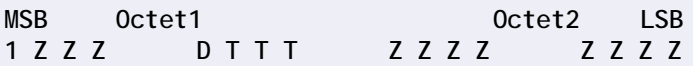

**Adressage** : Bit 7 dans Octet 1 = 1

#### **T : 11 bits de Temps**

Cette valeur de Temps indique le délai d'attente à respecter APRÈS l'envoi de la fréquence du moteur contenue dans la commande en cours, avant de passer à la commande suivante. Si cette valeur est nulle, la commande suivante, s'il s'agit d'une commande du moteur, est immédiatement envoyée parallèlement à la commande en cours.

#### **D : 1 bit de Direction**

Ce bit détermine le sens de rotation du moteur. L'axe pivote dans le sens des aiguilles d'une montre si  $D=1$ , dans le sens inverse si  $D=0$ .

#### **C : 3 bits de Cible**

Ces 3 bits indiquent l'étage final du moteur pas à pas à mettre en marche. Le sens de comptage va de K11 et K12 (étage final de gauche, Cible 1 (000)) à K19 et K20 (étage final de droite, Cible 5 (100)).

Les adresses de cible 6, 7 et 8 (101, 110 et 111) sont réservées.

### **Tableau 2. Commande de perçage**

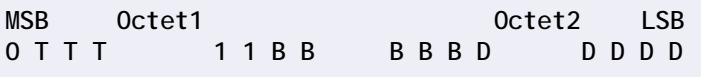

**Adressage** : Bit 7 dans Octet 1 = 0 et bits 2, 3 dans Octet 1 = 11

#### **C : 3 bits de Cible**

Ces 3 bits indiquent l'étage final à utiliser lors du perçage. ForTan peut être équipé de 4 bras au plus ; chacun de ces bras possède sa propre broche de perçage et son propre étage final sur la platine du contrôleur. Le sens du comptage va de nouveau de gauche à droite en commençant par Cible 1 (000) à K10. La bobine de levage du premier bras y est raccordée, le moteur de perçage correspondant étant raccordé à K8. Cible 4 (011) : bobine de levage à K5, moteur de perçage à K3.

Les Cibles 5 à 8 (100 à 111) sont réservées.

#### **F : 5 bits de Freinage**

Si le courant de la bobine était simplement coupé pour que le mandrin regagne sa position initiale, cela nuirait à la longue à la mécanique. Pour empêcher que les ressorts ne frappent brutalement le chariot du moteur lors de leur déplacement vers le haut, le champ magnétique de la bobine décroît de façon contrôlée pour que la tête regagne sa position le plus délicatement possible.

En principe, cette valeur pourrait être fixée sur la base de tests tenant compte du poids de la tête. Mais vous avez la possibilité de l'optimiser ici. L'installation d'un moteur de perçage plus puissant ou le remplacement de la pince de serrage par un mandrin à 3 mors peuvent modifier considérablement le poids total de la tête.

#### **P : 5 bits de valeur de Pression**

Cette valeur de 5 bits permet de régler la pression du foret exercée par le biais des électroaimants de levage. Elle détermine l'énergie fournie à la bobine de levage. Elle peut prendre une valeur comprise entre 0 et 31.

priorité la plus élevée. Le format des données de transmission de la fréquence du moteur est représenté dans le **tableau 1**.

La commande de perçage obtient la seconde place. Elle peut être adressée en toute tranquillité avec 3 bits car elle est traitée bien plus lentement et a besoin, en outre, de moins de données utiles. Le **tableau 2** donne la signification de chaque bit de la commande de perçage.

Ces deux commandes suffisent en principe pour le fonctionnement de base de ForTan. Il existe en fait encore toute une série d'autres commandes qui dépasseraient toutefois le cadre de cet article et ne présentent pas non plus un intérêt majeur.

#### **Un contrôleur musclé**

Au premier coup d'œil jeté au schéma de la **figure 2**, l'électronique de ForTan paraît complexe et même quasi impénétrable, mais un examen plus attentif révèle la vérité : tout dans les bras, rien dans la tête. L'intelligence disponible se cache dans un microcontrôleur PIC16C64 de Microchip tournant à 20 MHz. Ce contrôleur possède certes le nombre impressionnant de 33 lignes de port d'E/S séparément adressables, mais ne possède que 2 K de mémoire de programme en EPROM et d'une SRAM de 128 octets servant ici, entre autres, de mémoire FIFO. Le PIC16C64 est équipé de fonctions périphériques comme : horloge en temps réel, temporisateur/compteur et Capture/Compare. Le bus sériel synchrone 3 fils SPI/I2C n'est pas utilisé dans les applications présentées ici. L'interface Centronics modifiée est basée sur le port D (lignes de données RDx) et les lignes RC6 (STROBE), RE1 (SELECT) et RC7 (ERROR). Le signal BUSY du contrôleur sur RE2 n'est pas envoyé à la broche 11 comme d'habitude, mais à la ligne PAPER-EMPTY PE (broche 12). Il y plusieurs raisons à cela : tout d'abord, ForTan ne peut pas se mettre en marche si quelqu'un lance par erreur une commande d'impression sous Windows, et ensuite on peut exploiter une imprimante parallèlement à ForTan. Il semble en outre que les impulsions normales STROBE et BUSY influencent le traitement interne des interruptions sous Windows –ce dont nous n'aurions garde de nous mêler.

R44 est la résistance de charge déjà mentionnée qui place Strobe au niveau haut en cas d'interruption du système et désactive ainsi la ligne.

Le contrôleur détermine la configuration de ForTan par le biais des commutateurs de fin de course des mandrins connectés aux points BO1 à BO4. Si un bras du Fortan est installé et que le mandrin se trouve en position haute, le commutateur correspondant est partant fermé. Si un bras avec commutateur de fin de course n'est pas disponible, le contact BO correspondant reste ouvert.

OptSpare est une entrée optique qui n'est pas encore utilisée par ForTan, tout comme l'entrée de commutation Spare. OptBase est une entrée optique destinée à la mesure de la position zéro de Arm1, Arm2 et du plateau tournant. OptAdd joue le même rôle pour Arm3 et Arm4. Le fonctionnement de la compensation sera révélé dans un article suivant de la série. La LED sert d'indicateur de fonctionnement. Elle est allumée lors du perçage ainsi que lors de la prise d'origine.

Les 33 lignes E/S ne sont, hélas, pas encore assez nombreuses pour tous ces bits. Les bits sont donc associés dans un octet que le contrôleur lit en série sur un seul port (RA4, SOUT) grâce à un registre à décalage HC165 (IC14). Une impulsion PL (*Parallel Load*) charge les bits dans une mémoire tampon avant que le signal CLK (RB2) ne les en extraie au rythme du signal d'horloge.

La dernière information d'entrée est le signal d'arrêt des commutateurs de fin de course des électroaimants de levage. Les commutateurs sont raccordés à points BU1 à BU4. Comme la coupure doit s'effectuer rapidement, il est impossible de passer par le registre à décalage trop lent. C'est pourquoi le signal d'arrêt positionne simplement l'entrée d'interruption RB0 sur Bas. Puisqu'un seul mandrin peut se trouver en bas, les 4 commutateurs peuvent être simplement commutés en parallèle.

Le reste du circuit se compose de quatre étages de puissance de sortie identiques pour les électroaimants de levage (T1, T2, T7 et T8), les moteurs de perçage (T3 à T6) et de 10 excitateurs de moteur pas à pas identiques intégrés type PBL3717A (STMicroelectronics). Vous trouverez facilement la fiche de données de ce circuit intégré à la page d'accueil de STMicroelectronics sise à l'adresse : www.st.com.

Mais commençons par les moteurs de perçage et les électroaimants de levage. Ils ne sont pas activés directement, mais par l'intermédiaire d'une logique programmable (GAL 16V8). La raison se trouve dans l'encadré « Une carte contrôleur universelle ». L'attribution par les lignes d'adressage ADR0 (RC3) et ADR1 (RC4) de quatre moteurs et aimants au maximum est indiquée à côté. Le niveau de DRILL (RC5) indique s'il s'agit du moteur (Bas) ou de l'aimant (Haut). Cette précaution permet d'éviter que le foret tourne et que le mandrin soit en bas en cas de défectuosité. Lors de la mise sous tension de l'électronique, les ports PIC présentent une impédance élevée, les résistances R1, R2 et R44 maintiennent les lignes à un niveau tel que les moteurs et les aimants soient certainement coupés. Le contrôleur active la paire moteur/aimant indiquée par la ligne du port RC2. Il ne se limite toutefois pas à les mettre en marche et à les arrêter mais effectue une régulation de courant différente pour l'aimant et le moteur au moyen du signal MLI (Modulation en Largeur d'Impulsion = PWM pour *Pulse Width Modulation* en anglais).

Le profil du courant qui commande les électroaimants de levage est passablement compliqué. Les temps sont le résultat de la position actuelle de la tête (obtenue par les 2 commutateurs de l'avance de la tête), des valeurs de référence de la commande de perçage, de l'identification des conditions d'erreur (par exemple dépassement du temps imparti du à un retard de l'avance par excès de friction ou de déchets). Il importe seulement de savoir que les valeurs PWM calculées, lorsqu'elles sont utilisées en temps voulu, produisent une avance parfaite.

Caractéristiques des bobines : 12 V, enclenchement 100 %. Elles supportent la tension de fonctionnement de 30 V des moteurs pas à pas à condition de ne les exciter que brièvement. Leur force magnétique considérable suffit certainement à attirer le mandrin vers le bas. L'ouverture du commutateur correspondant de BO permet au contrôleur PIC de savoir que l'aimant se déplace et de réduire par MLI (PWM) le courant aux valeurs contenues dans la commande de perçage. Malgré le courant de surcharge qui apparaît, la durée d'enclenchement recalculé pour 12 V est de 80 %. Cela reste dans les limites prévues et, avec les mouvements d'avance, se réduit très vite à quelques pour-cent si bien que les bobines ne deviennent en fait qu'à peine tièdes.

Le couple de démarrage et l'accélération à pleine vitesse des moteurs de perçage sont assurés par une rampe PWM, le temps de perçage est effectué à 100 %, 12 V.

Les moteurs pas à pas sont activés par les lignes STEP. Chaque circuit d'attaque intégré PBL3717A commande une phase du moteur, deux

circuits d'attaque (STEPAx et STEPBx) sont attribués à un moteur. Les circuits d'attaque engendrent toutes les impulsions nécessaires et se chargent de la conversion du niveau de la tension de service des moteurs pas à pas de +5 V à +30 V. Le contrôleur active le circuit d'attaque au niveau STEPAx ou STEPBx à l'entrée PHASE, ce qui produit un courant de OA à OB. Les entrées IN0 et IN1 jouent un rôle particulier. Elles permettent la régulation du courant des étages d'attaque finals.

En général on résout ce problème par un circuit de temporisation redéclenchable pour chaque étage final. Lorsque les moteurs s'immobilisent, les impulsions cessent et l'abaissement de leur courant devient actif. La ligne de RB7 (broche 40) à toutes le broches IN1 de PBL3717 se charge de cette fonction. Lorsqu'un mouvement est nécessaire, tous les moteurs, même ceux qui n'y prennent pas part, sont alimentés à 100 %. Cette opération s'effectue en positionnant IN1=0. Peu après l'arrêt du mouvement, IN1 est remis à 1, ce qui correspond à une alimentation en courant de 19 %.

Pourquoi alimenter des moteurs qui ne participent pas au déplacement ? D'une part, le débit de l'alimentation secteur ne varie pas quelles que soient les avances et, d'autre part, des moteurs alimentés à 19 % peuvent se dérégler suite à des combinaisons malheureuses de résonances. C'est extrêmement peu probable, mais une telle erreur serait très difficile à identifier.

(010024-2)

*Le prochain article consacré à ForTan se consacré à la description du montage et passera finalement aux choses sérieuses. L'assemblage des parties de ForTan sera décrit en détail et illustré de nombreuses figures. Coulent la colle et la graisse des roulements à billes que c'en sera un vrai plaisir !*

# **Protocoles de télécommande par IR (II)**

enregistrés et mesurés

Après vous avoir présenté, dans l'article publié le mois dernier, les codes les plus répandus de Philips et Sony, nous terminons par un passage en revue de 6 autres codes.

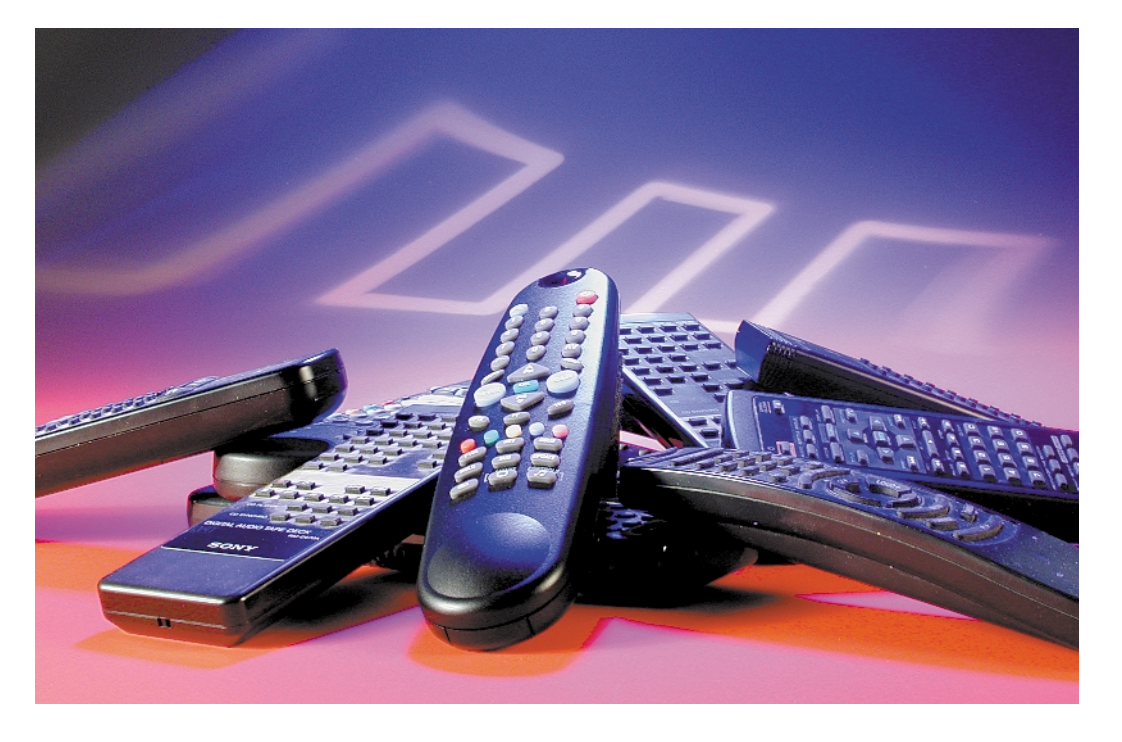

Hormis Motorola, ils sont tous d'origine « extrême-orientale ».

## **Adresses Internet :**

Format NEC : *http://www.princeton.com.tw/spechtml/remote/2221.htm* Page d'accueil Motorola : *http://motorola.com* Format Motorola : *http://holtek.com* Page d'accueil Samsung : *http://www.intl.samsungsemi.com/System\_LSI/Microcontroller/Product\_Guide/Microcontroller/product\_guide.html*

#### **Pour mémoire**

Semi-conducteurs Philips : *http://www.semiconductors.com www-us.semiconductors.com/pip/SAA3049AP* Format Sony :

*http://home.t-online.de/home/mb.koenig/sircs.htm*

# **Code Denon**

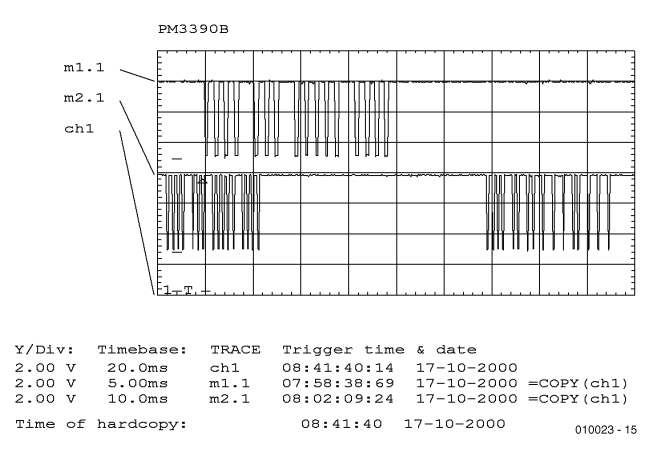

Figure 7. Code Denon à la sortie du circuit intégré de réception TFMS5360 (lecteur de CD).

Le code Denon se compose d'un total de 15 bits envoyés au moins 2x à un intervalle de 65 ms. Le code émis à une fréquence de modulation de 32 kHz n'est précédé d'aucun entête. Les longueurs d'impulsion sont codées de la façon suivante :

1: impulsion de 275 µs, pause de 1 900 µs

0: impulsion de 275 µs, pause de 775 µs

Pour augmenter la fiabilité du décodage, le code est envoyé

une deuxième fois sous forme inversée. Le récepteur n'accepte donc une commande que si la deuxième commande correspond à la première après conversion. On remarquera que le code d'adressage n'est pas inversé.

Le code complet se compose d'un code d'appareil de 5 bits et d'un code de fonction de 10 bits. Le 16ème bit est considéré comme le bit d'arrêt.

Il n'existe aucun circuit intégré spécialement conçu pour le code de Denon. C'est pourquoi on utilise des microcontrôleurs programmables par masque comme le type M50560 de Mitsubishi pour la réalisation des télécommandes.

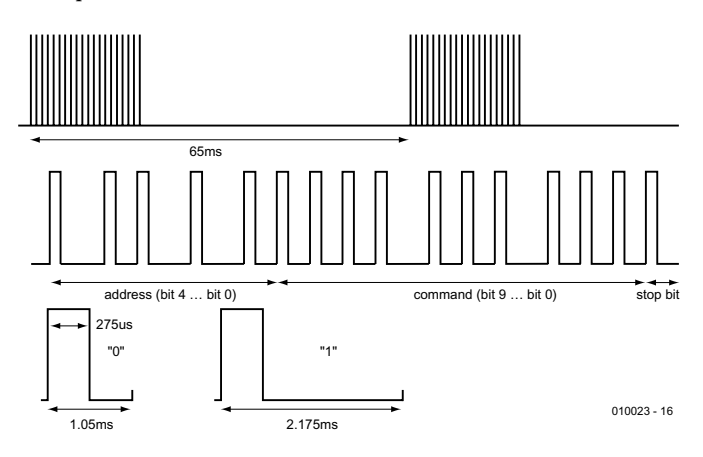

Figure 8. Structure du protocole du code Denon.

# **Code NEC**

Le code NEC opère à une fréquence porteuse de 38 kHz et est propagé en mode de modulation de position d'impulsions dit PPM (*Pulse Position Modulation*). Il commence par un bit de départ de 9 ms suivi d'une pause de 4,5 ms. Les informations proprement dites se trouvent dans les 32 bits suivants qui se composent des 16 bits du code du fabricant et de 16 bits d'instruction. Les bits d'instruction sont émis chaque fois sous forme d'information à 8 bits normale et inversée. Un protocole complet dure 67,5 ms et la longueur des bits est la suivante :

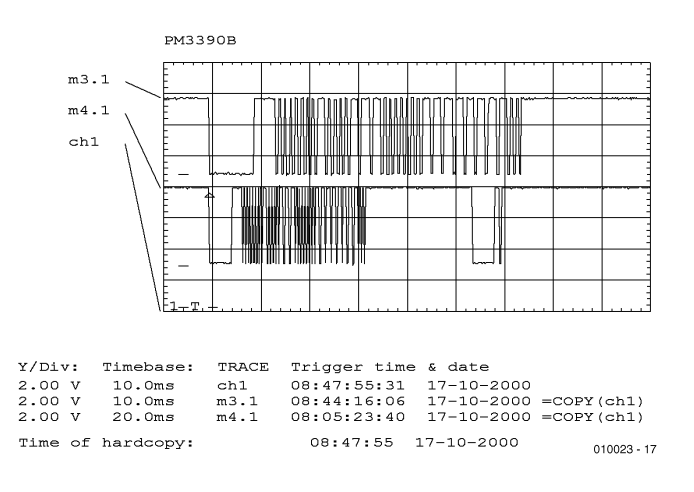

Figure 9. Code NEC à la sortie du circuit intégré de réception.

1: impulsion de 560 µs, pause de 1 690 µs

0: impulsion de 560 µs, pause de 565 µs

Un nouveau protocole est envoyé 108 ms après le début du premier. Le code présente une particularité réduisant la consommation lorsqu'une touche est continuellement pressée. Le bit de départ est constitué d'une impulsion de 9 ms suivie d'une pause de 2,25 ms avec un bit suivant de 0,56 ms. La société Sanyo propose des circuits intégrés de format très

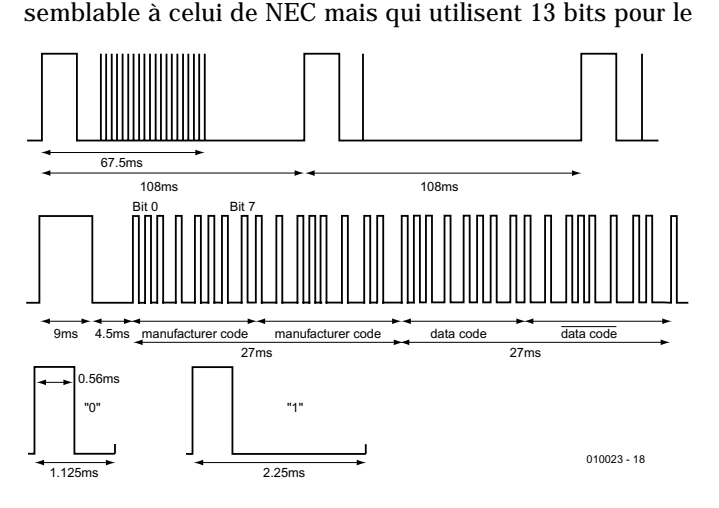

Figure 10. Structure du protocole du code NEC.

code du fabricant.

Parmi les circuits intégrés d'émission typiques de la réalisation des télécommandes, on trouve :

# **Code Motorola**

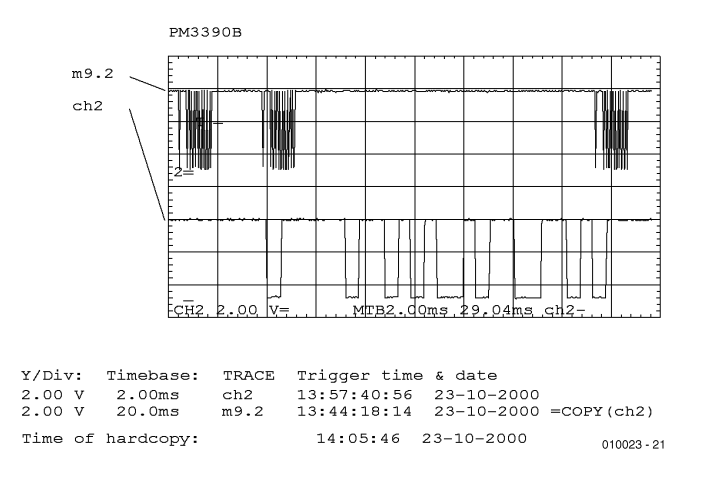

Figure 11. Code Motorola à la sortie du circuit intégré de  $r$ éception TFMS5360.

Le code Motorola est constitué par un mot de données de 9 bits qui transmet les informations en modulation biphasée comme le code RC5. Un 0 consiste ici en une pause de 512 µs suivie d'une phase haute de 512 µs et un 1 en une phase haute suivie d'une pause. Le codage est donc à l'opposé du code RC5. La fréquence porteuse typique est de 32 kHz.

Un télégramme complet se compose de plusieurs messages et un télégramme commence toujours par un message de départ de 9 x 1 bit suivi du code de la touche pressée. Ce code

# **Code japonais**

Comme dans le cas du code RC5 qui est soumis à une normalisation, un comité fondé au Japon décrit et réglemente la transmission des données aux appareils ménagers (*Japan's Association for Electric Home Appliances : Recommended standards for infrared remote controls*). Le protocole standardisé se compose d'une séquence de 48 bits groupés comme indiqué ci-après :

#### **Code du fabricant (16 bits)**

Ces 16 bits caractérisent le fabricant de la télécommande et sont enregistrés auprès du service de normalisation. Ils sont implémentés par masque dans le circuit intégré lors de sa fabrication.

#### **Code de parité (4 bits)**

Ces 4 bits effectuent le contrôle des erreurs de transmission des données.

PTPT2221, PT2222 (Princeton) uPD6120, uPD6121 (NEC) LC7461M, LC7462M (Sanyo)

est émis aussi longtemps que la touche est pressée. La transmission se termine lorsque la touche est relâchée et qu'une information de fin de 9 x 1 bit est envoyée. Une courte pression sur une touche engendre donc 3 messages.

Chaque message se compose d'un bit initial, d'une pause du bit initial, d'un bit de départ et de neuf bits de données. Le bit initial et le bit de départ sont toujours logique 1. Le bit initial est responsable du réglage du niveau AGC dans le récepteur. Le circuit intégré MC144105 est un représentant typique de la réalisation de télécommandes basées sur le code Motorola.

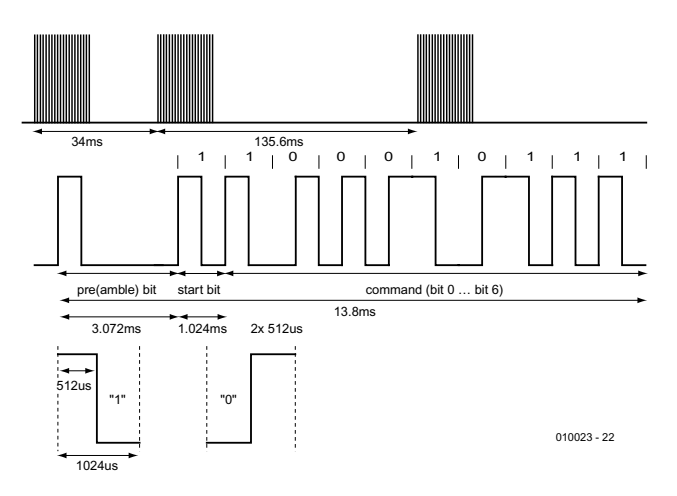

Figure 12. Structure du protocole du code Motorola.

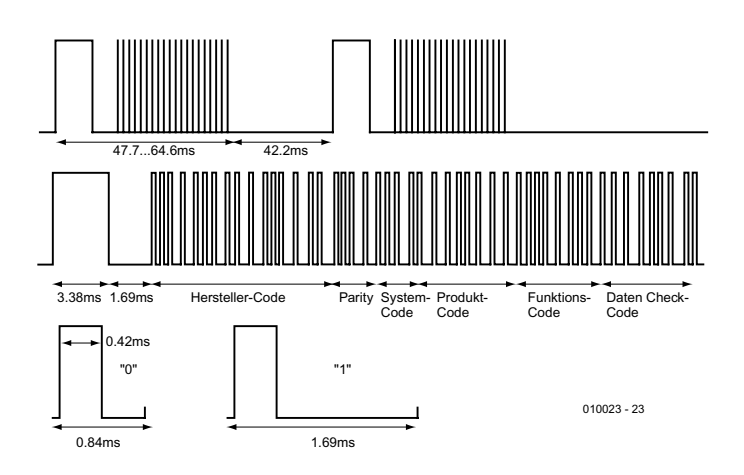

Figure 13. Structure du protocole du code japonais.

#### **Code système (4 bits)**

Les 4 bits du code système sont implémentés par masque dans le circuit intégré lors de sa fabrication.

#### **Code du produit (8 bits)**

Le code du produit de 8 bits se compose de 2 bits programmés par masque et de 6 bits fixés par l'utilisateur. L'adresse à transmettre est fixée par le câblage externe de la puce.

#### **Code de fonction (8 bits)**

Le code de fonction de 8 bits décrit la valeur de la touche pressée.

# **Code SAMSUNG**

Le protocole Samsung se compose d'un bit de départ suivi des 12 bits du fabricant et des 8 bits du code des données. Le protocole est toujours envoyé au moins deux fois. L'information d'un 0 numérique se compose d'une phase haute de 0,56 ms suivie d'une phase basse de 0.56 ms. Un 1 numérique est codé avec un niveau haut de 0,56 ms suivi d'une phase basse de 1,69 ms. Le protocole est répété toutes les 60 ms tant qu'une touche est pressée. La fréquence porteuse est de 38 kHz.

Il n'existe pas de circuits intégrés d'émission spécialement conçus pour le format Samsung. Le code est généré par microcontrôleur. Un exemple type est le KS51840 de Samsung dont la fiche de données décrit le code pour la réalisation d'une télécommande.

#### **Code de contrôle des données (8 bits)**

Ces 8 bits permettent d'identifier une erreur de transmission en convertissant et en contrôlant les données des codes système, produit et fonction au moyen d'un algorithme spécial.

Un 1 logique est codé avec une phase haute de 0,42 ms suivie d'une phase basse de 0,42 ms. Un « 0 logique » se compose d'une phase haute de 0,42 ms suivie d'une phase basse de 1,27 ms.

Le composant LC7465M de Sanyo est un circuit intégré d'émission typique conçu pour le format japonais.

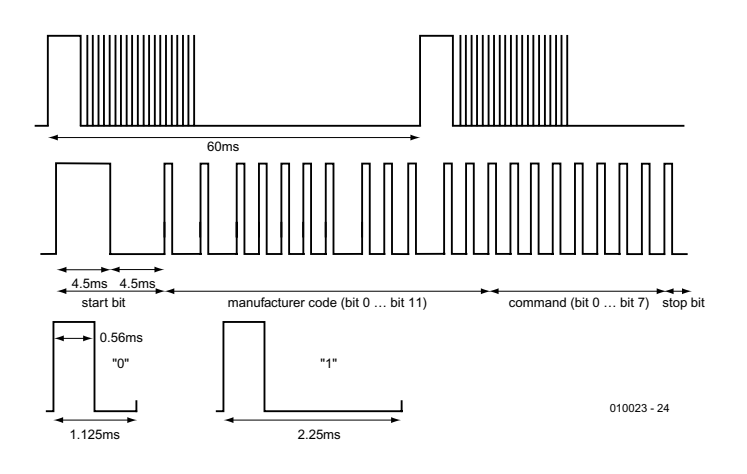

Figure 14. Structure du protocole du code Samsung.

# **Code Daewoo**

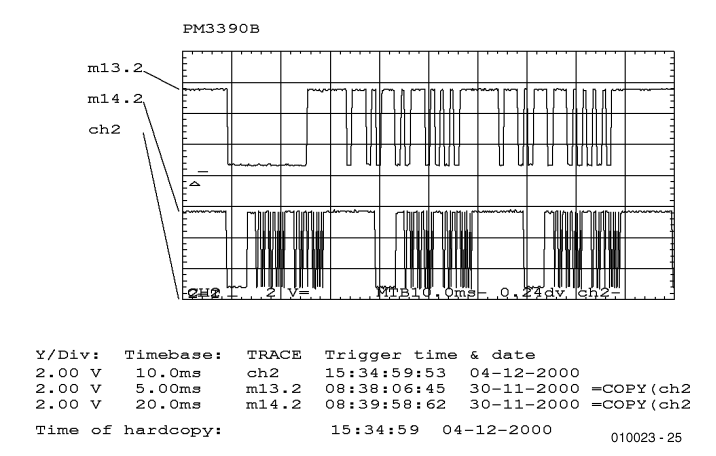

Figure 15. Code Daewoo à la sortie du circuit intégré de réception TFMS5360.

L'information d'un 0 numérique se compose d'une phase haute de 0,55 ms suivie d'une phase basse de 0,45 ms. Un 1 numérique est codé avec un niveau haut de 0,55 ms suivi d'une phase basse de 1,45 ms. La fréquence porteuse du format Dae-

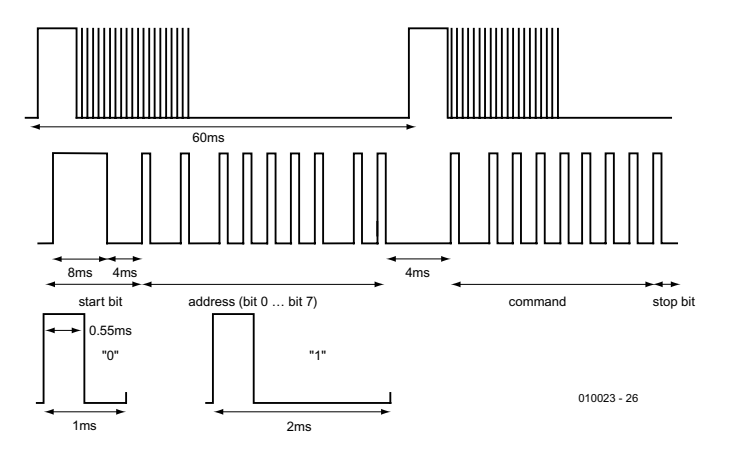

Figure 16. Structure du protocole du code Daewoo.

woo est de 38 kHz. La pause de 4 ms qui sépare les bits d'adressage des bits d'instruction dans le code mérite d'être mentionnée.

(010023-2)

# **Crescendo** *Millennium Edition*

# Remake d'un amplificateur d'anthologie

À la technique : Ton Giesberts Au clavier : Sjef van Rooij

Au printemps de 1984 Elektor a décrit dans ses colonnes un amplificateur à FETMOS révolutionnaire pour son époque, maillon audio qui garde, aujourd'hui encore, ses partisans enthousiastes. Nous avons voulu, suite à un courrier important à ce sujet, réactualiser ce projet cure de jouvence qui s'est d'ailleurs accompagnée d'une amélioration sensible de la fiabilité et de la sécurité de fonctionnement de ce nouvel amplificateur. La puissance produite de 90 watts dans 8 Ω ou 135 watts dans 4  $\Omega$  devrait satisfaire la majorité d'entre nos lecteurs.

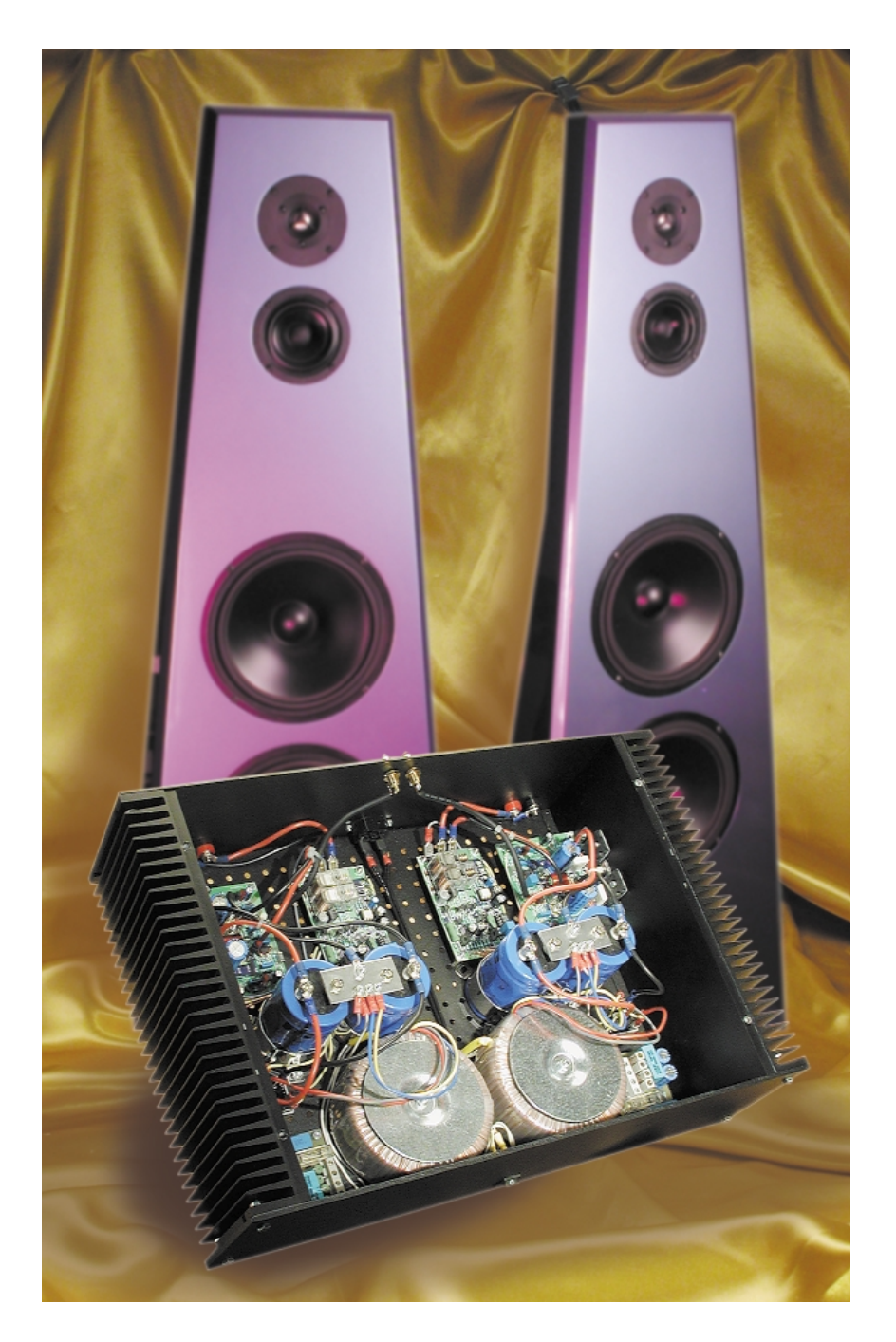

## **Résultats de mesure** (alimentation de la figure 3, courant de repos de 200 mA)

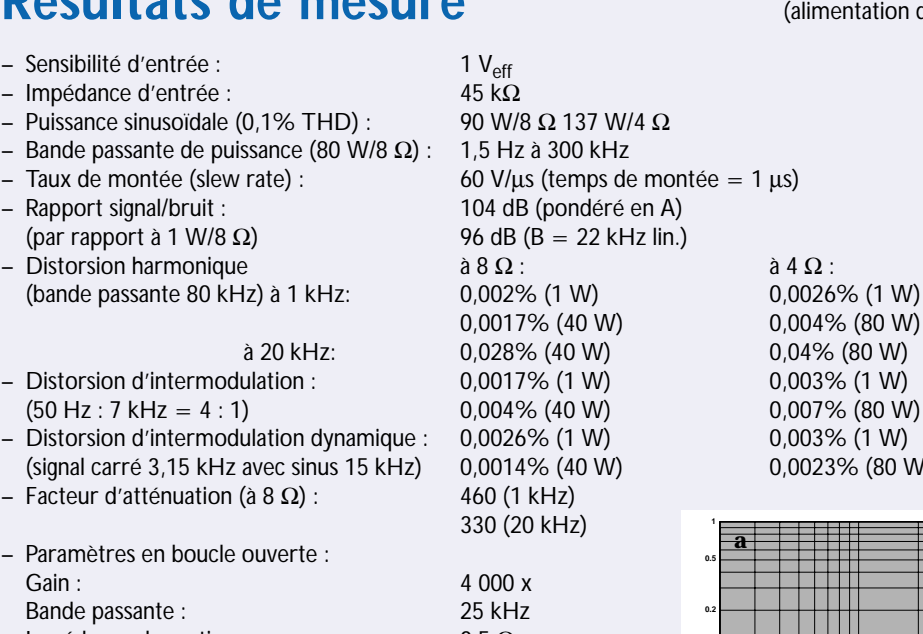

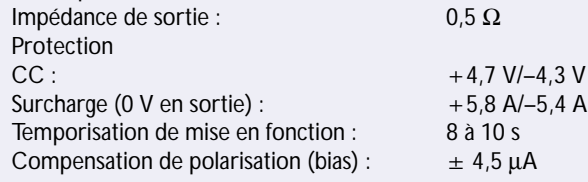

Les nombreux zéros après la virgule que comporte le bulletin de cet amplificateur montre au premier coup d'oeil qu'il s'agit ici d'un rapport de mesures exemplaire. Il vous sera difficile de trouver des chiffres meilleurs que ceux-là. La distorsion est extrêmement faible, le facteur d'atténuation excellent et le taux de montée peut même être qualifié de remarquable.

Comme nous l'avons fait régulièrement depuis un certain nombre de réalisations, nous accompagnons les chiffres « secs » de quelques courbes produites par un analyseur de chez Audio Precision.

La **figure a** rend la distorsion harmonique totale + bruit (DHT+B, THD+N pour Total Harmonic Distorsion + Noise qu'ils disent de l'autre côté de la Manche) de 20 Hz à 20 kHz à une charge de 8  $\Omega$ , mesures faites avec une bande passante de 80 kHz. À une puissance de 1 W la croissance de la distorsion à 20 kHz est minime, mais à mi-puissance (40 W correspond à 70% du niveau de modulation maximal) la capacité d'entrée non linéaire des FETMOS commence à se manifester.

La **figure b** montre la distorsion d'un signal de 1 kHz dans 8 Ω en fonction de la modulation exprimée en watts, facteur mesuré à une bande passante de 22 kHz. Une bande passante plus réduite permet de mieux visualiser le comportement de l'amplificateur. Jusqu'à 10 W la DHT+B est due en majeure partie au ronflement de l'alimentation et au bruit. Au-delà de 10 W on constate une augmentation légère et ce n'est qu'à 90 W que nous atteignons un niveau de HDT+B de 0,1%.

La **figure c** montre la puissance de sortie maximale sous 4 et 8 Ω respectivement, à nouveau pour la plage de fréquences allant de 20 Hz à 20 kHz à une distorsion de 0,1% (bande passante de 80 kHz). Ces 2 courbes sont pratiquement rectilignes. La **figure d** donne, pour finir, une analyse de Fourier d'un signal de 1 kHz (1 W sous 8 Ω, fondamentale éliminée). La DHT se cette modulation se situe sensiblement en deçà du ronflement de l'alimentation dont les composants de fréquence se trouvent en dessous de 100 dB. La 2ème et 3ème harmoniques se situent, avec respectivement une valeur de –118 et –115 dB, à un niveau négligeable.

**1**

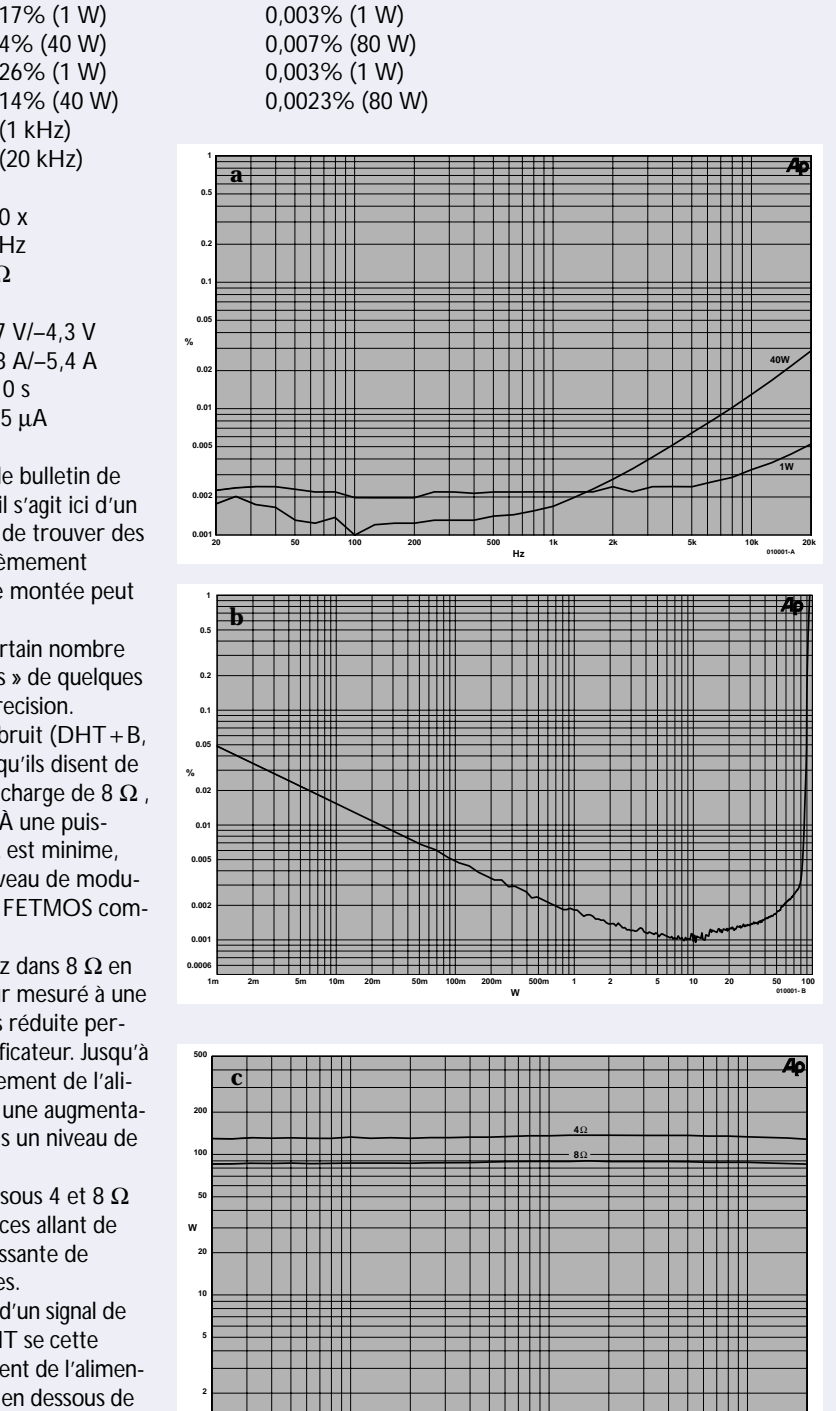

20 **20k**

**50 100 200 500 1k 2k 5k 10k Hz**

0,04% (80 W)

**010001 - C**

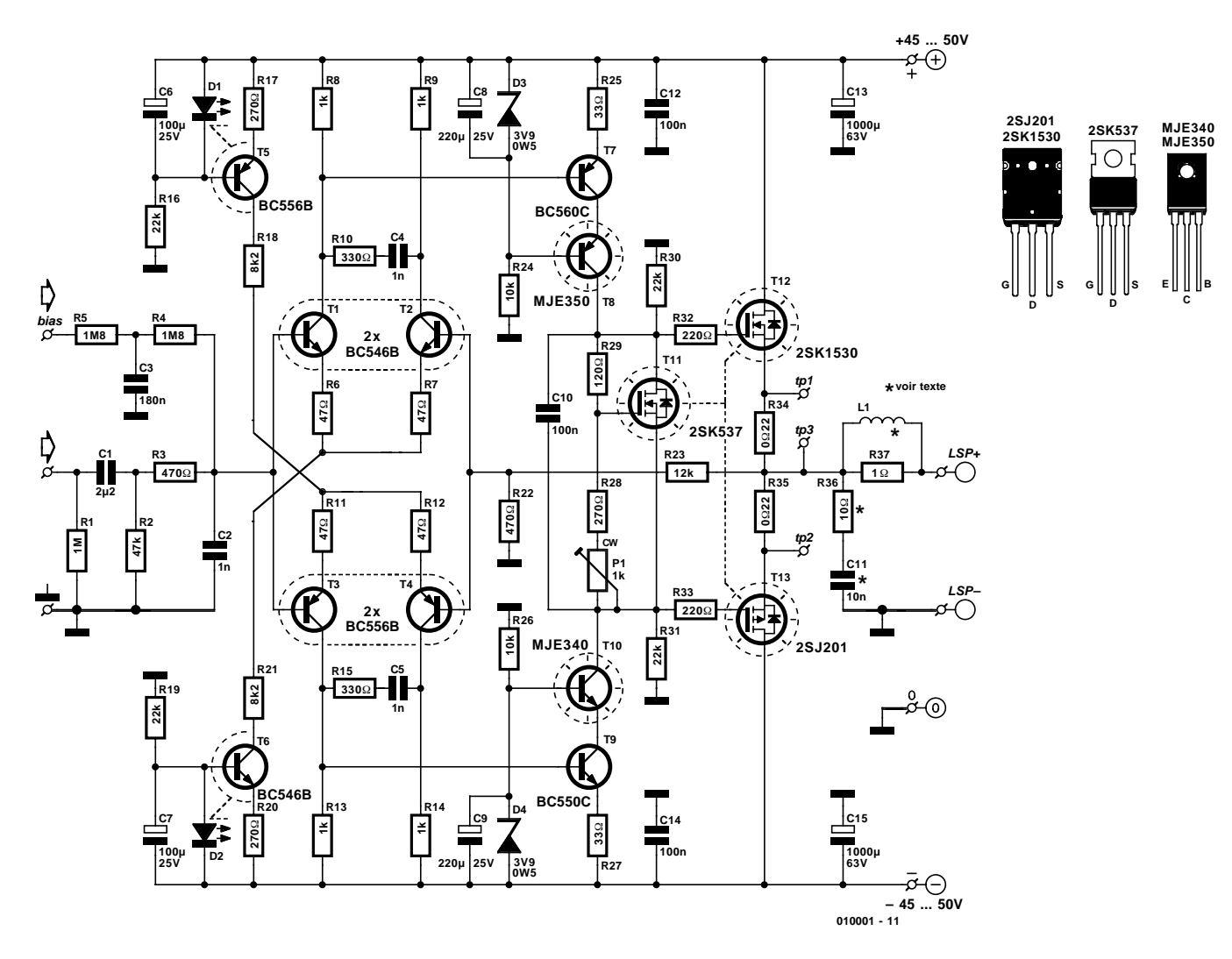

Figure 1. Il est difficile, sur ce schéma, de trouver les différences par rapport à la version du Crescendo d'origine.

Il n'y que très peu de réalisations qui, plus de 10 ans après leur publication, trouvent encore une telle résonance que notre amplificateur de puissance de 1984, le Crescendo. De par son concept à symétrie parfaite, il s'agissait à l'époque d'une approche étonnante, mais cet amplificateur a sans doute dû sa popularité surprenante à l'utilisation, au niveau des étages de sortie, de FETMOS de puissance. Il existe en effet un nombre non négligeable d'inconditionnels de cette approche. Nombre des mordus des amplificateurs à tubes qui, par conviction, rejettent tout ce qui tient aux semi-conducteurs, ont souvent un faible pour les FETMOS et sont prêts à commettre une entorse à leurs principes.

Et pourtant, malheureusement, ce furent très précisément les FETMOS qui furent la source de la plupart des problèmes qu'à connu le dit amplificateur. Les types de transistors utilisés à l'origine n'existent plus depuis longtemps et les solutions de remplacement se comptent sur les doigts d'une main à laquelle il manquerait 2 ou 3 doigts. On nous a fait part à l'époque de certains problèmes de stabilité de l'amplificateur d'autant plus que nombre de ceux qui ont réalisé le Crescendo étaient d'avis que l'absence de tout dispositif de protection était préjudiciable, si ce n'est à sa durée de vie, du moins à sa réputation.

Tous ces faits nous ont convaincu de rendre une nouvelle jeunesse à ce projet en réactualisant son concept de manière à prévenir toutes les critiques du passé tout en lui gardant les excellentes caractéristiques du concept d'origine.

Tous comptes faits, nous pensons avoir réussi dans notre entreprise, d'autant plus que la mise en oeuvre d'une nouvelle paire de FETMOS nous donne une puissance de sortie telle qu'il ne nous a plus paru nécessaire d'envisager, comme ce fut le cas pour le Crescendo d'il y 3 lustres, 2 versions de ce nouveau Crescendo,

un modèle à faible puissance et une version à fort wattage.

#### **Un concept identique**

Comme nous avons choisi à dessein de respecter autant que possible le concept de l'amplificateur de référence, le Crescendo d'il y a 15 ans, les différences entre le schéma de l'époque et le schéma de cette nouvelle version sont minimes.

Nous nous trouvons partant en présence d'un concept comportant un double amplificateur différentiel à sources de courant à l'entrée, un étage de commande en cascode et un étage de puissance à FETMOS. Si en 1984 nous pouvions prétendre qu'il s'agissait d'un concept relativement sophistiqué, à la vue de la technologie actuelle nous devrions parler aujourd'hui de « concept minimum » (*minimal design*).

Cette approche n'a rien de péjoratif en fait sachant qu'il est louable, dans le cas d'un amplificateur, d'essayer de faire en sorte que le trajet du signal soit aussi court que possible. Cette remarque faite, revenons à nos moutons.

La reprise du concept d'origine amènera ceux qui voudraient procéder à une comparaison entre le schéma de la **figure 1** et celui de la version originale de mai 1984 à les examiner de très près pour trouver les différences. Il existe en tout état de cause des différences de sorte qu'il nous semble intéressant, avant de passer à une description détaillée du schéma, de passer en revue les différences les plus importantes.

La modification la plus évidente se situe bien évidemment au niveau de la paire de nouveaux FETMOS pris en sortie. Les 2SK1530 et 2SJ201 de Toshiba sont (relativement) faciles à trouver; ils ont, de plus, une dissipation de puissance telle que nous avons réussi, en n'utilisant qu'une seule paire de ces composants, de faire pratiquement doubler la puissance par rapport à l'ancien « Mini-Crescendo » en la faisant passer de quelque 50 à 90 watts dans 8 ohms. Cette puissance plus importante implique une adaptation nécessaire et suffisante du paramétrage en courant des différents étages et l'utilisation, dans les étages de cascode, de nouveaux types de transistors; nous y reviendrons.

Nous avons pris un certain nombre de mesures, sous la forme des réseaux R10/C4, R15/C5 et R30/R31, pour optimiser la stabilité de l'amplificateur. Signalons, pour finir, adjonction importante, la présence, sur une platine additionnelle, d'un dispositif de protection efficace et d'une compensation d'offset automatique. Ici se termine l'énumération des points les plus importants.

#### **Le détail du schéma**

Il est temps maintenant, après ce survol rapide, de nous intéresser de plus près au détail de ce montage. Commençons, logiquement, par l'entrée.

La structure du filtre d'entrée est relativement classique. R2 (sur laquelle la résistance R1 est prise en parallèle) détermine l'impédance

d'entrée et constitue, associée au condensateur C1, un filtre passehaut destiné à bloquer les fréquences inférieures à quelque 1,5 Hz. C1 sert en outre à éviter toute influence néfaste sur le paramétrage en CC de l'étage d'entrée. La paire constituée de R3 et de C2 forme un filtre passe-bas accordé à un peu plus de 300 kHz chargé de bloquer toute distorsion d'intermodulation (TIM) et d'éliminer d'éventuels parasites HF.

Le double amplificateur différentiel à 4 transistors, T1 à T4, est paramétré, en raison de la puissance de sortie plus importante, à un courant 3 fois plus élevé environ que sur l'ancien Crescendo. Les sources de courant responsables de ce paramétrage, T5 et T6, utilisent cette fois, comme référence, non pas une diode zener, mais une LED, D1 et D2 respectivement, sachant que cette approche se traduit par un bruit intrinsèque plus faible. Pour assurer une stabilité thermique (en température) du paramétrage CC, nous avons prévu un couplage thermique des combinaisons D1/T5, D2/T6 ainsi que dans le cas des paires de transistors T1/T2 et T3/T4.

Le paramétrage des étages en cascode T7/T8 et T9/T10 est lui aussi sensiblement plus ouvert que cela n'était le cas sur la version précédente du Crescendo. Ce nouveau paramétrage risquant de dépasser les capacités des types utilisés à l'origine pour T8 et T10, nous les avons remplacés par des transistors plus puissants, du type MJE340 et MJE350.

Venons-en à l'étage de sortie. À l'inverse de ce qui était le cas des anciens types de FETMOS, les 2SK1530 et 2SJ201 utilisés ici présentent un coefficient de température positif, ce qui signifie qu'à tension grille flottante source identique, le courant de drain croît en cas d'augmentation de la température. Il nous a partant fallu imaginer un circuit de courant de repos différent dans lequel le FETMOS T11 monté sur le même radiateur que les paires T8/T10 et T12/T13 se charge de la compensation requise.

Terminons par l'énumération d'un certain nombre de points dignes d'intérêt.

Les spécialistes en la matière n'au-

ront pas manqué de constater que le condensateur électrochimique bipolaire a disparu de la contre-réaction (R22/R23) et que partant nous avons opté pour un couplage en continu (CC). L'offset de sortie qui en résulte est éliminé par le biais du circuit de compensation se trouvant sur le circuit de protection; nous avions de toutes façons l'intention de faire appel au dit circuit pour la correction de l'offset induit par l'inévitable asymétrie au niveau de l'étage d'entrée. L'électronique de compensation se résume en fait à un amplificateur opérationnel monté en intégrateur chargé de mesurer la tension de sortie de l'amplificateur et de réinjecter le courant de compensation requis vers l'entrée (de polarisation). De par les valeurs élevées de R4 et R5 et le découplage qu'introduit C3, cette correction n'a pas le moindre effet sur le signal audio.

Autre détail important à noter : de par l'adjonction de R30 et R31 le gain en boucle ouverte (*open loop*) est rendu indépendant de la charge. Ces résistances définissent ensemble la résistance de sortie de l'amplificateur en tension, de sorte que les transistors T12 et T13 montés en source-suiveurs ne font rien d'autre, dans la bande audio, que de travailler en tampon. En l'absence de ces 2 résistances le comportement de l'amplificateur serait directement fonction de la charge qu'il a à piloter et ce n'est pas ainsi que les choses doivent se passer.

En association avec les réseaux de compensation R10/C4 et R15/C5 la modification introduite par R30/R31 garantit une stabilité à toute épreuve de l'amplificateur à un point tel d'ailleurs que l'on peut même se passer du réseau de Boucherot R35/C11 indispensable normalement.

Le système de protection

L'électronique de protection placée sur une platine distincte (**figure 2**) comporte une protection contre une surcharge, une protection en CC, une temporisation de mise en fonction du relais de sortie et une détection de tension qui désactive instantanément le relais de sortie en cas de coupure ou d'absence de l'une des tensions fournies par le transformateur. On trouve en outre sur ce circuit imprimé l'intégrateur utilisé par la compensation de la tension de dérive (*offset*).

La platine principale de l'amplificateur comporte 3 points de connexion par le biais desquels arrive l'information nécessaire au fonctionnement du dispositif de sécurité : tp1 et tp2 fournissent la tension aux bornes des résistances d'émetteur, tp3 donnant la tension de sortie. La protection proprement dite prend la forme d'une paire de relais, Re1 et Re2 dont les contacts ont été pris en parallèle de manière à réduire le plus possible la résistance de transfert introduite par ces compo**AUD**IO

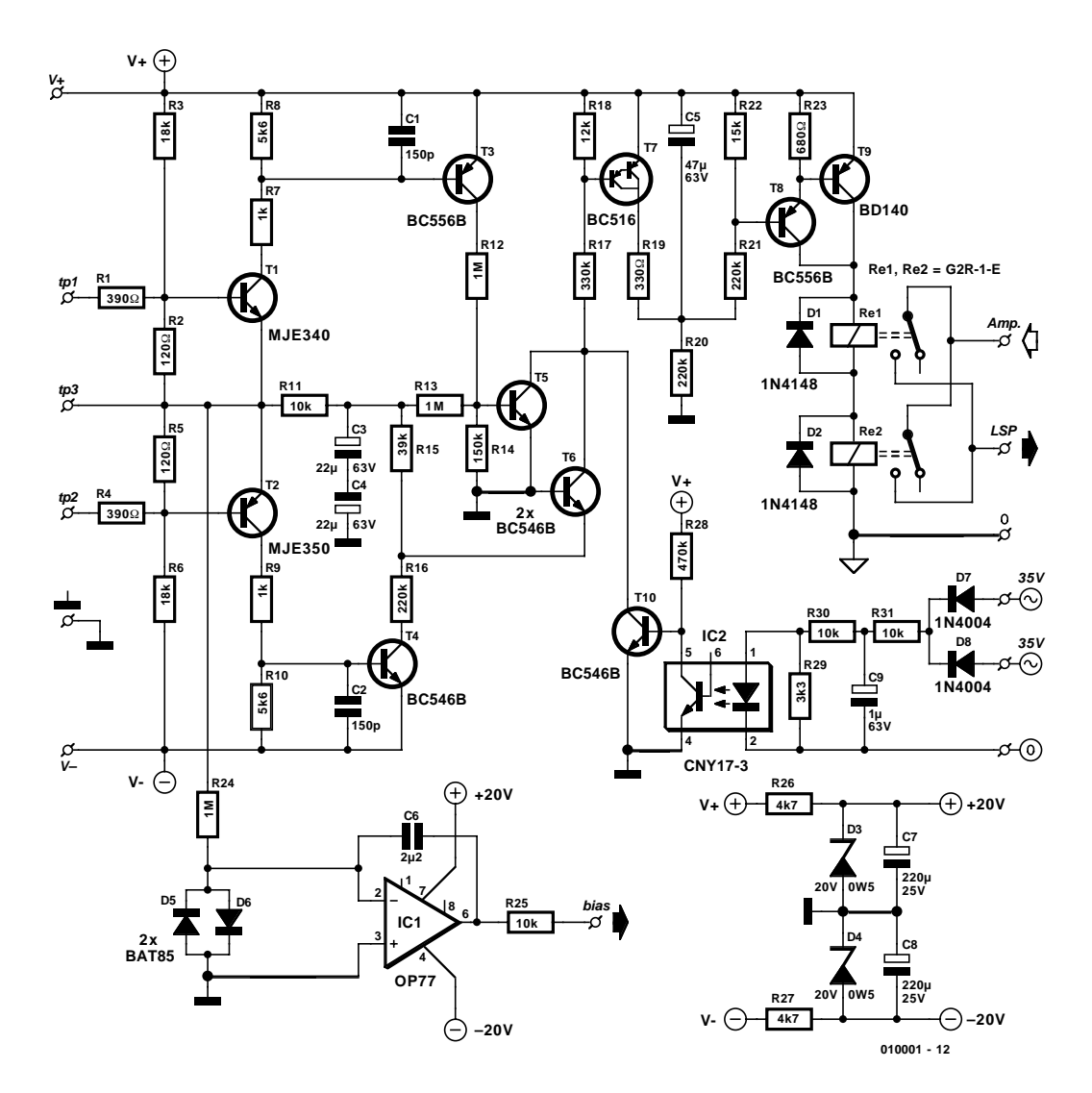

Figure 2. Schéma du dispositif de protection et de la compensation d'offset.

sants; les contacts sont pris en série avec la sortie de l'amplificateur par le biais des connexions « Amp » et « LSP ».

La tension d'alimentation de l'électronique de protection est dérivée des points assurant l'alimentation sur la platine de l'amplificateur. L'alimentation de l'intégrateur est purement et simplement dérivée de l'alimentation de l'amplificateur par le biais de 2 diodes zener, D3 et D4.

La **protection contre une surcharge** reprend une recette classique, à savoir celle d'un diviseur de tension associé à un transistor. T1 mesure, au travers des résistances R1 à R3, la tension régnant aux bornes de la résistance R34 de l'amplificateur de puissance et détecte lorsque le 2SK1530 sort de sa zone de fonctionnement sure (*safe area*). T2 remplit une fonction identique pour le 2SJ201, par le biais des résistances R4 à R6 cette fois, en mesurant la tension sur R35. Le courant maximum qui circule par le transistor de puissance est une fonction linéaire de la tension qui lui est appliquée, et ce jusqu'à ce qu'il ait atteint ou son courant ou sa tension maximal. Le diviseur de tension constitué par R1/R2 (R4/R5 pour la seconde moitié) sert à déterminer la limite de courant maximal et, de par la résistance R3 (R6), cette limite ne cesse de baisser au fur et à mesure que la tension aux bornes du transistor de puissance augmente. Comme il s'agit de musique, nous avons opté pour une limite de 100 ms, ce qui permet d'abaisser la limite imposée à l'impédance de charge, sans que cela ne pose de problème pour les transistors de puissance. S'il devait se faire que T1 (ou T2) entre en conduction on met à contribution, via T3 (ou T4), les transistors de la protection CC pour désactiver le relais. Les condensateurs C1 et C2 réduisent la sensibilité aux parasites HF. Les résistances

R7 et R9 sont du type 5 W (puissance) vu que la dissipation peut atteindre, en fonction de la situation anormale rencontrée, une valeur relativement élevée.

La **protection en CC** reprend un concept souvent utilisé. Le filtre passe-bas R11/C3/C4 (fréquence de coupure de 1,5 Hz) détecte et fournit une éventuelle tension continue. C3 et C4 constituent un condensateur électrochimique bipolaire. Dès que la tension positive atteint un niveau suffisant le transistor T5 est amené en conduction par le biais du diviseur de tension R13/R14 de sorte que T7 devient conducteur à son tour au travers de la résistance R17. À l'inverse, en cas de tension négative suffisamment importante, le courant traversant T6 atteint une valeur suffisante pour faire rendre T7 également passant. Le diviseur de

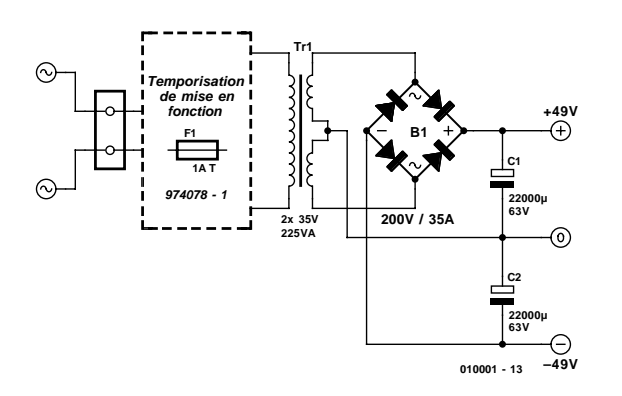

Figure 3. Il arrive que l'alimentation des amplificateurs audio grand public soit dimensionnée chichement, ce qui n'est pas le cas de la nôtre.

tension R13/R14 en combinaison avec R15/R17/R18 fait en sorte que le seuil de la tension positive et celui de la tension négative soient pratiquement identiques. T7 peut, lui aussi, être amené en conduction via R12 et R16 et la paire T5/T6. Lors de l'application de la tension d'alimentation, et en l'absence de situation anormale, le condensateur électrochimique C5 se charge, au travers du diviseur de tension R20/R21 jusqu'à une tension égale, pratiquement, à la moitié de la tension d'alimentation. La temporisation d'activation des relais est de l'ordre de 8 à 10 s. Le Darlington T8/T9 relie les relais à la tension d'alimentation. Dès entrée de T7 en conduction, le condensateur C5 se décharge immédiatement et les relais décollent.

La **détection de tension** fait appel à un opto-coupleur en vue d'éviter la création de boucles de masse entre le transformateur et la masse du signal et également de se mettre à l'abri d'autres parasites potentiels. La diode intégrée dans l'opto-coupleur est mise en conduction par le biais de R29 à R31, en sachant que la constante de temps définie par C9 est telle que le transistor présent dans IC2 ne reste passant sans discontinuer qu'à condition que les 2 enroulements du transformateur affichent un niveau de tension suffisant. En cas de disparition de la tension, le transistor T10 entre en

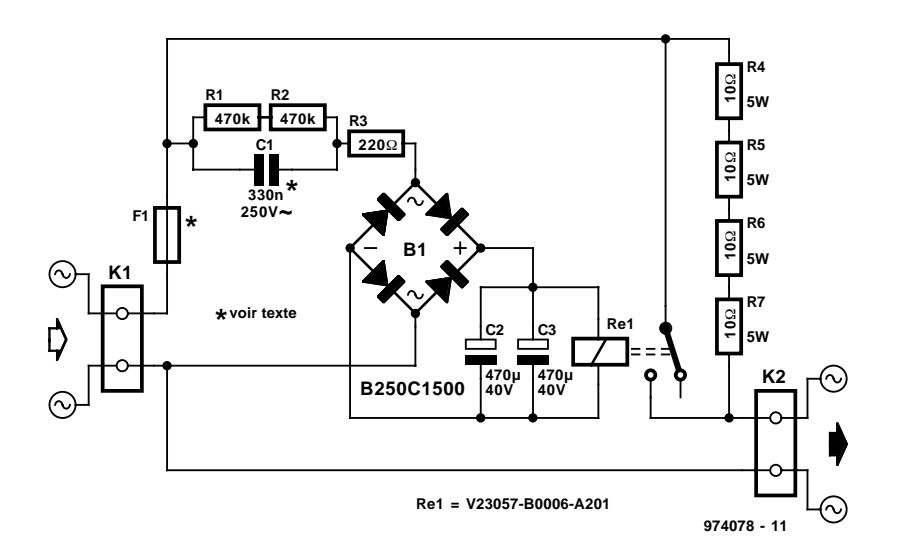

Figure 4. Une temporisation de mise en fonction telle celle présentée ici évitera aux fusibles de rendre l'âme prématurément dès la mise sous tension de l'amplificateur.

conduction ce qui se traduit par le décollement des relais.

La compensation d'offset ne comporte en fait, si l'on fait abstraction des composants requis par son alimentation, que 2 résistances, 1 condensateur, un amplificateur opérationnel, IC1, et 2 diodes. Comme le courant de correction est injecté sur l'entrée non-inverseuse de l'amplificateur de puissance, cet intégrateur devra également travailler en inverseur. La paire de diodes D5/D6 et la résistance constituent une protection additionnelle pour l'amplificateur opérationnel. Nous avons opté, pour ce dernier, pour un OP77, un composant à offset extrêmement faible, qui de plus est doté d'une protection d'entrée et ne craint pas les courts-circuits.

#### **Une alimentation robuste**

À l'époque de la description du premier Crescendo nous avions déjà insisté sur le fait que l'alimentation constituait l'un des sousensembles les plus importants d'un amplificateur de puissance. C'est la pierre d'angle (et d'achoppement) de la qualité sonore finale de l'amplificateur concerné. Il n'est pas impératif de réaliser une alimentation sophistiquée pour qu'elle soit bonne, la preuve, nous allons faire appel à la recette classique transfo + pont de redressement + condensateurs de lissage. Il est recommandé pourtant de ne pas être trop radin quant au dimensionnement des composants; ceci explique la présence, sur le schéma de notre alimentation donné en **figure 3**, de 2 condensateurs électrochimiques d'une capacité de 22 000 µF chacun. Signalons, pour éviter tout malentendu, qu'il s'agit là du schéma pour une version monophonique de l'amplificateur; il faudra donc, pour une version stéréophonique du Millenium Crescendo, réaliser cette alimentation en double exemplaire !

Le système de « temporisation de mise en fonction » représenté en pointillés en figure 3 n'est pas obligatoire mais n'en reste pas moins recommandé –en particulier en cas d'utilisation de transformateurs toriques. Cette électronique remplit très précisément la fonction que suggère son nom et fait en sorte d'éviter, lors de l'application de la tension d'alimentation, des crêtes de courant trop importantes. Nous avons l'occasion, à plusieurs reprises, de vous proposer dans Elektor l'un ou l'autre montage remplissant cette fonction; le plus récent se trouve dans le numéro double de Juillet/Août 1997, schéma que nous avons repris en figure 4. Le fonctionnement de cette électronique est simple : lors de la mise sous tension les résistances R4 à R7 commencent par limiter

### **AUDIO**

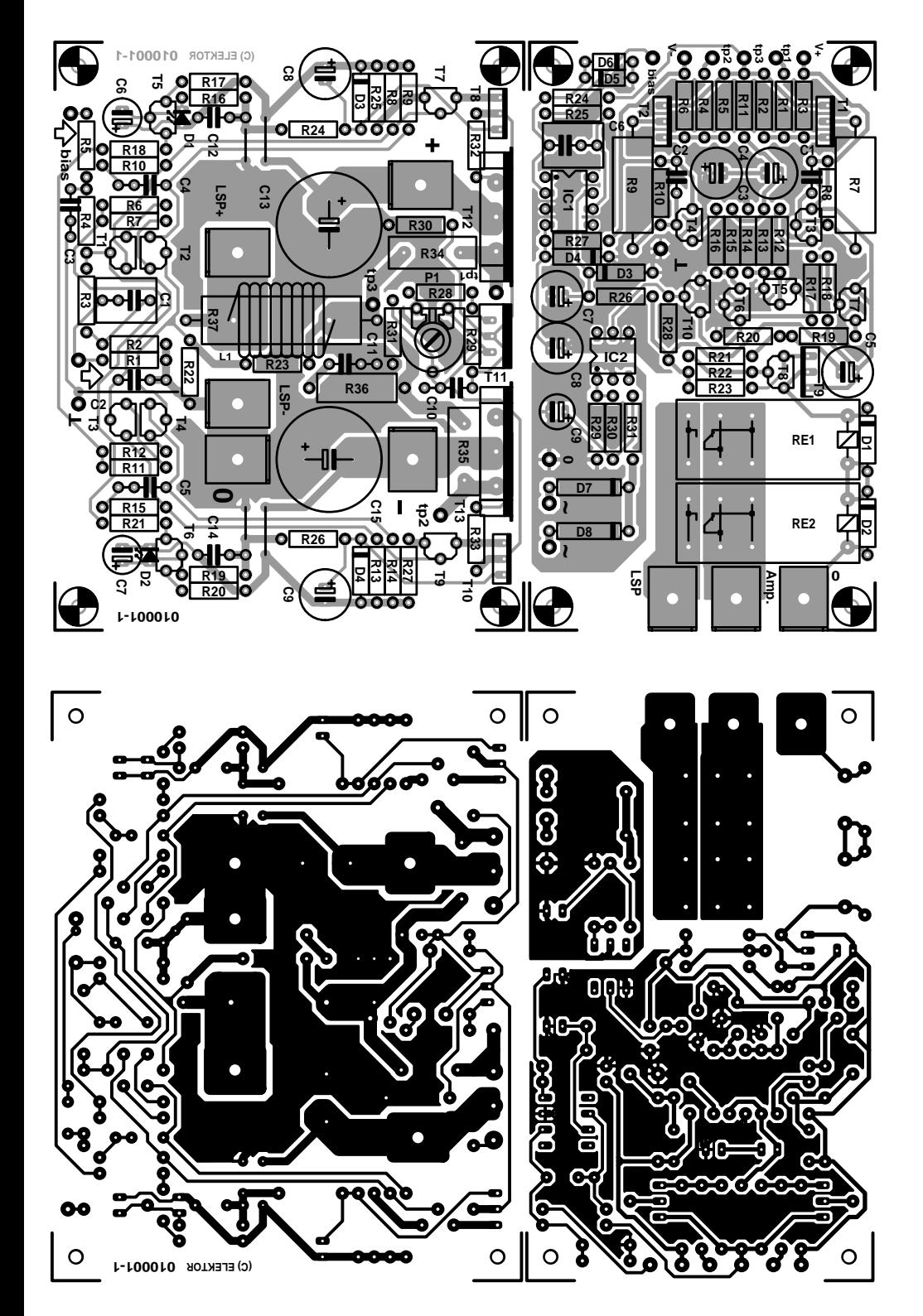

Figure 5. Les platines de l'amplificateur et de la protection sont fournies d'une pièce; il faudra les séparer avec de passer à l'implantation des composants.

le courant. Une fois la constante de temps introduite par les condensateurs C2 et C3 écoulée, les dites résistances se voient pontées par les contacts du relais de sorte que l'on aura circulation de la totalité du courant entre les embases K1 et K2. Nous avons utilisé un relais capable de commuter 2 000 VA. L'alimentation du relais est dérivée directement du secteur par le biais de C1, R3 et B1; ces composants étant en contact avec la tension du secteur il ne saurait être question de les toucher (de la main ou par le biais d'un instrument métallique)

#### **Liste des composants de l'amplificateur**

**Résistances :**

 $R1 = 1 M\Omega$  $R2 = 47 k\Omega$  $R3, R22 = 470 \Omega$  $R4$ , $R5 = 1$ M $\Omega$ 8  $R6, R7, R11, R12 = 47 \Omega$ R8, R9, R13, R14 = 1 kΩ R10,R15 = 330 Ω R16,R19,R30,R31 = 22 kΩ R17, R20, R28 = 270 Ω  $R18.R21 = 8k\Omega2$  $R23 = 12 k\Omega$ R24,R26 =  $10$  kΩ R25,R27 = 33  $\Omega$  $R29 = 120 \Omega$  $R32,R33 = 220 \Omega$ R34,R35 =  $0\Omega$ 22/5 W à faible induction tel que, par exemple, série MPC71 R36 = 10 Ω/1 W<sup>+</sup>  $R37 = 1$  Ω/5 W P1 = 1 kΩ ajustable

#### **Condensateurs :**

 $C1 = 2\mu F2$  MKT au pas de 5/7,5 mm  $C2, C4, C5 = 1$  nF  $C3 = 180$  nF  $C6$ ,  $C7 = 100 \mu$ F/25 V radial  $C8$ , $C9 = 220 \mu$ F/25 V radial  $C10, C12, C14 = 100$  nF  $C11 = 10$  nF  $*$  $C13$ , $C15 = 1000 \mu$ F/63 V radial

#### **Selfs :**

 $L1 = 9$  spires de fil de cuivre émaillé de 1,5 mm de diamètre autour de R37, diamètre intérieur 8 mm

#### **Semi-conducteurs :**

 $D1, D2 = LED$  plate rouge  $D3.D4 =$  diode zener  $3\overline{V}9/0W5$  $T1, T2, T6 = BC546B$ T3 à T5 = BC556B  $T7 = BC560C$ T8 = MJE350 (Motorola, STMicro)  $T9 = BC550C$  $T10 = \text{MJE}340 \text{ (Motorola, }$ STMicro)  $T11 = 2SK537$  (Toshiba) T12 = 2SK1530 (Toshiba)  $T13 = 2SJ201$  (Toshiba)

#### **Divers :**

5 x cosse plate M3 encartable

#### **Passons au soudage**

Nous vous proposons, en figure 5, le dessin des pistes de la platine de l'amplificateur et de celle de la protection. Ces 2 circuits imprimés sont

## **AUD**IO

- 3 x isolateur céramique (ou mica) pour T8/T10/T11
- 2 x isolateur mica pour T12/T13 (tel que, par exemple plaquette TO-218 de 21 x 24 mm)
- radiateur : <0,5 °C/W (tel que, par exemple, Fischer SK47/100 mm) coffret : Monacor type UC113/SW par exemple

\*) peut être supprimée

#### **de la protection**

#### **Résistances :**

```
R1.R4 = 390 \OmegaR2.R5 = 120 \OmegaR3.R6 = 18 k\OmegaR7,R9 = 1 kΩ/5 W
R8.R10 = 5k\Omega6R11,R25,R30,R31 = 10 k\OmegaR12.R13.R24 = 1 M\OmegaR14 = 150 k\OmegaR15 = 39 k\OmegaR16,R20,R21 = 220 kΩ
R17 = 330 k\OmegaR18 = 12 k\OmegaR19 = 330 \OmegaR22 = 15 kQR23 = 680 \OmegaR26.R27 = 4k\OmegaR28 = 470 k\OmegaR29 = 3kO3
```
#### **Condensateurs :**

 $C1, C2 = 150$  pF  $C3, C4 = 22 \mu F/63$  V radial  $C5 = 47 \mu$ F/63V radial  $C6 = 2\mu F2$  MKT au pas de 5/7,5 mm  $C7$ , $C8 = 220 \mu F/25 V$  radial  $C9 = 1 \mu F/63$  V radial

#### **Semi-conducteurs :**

 $D1, D2 = 1N4148$ D3,D4 = diode zener 20 V/0W5  $D5$ , $D6 = BAT85$  $D7, D8 = 1N4004$ T1 = MJE340 (Motorola, STMicro) T2 = MJE350 (Motorola, STMicro)  $T3,T8 = BC556B$ T4 à T6,T10 = BC546B  $T7 = BC516$  $T9 = BD140$ IC1 = OP77GP (Analog Devices) IC2 = CNY17-3 (Temic-Atmel)

#### **Divers :**

Re1,Re2 = relais G2R-1-E Omron (16 A/24 V/1 100 Ω) 3 x cosse plate M3 encartable

proposés d'un seul morceau; il faudra partant les séparer (avec précaution !) d'un trait de scie. Les routiniers des réalisations personnelles ne devraient pas avoir de

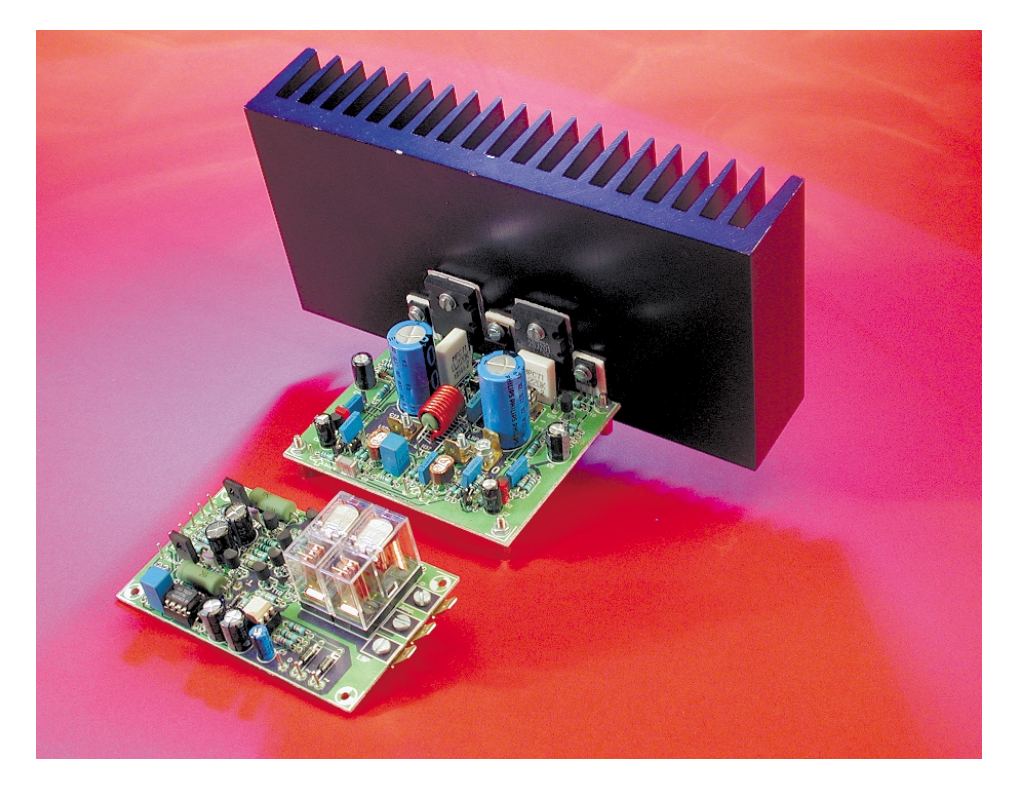

Figure 6. Voici à quoi devraient ressembler vos propres platines. N'oubliez pas les plaquettes d'isolation pour T8, T10 à T13 !

problème lors de la réalisation des 2 platines présentées ici; la sérigraphie de l'implantation des composants et la liste des composants sont suffisamment éloquentes. Permetteznous cependant de donner ici quelques conseils pratiques.

La platine de l'amplificateur comporte 5 ponts de câblage qu'il est préférable de mettre en place en premier. Cette platine comporte 2 « composants » que nous pourrions qualifier de « délicats » : les couplages thermiques et la bobine de sortie, L1.

Le couplage thermique des paires D1/T5 et D2/T6 se résume en fait au montage de la LED sur la tranche (le côté plat) du transistor.

Il est recommandé, dans le cas des paires de transistors T1/T2 et T3/T4, de les verrouiller l'un sur l'autre à l'aide d'un anneau métallique et le hasard a voulu que nous découvrions qu'un morceau de tuyau de cuivre pour canalisation d'eau mis dans la forme requise convenait à merveille. Le bobinage de L1 se fera le plus facilement sur un foret de 8 mm. On glisse ensuite la résistance R37 dans la bobine avant de les souder toutes deux aux endroits prévus sur la platine. Il faudra bien entendu, à l'aide d'un outil adéquat (couteau ou cutter) gratter le vernis aux extrémités de la bobine pour pouvoir en souder les connexions.

C'est à dessein que les transistors T8, T10 à T13 ont été montés tous les uns à côté des autres sur l'un des côtés de la platine, ceci en vue de pouvoir les visser plus facilement sur un radiateur commun. Il faudra bien entendu utiliser des plaquettes d'isolation, supports que l'on enduira d'une (très) fine couche de pâte thermoconductrice. La résistance thermique du radiateur doit être inférieure à 0,5 °C/W. La photo de la **figure 6** vous montre l'un de nos prototypes terminés doté de son radiateur.

La platine du dispositif de protection n'appelle pas de remarque particulière. Attention au diamètre du condensateur électrochimique C5, sachant qu'il ne doit pas dépasser 8 mm; s'il vous est impossible de trouver un condensateur de la bonne taille rien ne vous interdit d'utiliser un exemplaire ayant une tension de service de 40 V.

Nous reprenons, à l'intention de ceux d'entre nos lecteurs qui « prendraient le train en marche » le dessin des pistes et la sérigraphie de la platine de la temporisation de l'application de la tension secteur. Cette platine est maintenant disponible auprès des adresses habituelles (ce qui n'a pas été le cas lors de sa première publication), car nous avons constaté que cette temporisation « à 2 étages » présentait une utilité indéniable.

#### **Câblage et réglages**

Il sera temps, une fois que l'on aura terminé la réalisation des platines de l'amplificateur et de la protection et que l'on aura vérifié l'absence de discordance entre eux et leurs listes des composants, de trouver un coffret digne de cet amplificateur hors du commun. Il faudra commencer par décider de la version que l'on veut réaliser, mono-bloc ou stéréo. Nous avons opté, dans le cas de notre prototype, pour cette dernière option qui n'est en fait rien d'autre qu'une juxtaposition de 2 monoblocs dans un même coffret dotés chacun de sa propre alimentation et de son dispositif de temporisation de l'application de la tension secteur; seul l'interrupteur secteur leur est commun.

Notre coffret nous vient de chez Monacor, doté qu'il est à l'origine de jolis radiateurs (largement surdimensionnés); les différents sous-ensembles requis y trouvent largement, même royalement, place.

De par la présence de plusieurs platines, le câblage nécessaire pour la réalisation d'un amplificateur complet opérationnel requiert nombre d'interconnexions. Ceci explique que nous vous proposions, en **figure 8**, un plan de câblage complet. Les points V+, V–, masse, tp1, tp2, tp3 et bias de la platine de protection sont reliés aux points correspondants de la platine de l'amplificateur à l'aide de morceaux de fil de câblage souple ordinaire. Les points « ˜35 V » seront reliés directement aux extrémités des enroulements du transformateur et le point « 0 » le sera au point nodal des condensateurs de lissage de l'alimentation. L'interconnexion des embases d'entrée (Cinch) et des entrées au niveau de la platine de l'amplificateur se fera à l'aide d'un morceau de câble audio blindé.

Nous avons utilisé, pour les connexions de sortie et de l'alimentation, des cosses plates (cosses auto), les interconnexions se faisant à l'aide de câble de section adéquate; nous avons, en ce qui nous concerne, utilisé du câble d'installation de 2,5 mm2 de diamètre. Les contacts des relais Re1 et Re2 de la platine de protection sont tout simplement pris en série avec la sortie de l'amplificateur : la sortie « LSP+ » est pour ce faire à l'entrée relais « Amp » de la platine de protection et la sortie « LSP » de cette platine l'est avec l'embase de sortie positive (fiche banane). L'autre fiche banane est reliée directement au point « LSP– » .

La meilleure façon de réaliser la connexion indispensable à établir entre la masse de l'amplificateur et le coffret métallique est de monter les embases Cinch d'entrée « normalement » (c'est-à-dire sans isolation) dans le coffret.

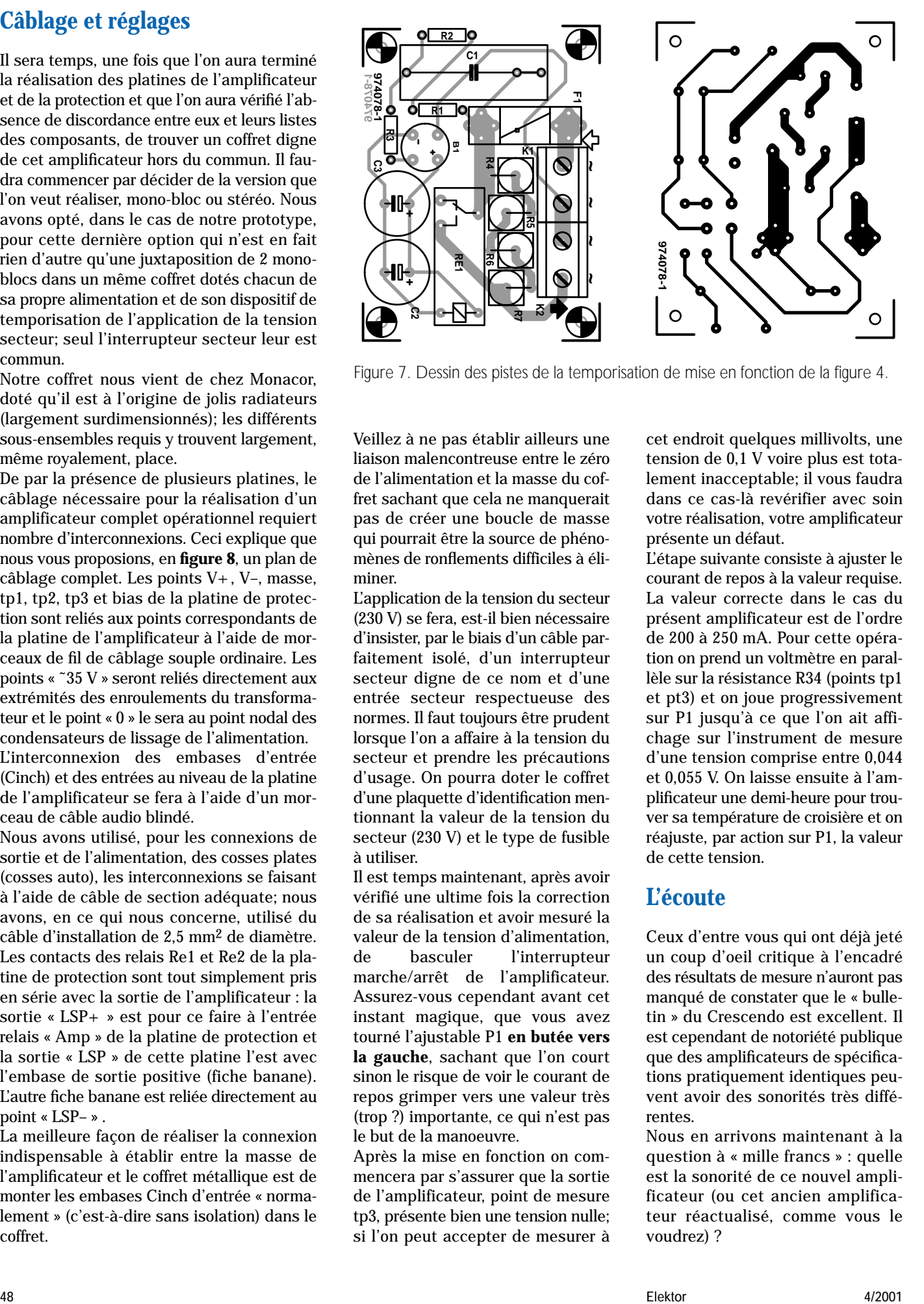

Veillez à ne pas établir ailleurs une liaison malencontreuse entre le zéro de l'alimentation et la masse du coffret sachant que cela ne manquerait pas de créer une boucle de masse qui pourrait être la source de phénomènes de ronflements difficiles à éliminer.

L'application de la tension du secteur (230 V) se fera, est-il bien nécessaire d'insister, par le biais d'un câble parfaitement isolé, d'un interrupteur secteur digne de ce nom et d'une entrée secteur respectueuse des normes. Il faut toujours être prudent lorsque l'on a affaire à la tension du secteur et prendre les précautions d'usage. On pourra doter le coffret d'une plaquette d'identification mentionnant la valeur de la tension du secteur (230 V) et le type de fusible à utiliser.

Il est temps maintenant, après avoir vérifié une ultime fois la correction de sa réalisation et avoir mesuré la valeur de la tension d'alimentation, de basculer l'interrupteur marche/arrêt de l'amplificateur. Assurez-vous cependant avant cet instant magique, que vous avez tourné l'ajustable P1 **en butée vers la gauche**, sachant que l'on court sinon le risque de voir le courant de repos grimper vers une valeur très (trop ?) importante, ce qui n'est pas le but de la manoeuvre.

Après la mise en fonction on commencera par s'assurer que la sortie de l'amplificateur, point de mesure tp3, présente bien une tension nulle; si l'on peut accepter de mesurer à

cet endroit quelques millivolts, une tension de 0,1 V voire plus est totalement inacceptable; il vous faudra dans ce cas-là revérifier avec soin votre réalisation, votre amplificateur présente un défaut.

L'étape suivante consiste à ajuster le courant de repos à la valeur requise. La valeur correcte dans le cas du présent amplificateur est de l'ordre de 200 à 250 mA. Pour cette opération on prend un voltmètre en parallèle sur la résistance R34 (points tp1 et pt3) et on joue progressivement sur P1 jusqu'à ce que l'on ait affichage sur l'instrument de mesure d'une tension comprise entre 0,044 et 0,055 V. On laisse ensuite à l'amplificateur une demi-heure pour trouver sa température de croisière et on réajuste, par action sur P1, la valeur de cette tension.

#### **L'écoute**

Ceux d'entre vous qui ont déjà jeté un coup d'oeil critique à l'encadré des résultats de mesure n'auront pas manqué de constater que le « bulletin » du Crescendo est excellent. Il est cependant de notoriété publique que des amplificateurs de spécifications pratiquement identiques peuvent avoir des sonorités très différentes.

Nous en arrivons maintenant à la question à « mille francs » : quelle est la sonorité de ce nouvel amplificateur (ou cet ancien amplificateur réactualisé, comme vous le voudrez) ?

La première impression recueillie au cours des nombreuses sessions d'écoute est que le Crescendo restitue tous les genres de musique avec volume et spatialité. Les différences entre 2 amplificateurs haut de gamme sont toujours extrêmement subtiles, mais à notre avis le Crescendo est à l'évidence un amplificateur au caractère à sang chaud très agréable.

Tout au long de l'écoute nous avons pu mieux comprendre le choix des inconditionnels des FETMOS, vu que le son produit est un peu moins distant et clinique que celui produit par un amplificateur à l'étage de sortie doté de transistors bipolaires. Un amplificateur tel celui que nous avons décrit en mai 1997, l'« ampli 50 W compact » (et qui reste l'un de nos amplificateurs favoris) se caractérise, nous en sommes convaincus, par un naturel et un respect du détail quasiment impossible à dépasser, mais il lui manque cependant cette sorte de « chaleur » si typique du Crescendo. Pouvons-nous dans ces conditions dire de l'un qu'il est meilleur que l'autre ? Non cela serait aller trop loin. Les différences sont trop minimes et tout jugement à ce niveau est toujours pertinemment subjectif. Les qualificatifs de « meilleur » ou « moins bon » ne sont pas de mise ici, on peut à la rigueur dire qu'il existe une « différence » entre ces 2 amplificateurs.

Il n'en reste pas moins que nous sommes très étonnés de constater que le Crescendo, en dépit de (ou vaudrait-il mieux dire grâce à) son concept simple et de l'âge du projet d'origine, peut se mesurer sans le moindre problème à des concurrents bien plus modernes. Nous ne pouvons que le conseiller, cet amplificateur audio, et pas uniquement aux irréductibles des FETMOS....

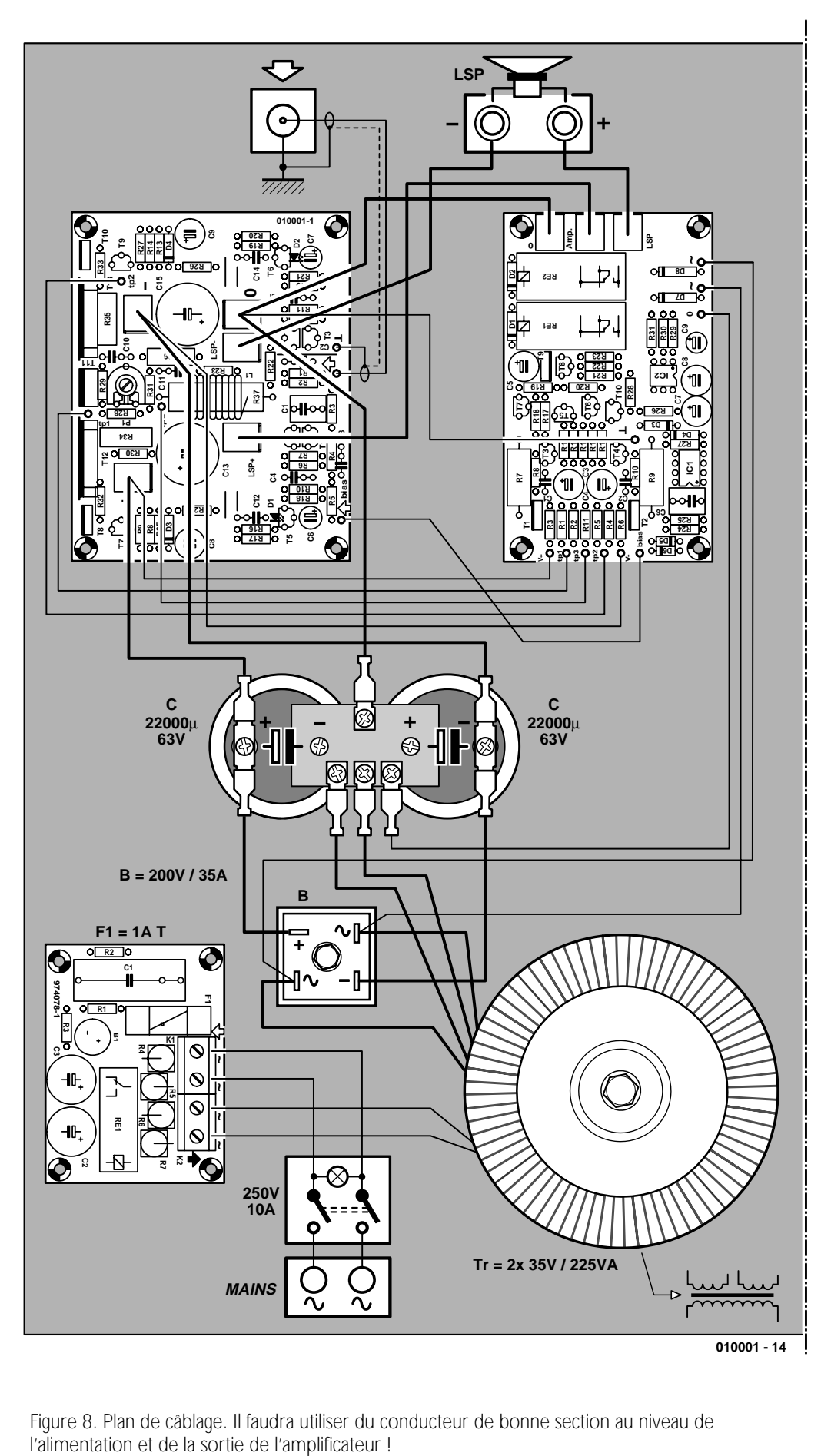

Figure 8. Plan de câblage. Il faudra utiliser du conducteur de bonne section au niveau de

(010001)

# **PICSTART® Plus DDTP**

Le Kit PICSTART® Plus DDTP (*Development Design Tool Package*, tout un programme) de Microchip est, comme le dit son nom, un outil de développement complet conçu pour les membres de la famille des microcontrôleurs PIC de ce fabricant.

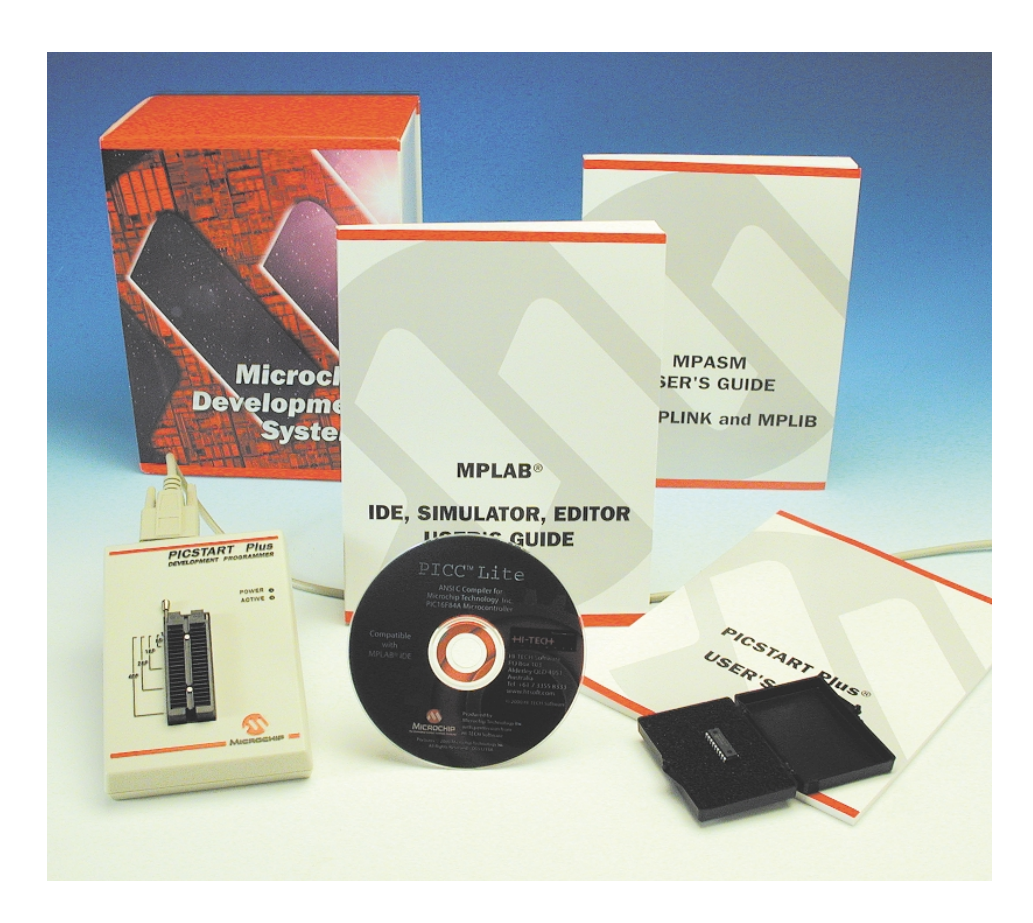

Comme on le voit sur la photo, le Kit PICS-TART®arrive dans un joli coffret bien joufflu. Cette nouvelle version du PICSTART® inclut le compilateur C PICC™ Lite. Cette approche « totale » permet au développeur d'apprendre le langage C et de l'utiliser par la mise en oeuvre du compilateur C PICC Lite accompagnant ce kit. Le compilateur en question supporte le PIC16F84A, un microcontrôleur Flash très apprécié dont on retrouve d'ailleurs un échantillon dans le kit.

Outil de développement étonnamment flexible et au prix très abordable, PICSTART® Plus supporte tous les microcontrôleurs 8 bits de Microchip, y compris les très populaires PIC12CXXX, PIC16CXX et PIC17CXX. Le système tourne sous l'environnement de développement intégré de Microchip, le fameux MPLAB®, qui offre à tous ceux qui développent à base de microcontrôleurs de la famille PICmicro® la flexibilité d'éditer et de compiler à partir d'une même et unique interface.

Ouvrons le coffret.

Comme le dit une jolie note de couleur verte, il est recommandé de s'assurer sur le site de Microchip

#### *http://www.microchip.com*

que certains des logiciels fournis n'ont pas été remplacés par des versions plus récentes.

Il est bon de commencer, contrairement à ce que l'on pourrait être tenté

de faire, tellement les choses semblent simples et logiques et les composants attirants, par prendre le temps de jeter un coup d'oeil à la documentation.

Le coffret comprend en effet une littérature très complète constituée de 3 ouvrages et d'une carte de référence rapide.

Ceci fait, il est temps de passer aux choses sérieuses et de s'essayer à l'installation de l'environnement MPLAB®.

Attention à bien utiliser le CD-ROM requis sachant que le kit en comporte pas moins de 3 :

- Le MPLAB® IDE V5.20
- Le MICROCHIP TECHNICAL LIBRARY CD-ROM
- et
- le PICC™ Lite.

Nous allons donc, logiquement, commencer par installer le CD-ROM du  $MPLAR^{\tilde{B}}$ 

#### **L'environnement MPLAB®**

Un clic sur le bandeau du haut et le processus est lancé. Une bonne demi-douzaine de clics plus loin et l'écran s'égaie de quelques diapositives pendant que l'installation se fait en toute tranquillité. Moins d'une minute plus tard (Pentium III, 500 MHz) l'environnement MPLAB® IDE V5.20 est actif. Il n'est même pas nécessaire de redémarrer son PC ! Si l'on veut voir les fichiers Readme, pas moins d'une demi-douzaine de fenêtres s'ouvrent en cascade.

Passons aux choses sérieuses. Essayons-nous à la manipulation du PICSTART® Plus.

La manuel de l'utilisateur d'une centaine de pages est un excellent

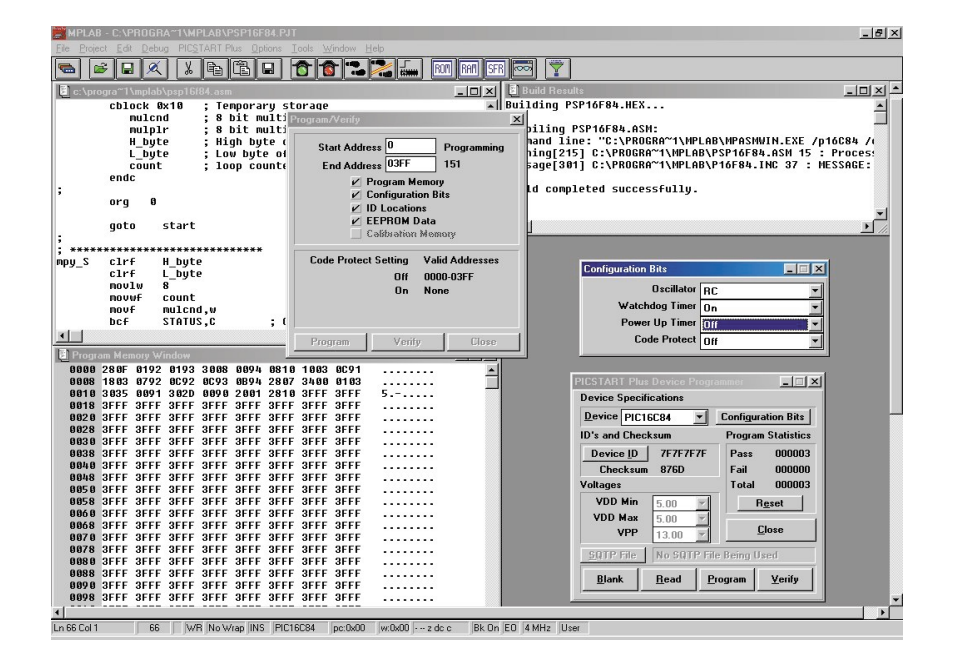

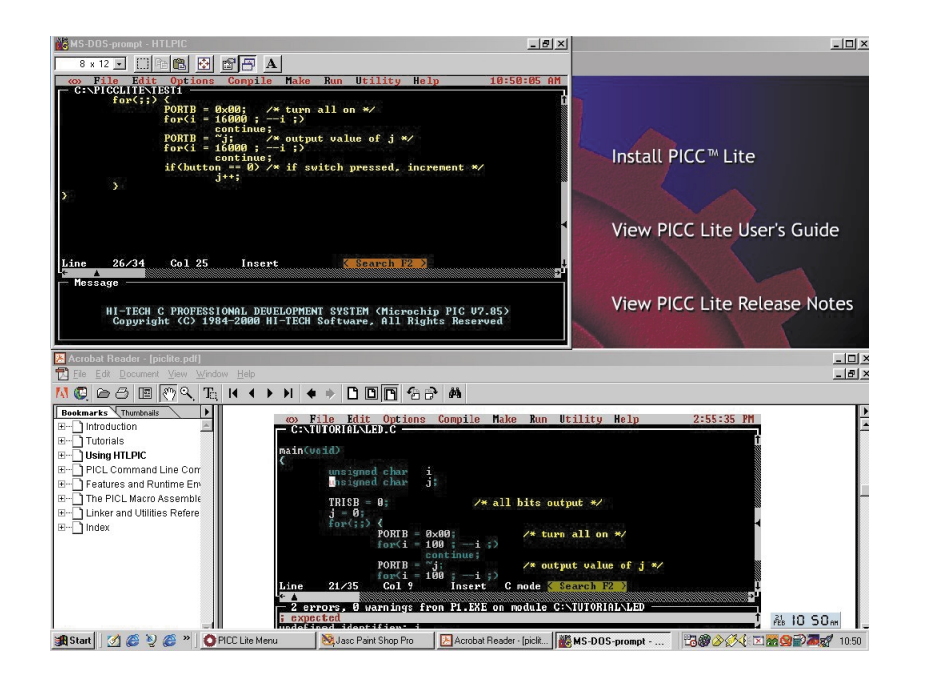

## **Tirage au sort**

Microchip UK, représenté en Grande-Bretagne par Napier, se fera un plaisir d'offrir un exemplaire du PICSTART® Plus, après tirage au sort, à l'un des lecteurs d'Elektor qui aura,

soit transmis ses coordonnées par téléphone (on y parle français) au numéro de téléphone suivant : 00 44 1243 513 434,

soit envoyé ses coordonnées par fax au numéro de téléphone suivant : 00 44 1243 513 435,

soit encore fourni ses coordonnées par courrier électronique à l'adresse Internet ci-après : *veronica@napier.co.uk*.

Bonne chance… ce kit mérite d'être plus connu…

guide pour le débutant. Un concepteur expérimenté aura vite fait d'en extraire la « substantifique moelle ».

La palette de composants que l'on peut programmer avec le PICSTART® Plus est impressionnante : pas moins de 105 types différents de PIC, du PIC12C508 au PIC18C452 en passant par toutes les variantes de PIC16 et PIC17.

Comme le montre la recopie d'écran ci-contre les fonctionnalités dont dispose le PICTS-TART Plus sont très nombreuses et diverse.

### **PICC™ Lite, compilateur C**

Il est temps maintenant de nous attaquer au Compilateur C. Pour ce faire, mettons le CD-ROM PICCTM Lite dans le lecteur et voyons ce qui se passe.

L'installation commence par une décompression dans un répertoire C:\Picclite, mais rien n'interdit d'en définir un autre. La version la plus récente du compilateur C pour PIC de HI-TECH supporte maintenant les versions C84, F84 et F84A du PIC16. La première opération consistera à imprimer les 228 pages du manuel au format .pfd (Acrobat Reader) présent sur le CD-ROM. Cette opération est indispensable car ce manuel servira continuellement de référence. Le programme **htlpic** (Hi-Tech Lite PIC) lui-même tourne dans une fenêtre DOS.

Le manuel électronique est très bien fait et donne de nombreux exemples pour s'initier aux secrets de toutes les opérations qui entourent une compilation C.

Vous voici en possession d'un outil de développement qui aura de quoi satisfaire votre passion de programmeur de PIC, microcontrôleurs que l'on découvre dans de plus en plus de montages même (et de plus en plus) chez Elektor.

Seule petite remarque de « continental », la présence d'un câble secteur doté d'une prise aux normes anglaises : « logique direz-vous, le kit vous a été expédié de Grande-Bretagne ». Nous ne doutons pas un instant du fait qu'un exemplaire de ce kit qui vous serait envoyé par Microchip France sera, lui, doté d'un câble utilisable dans toutes les prises secteur de France et de Navarre. De toutes façons, le module d'alimentation est doté d'une prise secteur européenne de sorte que l'on peut y brancher tout câble secteur trifilaire à fiche européenne.

Le prix de ce kit, 199 US\$ (seulement ose-t-on penser), ne devrait pas avoir de quoi rebuter tout amateur de programmation des puces de la famille PIC de Microchip.

Nous tenons à remercie Napier UK pour son soutien technique.

(017054)

# **Thermomètre numérique à LED**

# Capteur Dallas + microcontrôleur COP8

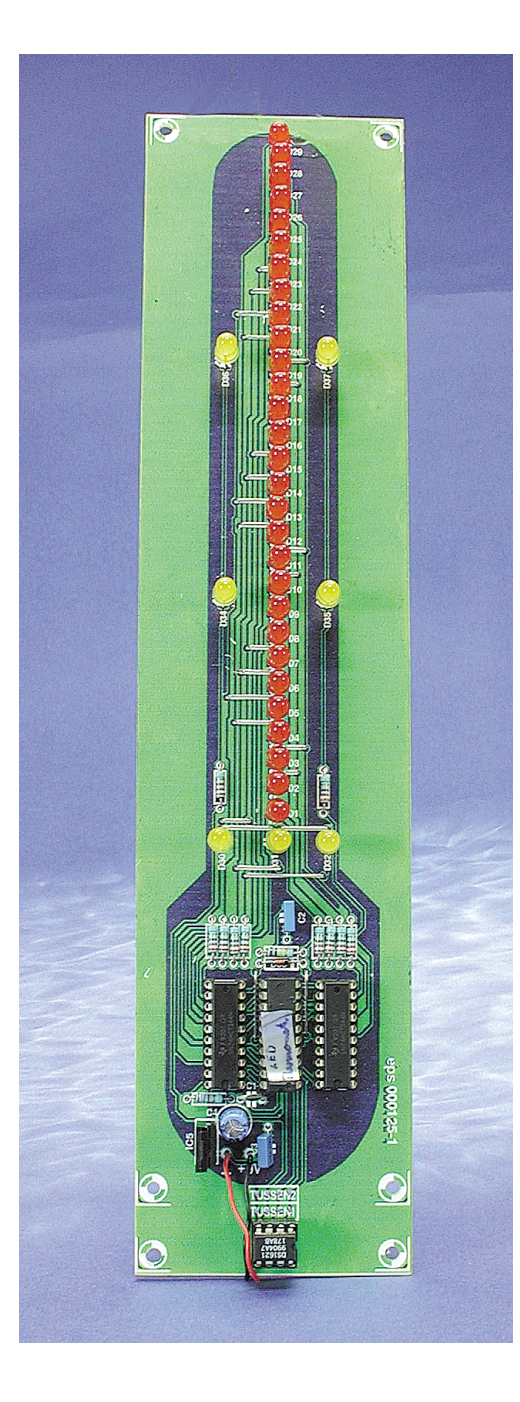

Le projet que nous vous présentons ici est celui d'un affichage de température, d'un thermomètre donc, de forme très spéciale. De par ce physique étonnant, il constitue un complément idéal pour notre horloge « Tour du Rhin » et ne manquera pas d'attirer nombre de regards intrigués.

Au coeur de ce montage on trouve un microcontrôleur COP8782 de National Semiconductor, microcontrôleur que nous avons utilisé à plusieurs reprises déjà dans des montages publiés dans ce magazine, tel que, par exemple, écriture lumineuse par clavier de PC (Elektor Extra 2/2000 page X-12 et suivantes). Le microcontrôleur lit les données de température fournies par un capteur de température de l'écurie Dallas Semiconductor, un composant que nous avons également déjà utilisé dans une réalisation Elektor (mesure de température avec DS1621 et infocarte DS1621, articles publiés tous 2 dans le numéro 261, mars 2000),

sans oublier l'article consacré au programmateur de DS1621, publié dans ce même numéro de mars 2001, page XXX et suivantes). La seconde tâche de ce microcontrôleur est d'assurer l'affichage de la valeur de mesure par le biais de 32 LED pilotées par multiplexage.

#### **Capteur de température**

Comme nous nous sommes déjà penchés un certain nombre de fois sur le fonctionnement du DS1621 nous pourrons, ici, nous concentrer sur les aspects marquants de ce composant lors de sa description. Le capteur de Dallas Semiconductor

## **Caractéristiques techniques :**

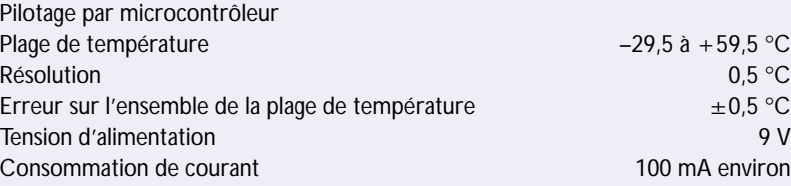

 $-29,5$  à  $+59,5$  °C 100 mA environ

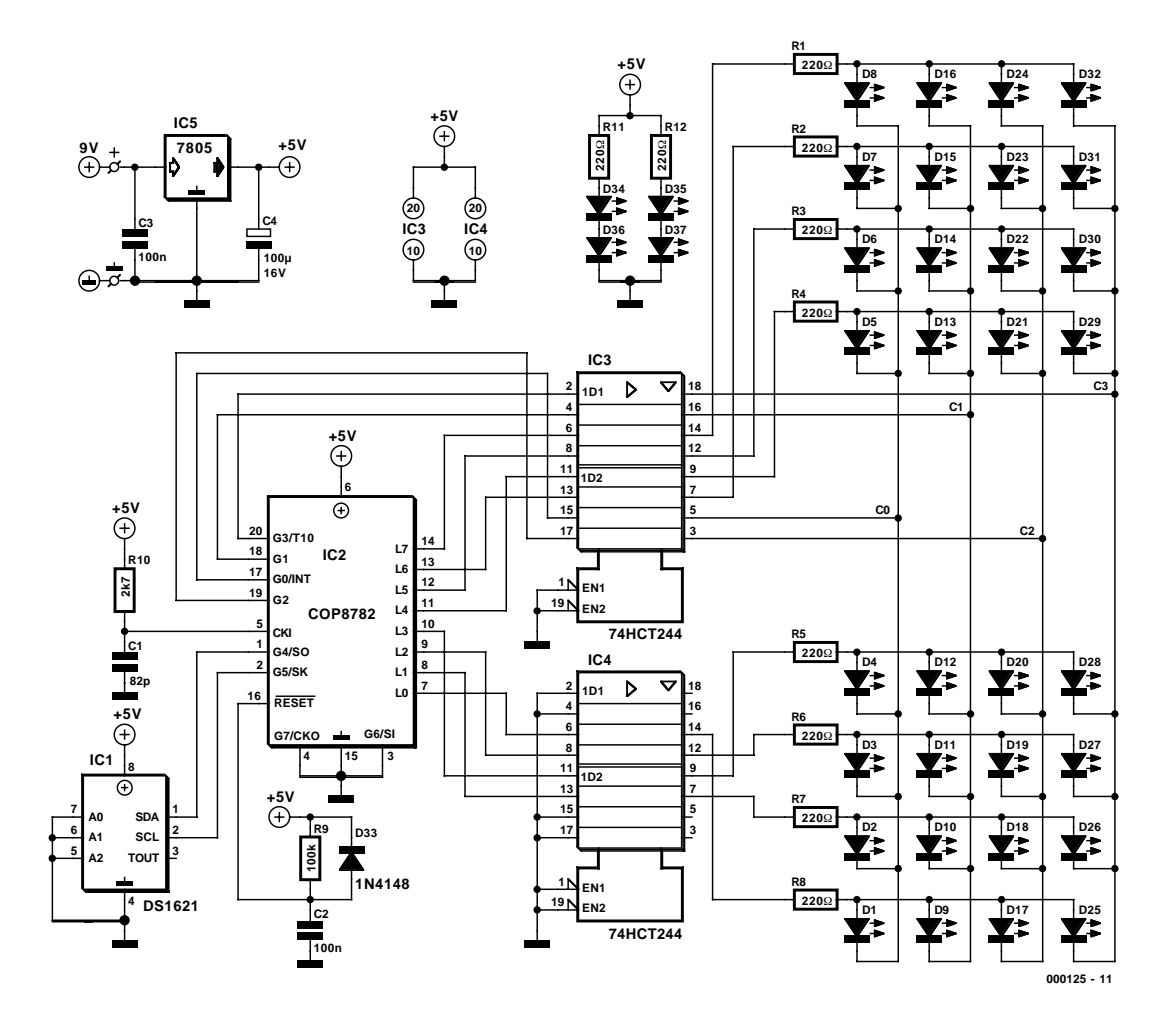

Figure 1. L'électronique du thermomètre à LED : 32 LED pilotées par une douzaine de ports.

intègre non seulement toute l'électronique requise par la mesure de température mais également celle permettant la réalisation d'une fonction de thermostat. L'échange de toutes les informations avec les composants périphériques pris en aval se fait par le biais d'un bus I2C. La plage de mesure de température du capteur s'étend de –55 à +125 °C, la résolution étant de 0,5 °C. Nous avons cependant limité l'affichage de notre thermomètre à une plage plus « traditionnelle » de –29, 5 à +59,5 °C. La fonction de thermostat du DS1621 (sortie de thermostat  $T_{\text{out}}$ ) n'est pas, comme le prouve un coup d'oeil au schéma de la **figure 1**, implémentée dans la présente application.

Il est théoriquement possible de connecter jusqu'à 7 capteurs au même système de bus, sachant que chacun de ces composants se voit attribuer une adresse individuelle par le biais des entrées d'adresses A0 à A2. Comme notre thermomètre se contente d'un unique capteur il n'y a pas de problème potentiel à ce niveau, raison pour laquelle toutes les entrées d'adresse ont été mises à la masse, de sorte que le capteur se trouve partant à l'adresse « 0 ». La valeur de température est fournie sous la forme d'un mot de 9 bits dont la signification est la suivante  $\Diamond$ L'octet 1 représente la température, un bit de poids fort positionné (mis à « 1 ») indiquant une température négative. Dans le second octet, l'octet 2, le bit de poids fort représente la valeur intermédiaire  $(+0.5 \degree C)$ , le reste des bits de cet octet se trouvant toujours à zéro. D'après la fiche de caractéristiques, le composant effectue une mesure en 1 s maximum. Pour procéder à la lecture de la température mesurée par le capteur le microcontrôleur envoie les instructions énumérées dans le tableau à la page suivante.

L'erreur typique du DS1621 est visua-

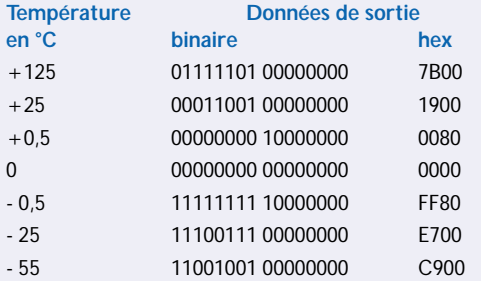

lisée par le graphique de la **figure 2**. Dans la plage de température qui nous intéresse, cette erreur ne dépasse jamais 0,5 °C.

#### **Capteur combiné à un COP**

Le microcontrôleur COP8782 de National Semiconductor est, de par ses caractéristiques techniques que nous énumérerons ciaprès, l'option idéale pour la présente application.

– EPROM de 4 096 mots de 8 bits (OTP)

– 128 octets de RAM

### **Instructions du microcontrôleur**

**Une fois seulement pour configurer le capteur :** 1001 0000 Code de commande 4 bits plus adresse du composant, Écriture 1010 1100 Écriture dans le registre de configuration 0000 0010 Mesure continue **Avant chaque mesure de température** 1001 0000 Code de commande 4 bits plus adresse du composant, Écriture 1110 1110 Instruction de « Début de mesure » **Après un délai d'attente de 1 s** 1001 0000 Code de commande 4 bits plus adresse du composant, Écriture<br>1010 1010 Instruction de « Lecture de température » 1010 1010 Instruction de « Lecture de température »<br>1001 0001 Code de commande 4 bits plus adresse du Code de commande 4 bits plus adresse du composant, Lecture

Prise en compte des données selon le chronodiagramme de la fiche de caractéristiques

- Durée de cycle 1 µs à 10 MHz
- Temporisateur (*timer*) 16 bits à fonctions d'autorecharge (*auto-reload*), de compteur d'événements externes ou de capture
- 16 broches d'E/S dont 14 peuvent être programmées au choix en entrée ou en sortie
- Choix possible de la configuration des broches en 3 états (*tri-state*), en push-pull ou en forçage au niveau haut (*pull-up*)
- Interface Microwire
- Sources d'interruption externes à choix de flanc, interruption matérielle (par temporisateur) ou logicielle.

Il existe actuellement, en ce qui concerne le COP8782, une version plus récente, pratiquement compatible broche à broche et au niveau des fonctions, à savoir le COP8AC7. Notons l'existence d'un Stater Kit pour ce composant; bien qu'il ne permette pas une émulation en temps réel, ce kit offre cependant une possibilité de programmation des composants à programmation unique (OTP = One Time Programmable) mais constitue également un sas ouvert vers un famille de microcontrôleurs techniquement très intéressants tout en étant d'un prix parfaitement abordable. La mise au point de projets plus complexes requérant le contrôle du fonction-

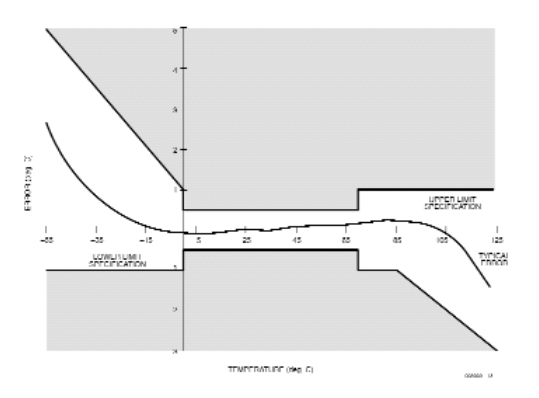

Figure 2. Erreur typique du DS1621.

nement du microcontrôleur en temps réel implique inévitablement la mise en oeuvre (l'achat) d'un émulateur pour éviter que la réalisation ne se transforme en essais perpétuels.

#### **Pilote et affichage**

Nous avons opté, de manière, d'une part, à limiter le câblage au strict nécessaire et de l'autre à disposer d'un maximum d'éléments de visualisation, pour un multiplexage de 32 LED. 4 LED, D34 à D37, dont la position rappelle celle de leurs homologues de la « Tour du Rhin », sont allumées en permanence pour visualiser les repères des dizaines de l'échelle, servant ainsi purement de points d'orientation. Vu que les broches G6 et G7 sont uniquement utilisables en entrée, tous les 12 ports sont paramétrés en sortie. Seules quelques astuces de programmation permettent de commander un nombre aussi important de LED avec un nombre aussi faible de ports. La matrice de LED est subdivisée en 4 groupes, A à D, de 8 LED chacun. Ces groupes sont pilotés, l'un après l'autre, par les sorties de port G0 à G3, ce qui implique que le nombre maximal ce LED pouvant être allumées simultanément est de 8. Ces LED sont commandées par les 8 lignes de port L0 à L7 et allumées par la mise au niveau haut. En fonction de la ligne de groupe de LED G0 à G4 se trouvant au niveau bas, le groupe de LED correspondant est allumé. Bien que 8 LED au maximum puissent être allumées simultanément, l'inertie de perception de l'oeil humain nous fait croire que n'importe quel nombre de LED, jusqu'au maximum de 32, peut être allumé simultanément.

La plage de température totale qui s'étend, nous le disions, de –29,5 à +59,5 °C, est subdivisée en 3 domaines (de –20 à –1, de 0 à +29 et de 30 à +59 °C), chacun de ces domaines étant identifié par l'allumage de la LED de domaine correspondante (D30, D31 ou D32). Une valeur intermédiaire de 0,5 °C est indiquée par un clignotement de la LED de domaine correspondante. Ainsi, pour une température de 20,5 °C ce sera la LED du domaine central, D31, celle qui identifie la sous-plage de température allant de 0 à 29 °C, qui clignotera.

#### **Conseils de réalisation**

Comme les sorties du microcontrôleur ne sont pas en mesure de fournir suffisamment de courant pour les LED à haut rendement, les 12 lignes de port concernées sont épaulées par un circuit de commande (*driver*) de bus du type 74LS244. En raison du taux de multiplexage élevé et de la résistance interne des ports, les résistances de limitation de courant ont une valeur de 220 Ω seulement. On obtient la luminosité maximale, qui se traduit également par la consommation de courant maximale de 180 mA (!) en remplaçant ces résistances-talon par un pont de câblage. Il faudra partant veiller à ce que la source d'énergie alimentant le thermomètre numérique à LED, un adaptateur secteur fournissant une tension de =9 V –même non régulé le cas échéant– soit en mesure de fournir le courant requis.

La réalisation de ce montage ne devrait pas poser de problème dès lors que l'on utilise (le dessin de) la platine représentée en **figure 3**. La partie recevant le capteur peut être séparée de la platine principale à supposer que l'on veuille mesurer une température extérieure par exemple. Le bus I2C, de même que les 2 lignes d'alimentation, sera prolongé par un câble dont la longueur ne doit pas dépasser de l'ordre de 3 mètres.

Il faudra, pour garder son aspect semi-professionnel à l'ensemble, utiliser un gabarit de pliage pour les résistances et les ponts de câblage.

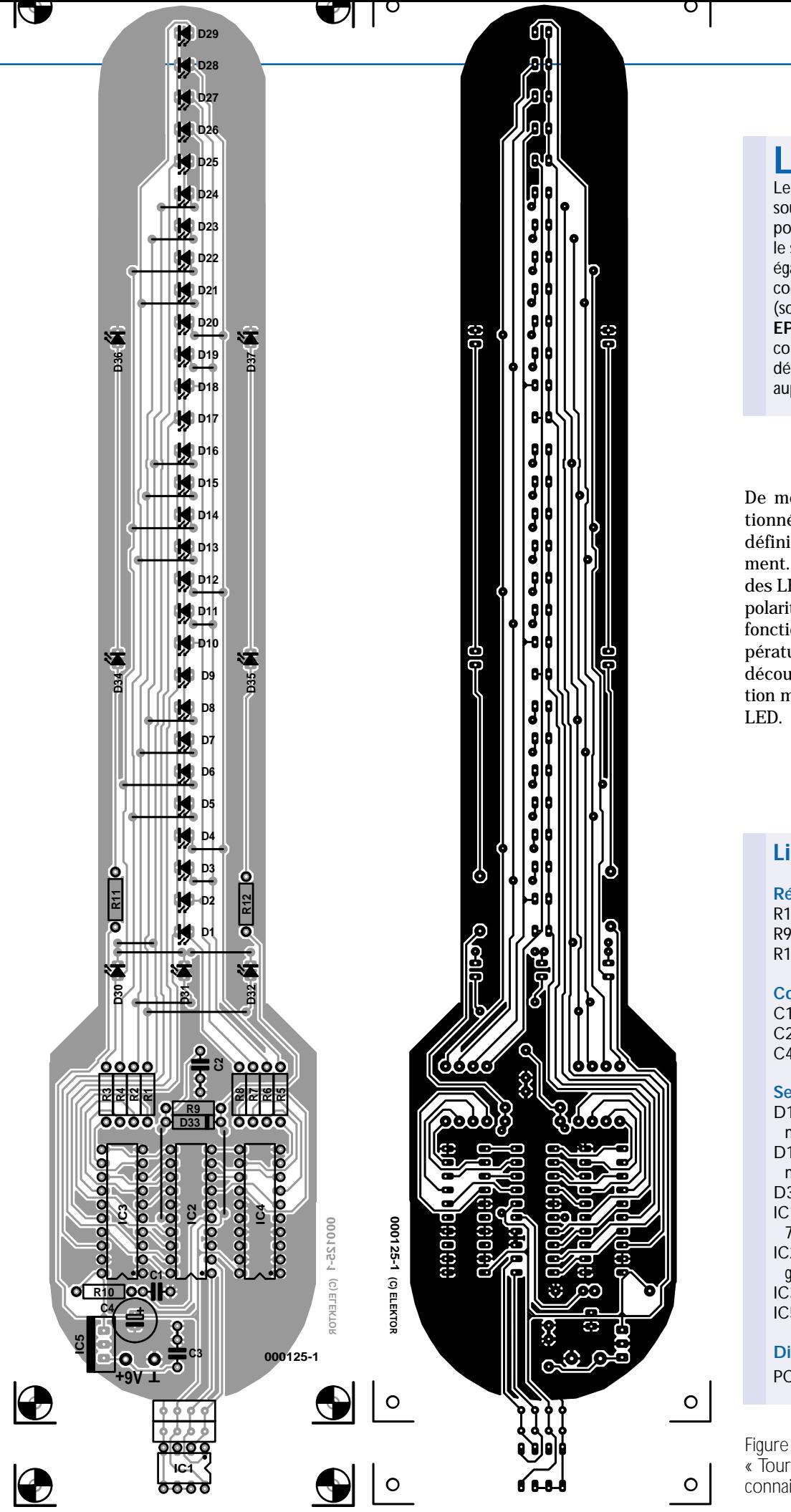

## **TEST**&MESURE

## **Logiciel**

Le dessin de platine, les codessource et hexadécimal sont disponibles au téléchargement sur le site Internet d'Elektor. Il est également possible d'obtenir les codes-source et hexadécimal (sous la forme d'une disquette **EPS000125-11**) et le microcontrôleur programmé (sous la dénomination **EPS000125-41**), auprès des adresses habituelles.

De même, les LED seront positionnées grâce à une équerre en définissant la haute et l'alignement. Attention lors du montage des LED à ne pas faire d'erreur de polarité, vu qu'il est difficile, vu la fonction de visualisation de température qu'elles remplissent, de découvrir une erreur de polarisation malencontreuse de l'une des

(000125)

#### **Liste des composants**

#### **Résistances :**

R1 à R8,R11,R12  $=220\,\Omega$  $R9 = 100 k\Omega$  $R10 = 2k\Omega$ 7

#### **Condensateurs :**

 $C1 = 82 pF$  $C2, C3 = 100$  nF  $C4 = 100 \mu F/16$  V vertical

#### **Semi-conducteurs :**

D1 à D29 = LED à haut rendement rouge D1 à D29  $=$  LED à haut rendement jaune  $D33 = 1N4148$ IC1 = DS1621 Dallas (Farnell 760-704)  $IC2 = COP8782-CN$  (programmé **EPS000125-41**) IC3,IC4 = 74HCT244  $IC5 = 7805$ 

**Divers :**  $PC1, PC2 = picot$ 

Figure 3. La platine au format « Tour du Rhin » (réalisation que connaissent nos lecteurs fidèles).

# **L'étage à relais**

Comment ça marche ? calcul des composants

Karel Walraven

Dans de nombreuses réalisations électroniques, l'étage final comporte un relais capable de commander une charge extérieure. La plupart du temps, peu d'informations accompagnent la description de ce composant, mais son choix judicieux, ainsi que la détermination de ceux qui l'entourent directement, méritent d'y consacrer un peu d'attention.

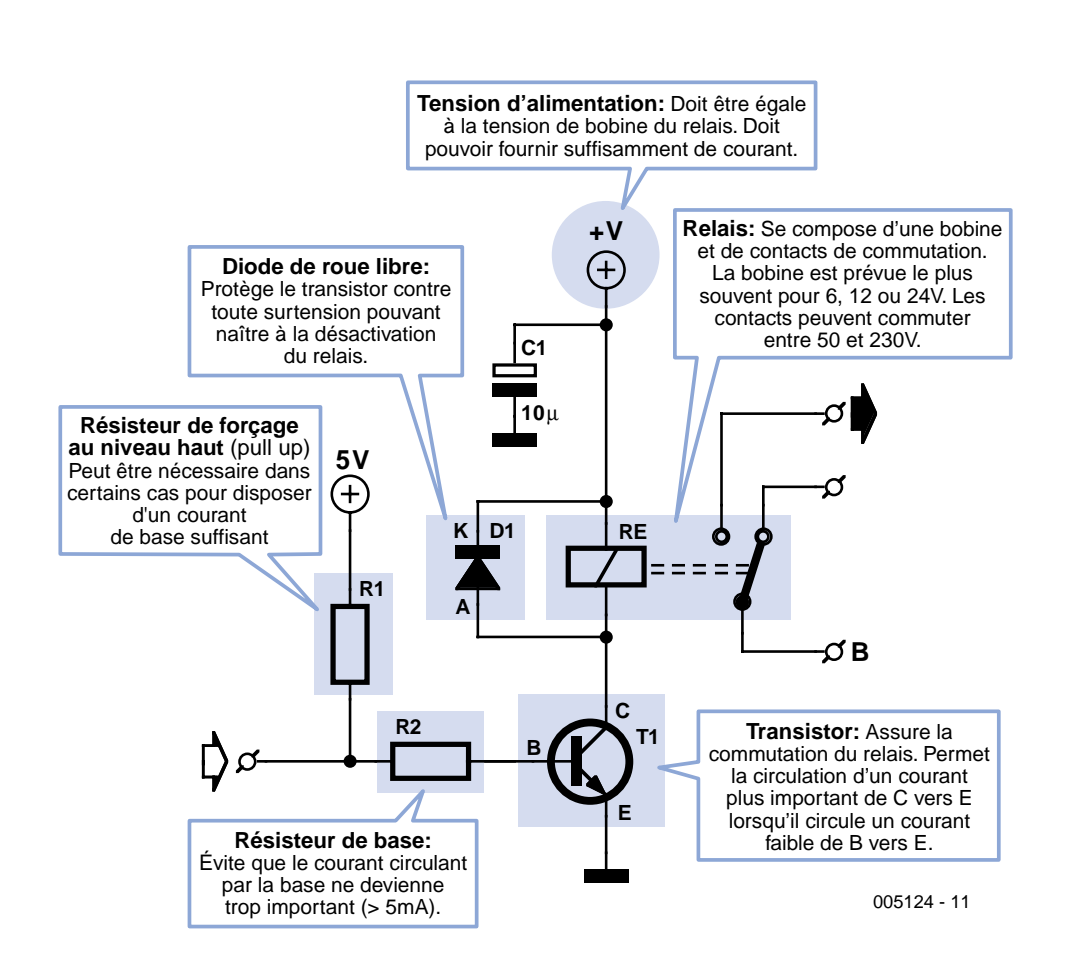

Figure 1. Le schéma d'un étage à relais dont les divers composants sont adaptés à la charge à commuter.

Si l'on veut y regarder de plus près, un relais n'est rien d'autre qu'une interface. Il assure invariablement la relation entre un système de commande ou un PC et l'environnement. Le relais sert toujours d'intermédiaire pour mettre en service ou déconnecter un appareil extérieur, une lampe, une pompe, une sirène ou tout ce que vous pouvez imaginer, sur ordre d'un automate qui exerce le pouvoir sur lui.

Le relais, on l'emploie si souvent qu'il nous est aussi familier qu'un régulateur de tension intégré, un indicateur à LED ou un réseau de mise sous tension. Pourtant, tous ces circuits classiques sont régulièrement passés sous silence, ou presque, dans la description des schémas. Il n'est que justice d'accorder aujourd'hui la vedette à l'un d'eux, l'étage à relais.

#### **Cinq composants, c'est tout**

Si l'on excepte le condensateur de découplage, bien nécessaire, un étage à relais se contente de quatre ou cinq composants. La **figure 1** en fait le tour. Rien de compliqué, donc, mais chacun d'eux doit être exactement adapté au travail qu'on attend de lui. L'occasion de les passer en revue individuellement.

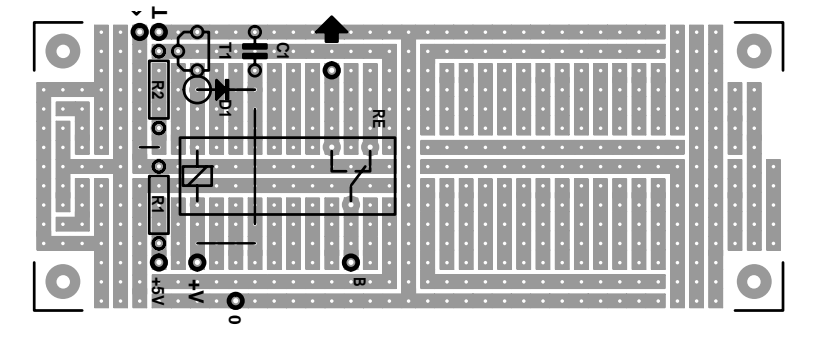

Figure 2. Un étage à relais se loge idéalement sur une petite platine d'expérimentation conventionnelle de Elex.

#### *Le relais*

Définissons ce qu'il doit commuter ; une lampe de 100 W sur le réseau 230 V, par exemple. Prenons un modèle de relais prévu pour le montage sur platine, disons une carte Euro (10 x 16 cm) dont nous avons l'habitude. Il pourrait commuter 500 VA (le voltampère [VA], c'est, comme qui dirait, le watt en alternatif) soutenir un courant de 4 A ou une tension maximale de 250  $V_{AC}$ . Mais attention, ne multiplions pas le maximum de courant par la tension maximale (4 [A] x 250 [V] = 1 000 [VA]), parce que le constructeur ne garantit qu'une puissance moitié moindre. Ce relais est disponible pour différentes tensions de bobine : 5, 6, 12, 24, 48, 60 V. Souvent, on prend un modèle de 12 V, parce que c'est une tension facile à obtenir sur un adaptateur secteur ordinaire. De plus, on arrive aisément à en dériver une tension auxiliaire de 5 V, si nécessaire, tandis qu'en partant de 6 V, les choses ne seraient pas aussi simples.

Le feuillet de caractéristiques du fabricant nous renseigne qu'une bobine de relais de 12 V présente une résistance de 330 Ω, par exemple. On peut la mesurer à l'aide d'un ohmmètre. Si nous choisissons ce relais de 12 V, il circulera dans la bobine un courant de 12 [V] / 330 [Ω]  $= 37$  [mA].

#### *Le transistor*

Avec un relais de 12 V, le transistor doit lui aussi pouvoir supporter une tension entre collecteur et émetteur de 12 V. Mais dans la pratique, par souci de sécurité, on applique une marge de 50 %, ce qui nous amène à 18 V au moins.

En outre, le transistor doit être capable de faire passer le courant nécessaire, qui se monte à 37 mA dans l'exemple choisi. Pour une bonne fiabilité, on adopte ici une marge de 100 %, il nous faut donc un transistor qui peut commuter au moins 74 mA.

Voilà qui nous conduit à sélectionner un des transistors les plus petits et les plus courants, le BC547. Il peut soutenir 45 V ou 100 mA.

#### *La résistance de base (R2)*

Avant d'aller plus loin, nous aimerions attirer votre attention sur une confusion inhérente à l'usage de français, mais pas exclusivement lui, qui consiste à dire résistance à la fois pour le composant matériel et pour sa propriété électrique. L'anglais distingue resistor, le composant acheté chez le marchand, de la valeur V / I, le quotient de la chute de tension occasionnée par le courant qui le traverse, la résistance exprimée en ohms [W]. Aussi utiliserons-nous de préférence le néologisme « résisteur » pour parler du composant.

Dans le **tableau 1**, nous avons repris les caractéristiques principales de quelques transistors très populaires. Le BC547 est disponible en deux gammes de gain ; le type A offre un **hfe** (gain en courant sur petits signaux) compris entre 110 et 220, le type B va de 200 à 450. Pour éviter tout ennui, nous allons nous servir de la valeur la plus basse pour le calcul de la résistance de polarisation de la base, soit 110 fois. Le courant du relais traverse le collecteur et se monte dans notre exemple à 37 mA. Le transistor amplifie 110 fois, le courant de base vaut donc 37 [mA] / 110

## **CIRCUITS** FONDAMENTAL

| <b>Tableau 1</b>  |          |           |             |
|-------------------|----------|-----------|-------------|
| <b>Transistor</b> | VCEO (V) | $lc$ (mA) | Hfe (times) |
| <b>BC546</b>      | 65       | 100       | 110-800     |
| <b>BC547A</b>     | 45       | 100       | 110-220     |
| <b>BC547B</b>     | 45       | 100       | 200-450     |
| <b>BC548C</b>     | 30       | 100       | 400-800     |
| <b>BC517</b>      | 30       | 500       | 30000       |
| <b>BD139</b>      | 100      | 1500      | 40-250      |
|                   |          |           |             |

Tableau 1. Quelques caractéristiques de transistors usuels.

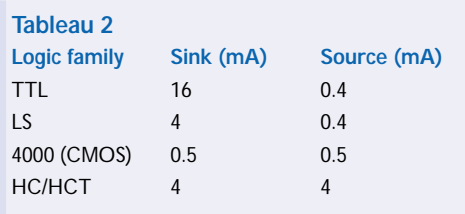

Tableau 2. Le courant disponible (*source*) et celui qui peut être drainé (*sink*) par les circuits intégrés de quelques célèbres familles logiques.

= 0,34 [mA]. Nous partons du principe, c'est une règle empirique, que le port qui commande le transistor fournit au moins une tension de 3 V. Sur le résisteur de base, nous trouvons ainsi 3 V moins la tension entre base et émetteur (0,65 V), si bien que la résistance de base devrait valoir : (3-0,65) [V]  $/ 0.000$  34 [A]= 6 910 [Ω]. Nous arrondissons le résultat à la valeur immédiatement inférieure de la série E12, soit 6,8 kΩ.

#### *Le résisteur de forçage haut (R1)*

(en anglais, *pull-up resistor* : on dit aussi résisteur de rappel au niveau haut ou d'excursion haute)

Le **tableau 1** synthétise, pour quelques familles logiques, le courant [en milliampères] qu'elles peuvent délivrer en sortie (*source*) ou absorber (*sink*). Si jamais le courant qui peut être fourni (*source*) est inférieur à celui requis par la base du transistor, il faudra absolument adjoindre au montage un résisteur de forçage haut (R1). Comme on l'aperçoit à la figure 1, ce résisteur n'est pas relié à la tension de relais de +12 V, mais bien à l'alimentation de la logique à  $+5$  V ! Voici comment on peut en calculer la résistance. Déterminer le courant manquant pour une famille déterminée. Si nous prenons l'exemple de la famille LS, dans notre exemple, nous aurons 0,33 [mA] – 0,4 [mA] =  $-0.07$  [mA]. Il n'y a pas de déficit, ici, un résisteur d'excursion haute est donc superflu. Mais si nous avions choisi un relais de 6 V avec une bobine de 80 Ω, nous aurions eu besoin de 75 mA / 110 = 0,68 mA. La différence de 0,68 – 0,4 =

0,28 [mA], le résisteur de rappel devrait y pourvoir. La tension à ses bornes vaut 5 [V] – 3 [V] = 2 [V]. La résistance est alors de 2 [V] / 0,000 28 [A] = 7 140 [Ω]. Nous choisissons la plus proche valeur dans la série E12, qui est 6,8 kΩ.

Reste à vérifier si le circuit intégré de commande est capable de ramener le résisteur de forçage au potentiel de la masse. Il y circule à présent 5 [V] / 6 800 [Ω] = 0,735 [mA], valeur qui doit être inférieure au courant maximum que la sortie peut drainer (*sink*). Le cas est théoriquement insoluble avec la famille logique 4000. La parade serait alors d'utiliser pour T1 un transistor au gain supérieur.

#### *La diode de roue libre (D1)*

La diode de roue libre a pour mission de protéger le transistor quand il cesse de conduire. La bobine du relais a la propriété, comme n'importe quelle self, de s'opposer à toute variation rapide du courant qui la traverse. C'est ainsi qu'au moment où l'on applique une tension à une bobine, il faut attendre un certain temps avant que le courant nominal ne s'établisse et à l'inverse, quand on lui supprime la tension, elle s'efforce à tout prix de maintenir la circulation du courant. En pratique, cela signifie qu'au moment où le transistor bloque, la bobine se met à fonctionner en générateur et produit une tension de polarité opposée. Du coup, le collecteur est soumis à une tension égale à celle d'alimentation augmentée de celle que délivre la bobine. Une situation à risque, donc, mais grâce à la diode, la tension sur la bobine ne pourra pas dépasser 0,7 V et le transistor n'aura rien à craindre.

#### **Construction**

Souvent, l'étage à relais fera partie d'un autre montage, il n'y aura pas lieu de le construire tout seul. Mais s'il s'agit d'une extension d'un montage existant, pour le doter d'une fonction de commutation, rien de plus simple que d'installer les cinq pièces détachées de l'étage à relais sur un bout de platine perforée. Pour votre plaisir –et chez nous avec une certaine nostalgie aussi– nous avons imaginé une disposition adéquate sur une platine d'expérimentation Elex, comme nous avions l'habitude de le faire dans la revue du même nom et qui a cessé de paraître voici déjà quelques années. Comme on le voit à la **figure 2**, tout se combine à merveille et pour les amateurs, signalons que ces platines sont encore disponibles chez Publitronic.

#### **En finale**

Voilà donc de quoi permettre à chacun de concevoir un montage à relais selon son propre cahier de charges. Pour terminer, disons que les remarques et calculs mentionnés dans cet article tiennent compte du cas le plus défavorable. D'ordinaire, les circuits intégrés peuvent gérer un courant plus élevé, pas de panique si l'on a calculé un peu juste à gauche ou à droite.

(005124-1)

### **TLC070...075**

**Amplificateurs opérationnels, OTA et comparateurs**

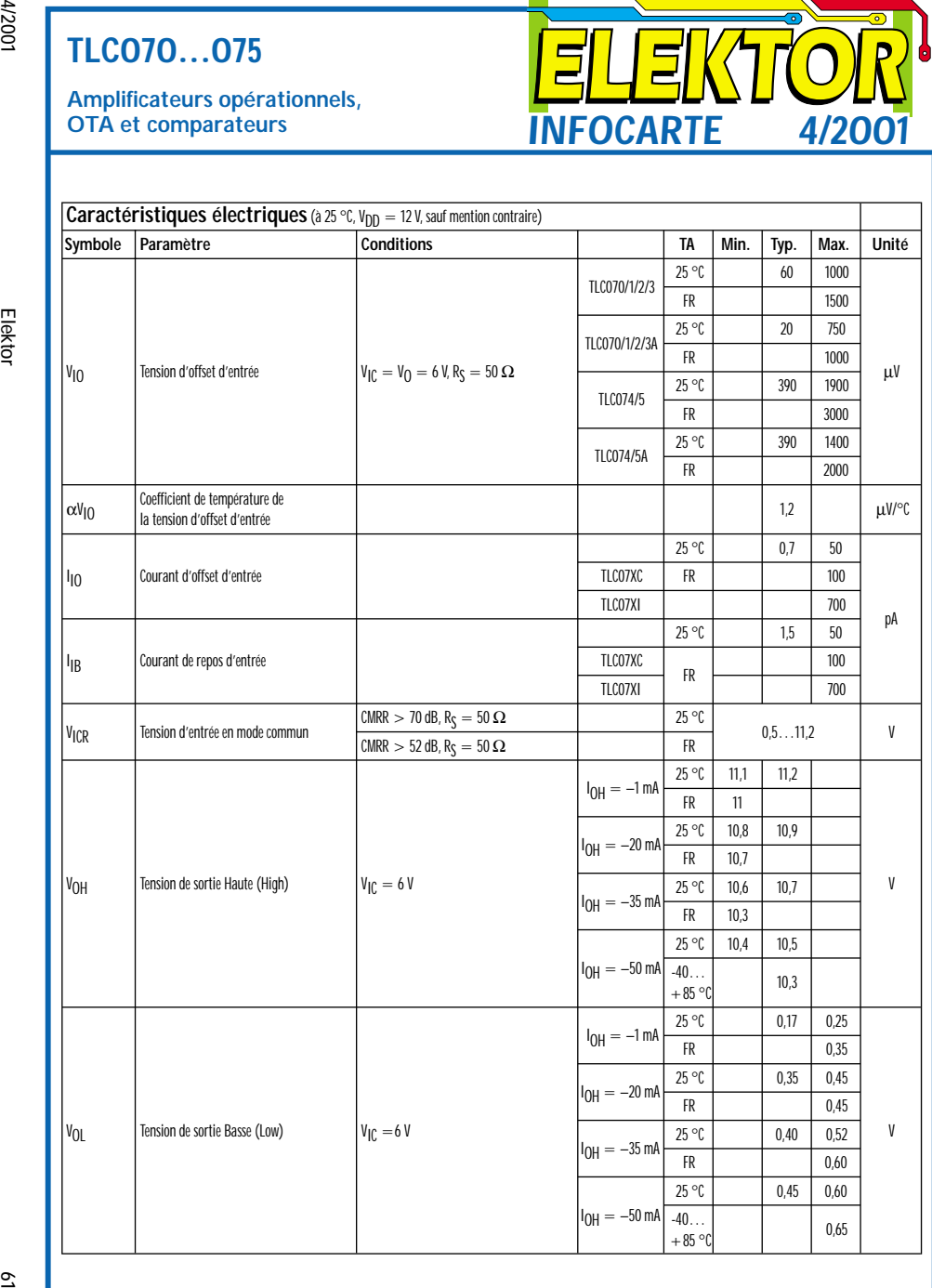

**INFOCARTE 4/2001**

#### **TLC070...075**

**Amplificateurs opérationnels,**

#### **TLC070 à 075 (A)**

Amplificateurs opérationnels à large bande passante, courant de sortie élevé et tension d'alimentation asymétrique

#### **Fabricant :**

Texas Instruments Internet : *www.ti.com*

#### **Caractéristiques techniques :**

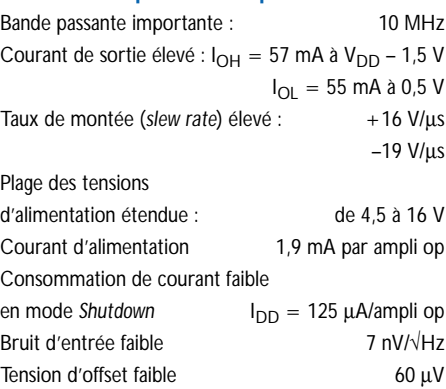

#### **Description**

Les amplificateurs opérationnels TLC07x sont les membres d'une nouvelle famille d'amplificateurs opérationnels BiMOS utilisables pour toutes sortes d'applications; ils sont destinés à remplacer les amplificateurs opérationnels BiFET à tension d'alimentation symétrique d'autant plus qu'ils présentent un comportement meilleur tant en continu (DC) qu'en alternatif (AC). Les caractéristiques énumérées ici, prises sur la totalité de la plage des tensions d'alimentation et sur la gamme de température complète (0 à 70 °C en commercial) et –40 à +125 °C en version industrielle) prouvent que ces nouveaux amplificateurs opérationnels conviennent à la majorité des

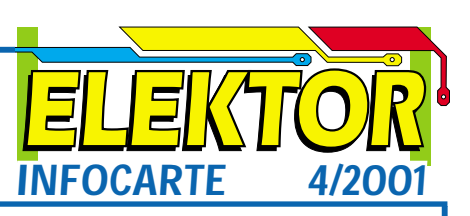

applications audio, automobiles, voire de mesure. Les caractéristiques de l'ensemble de la famille, telles que la présence de broches d'ajustage de l'offset, les nouvelles formes de boîtier et une mode de mise à l'arrêt (*Shutdown*) garantissent de meilleures performances, dans la majorité des applications, que celles atteintes par les amplificateurs opérationnels courants actuellement.

Les nouveaux amplificateurs BiMOS combinent un étage d'entrée à impédance très élevée et à faible bruit à un étage de sortie performant. Si on les compare aux modèles BiFET du type TL07x qui les ont précédé, les membres de cette nouvelle se caractérisent par une largeur de bande 3 fois plus élevée, à savoir de 10 MHz, une tension de bruit plus réduite de 60%, chiffrée à 7 nV/√Hz, de même qu'une tension d'offset d'entrée réduite d'un facteur 4 ne dépassant pas 1,5 mV sans oublier une réjection de la tension d'alimentation passant de 40 à 130 dB. Ces caractéristiques associées à un courant de sortie élevé de ±50 mA, à une taille de boîtier minuscule, le MSOP PowerPAD, font de la famille TLC07x celle des amplificateurs opérationnels idéaux.

#### **Exemple d'application**

Oscillateur à signal rectangulaire avec TLC073 Elektor numéro Juillet/Août 2001 (à paraître)

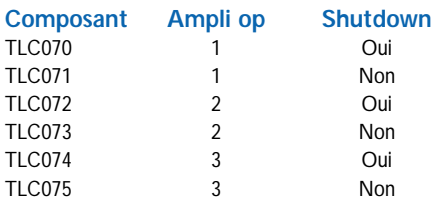

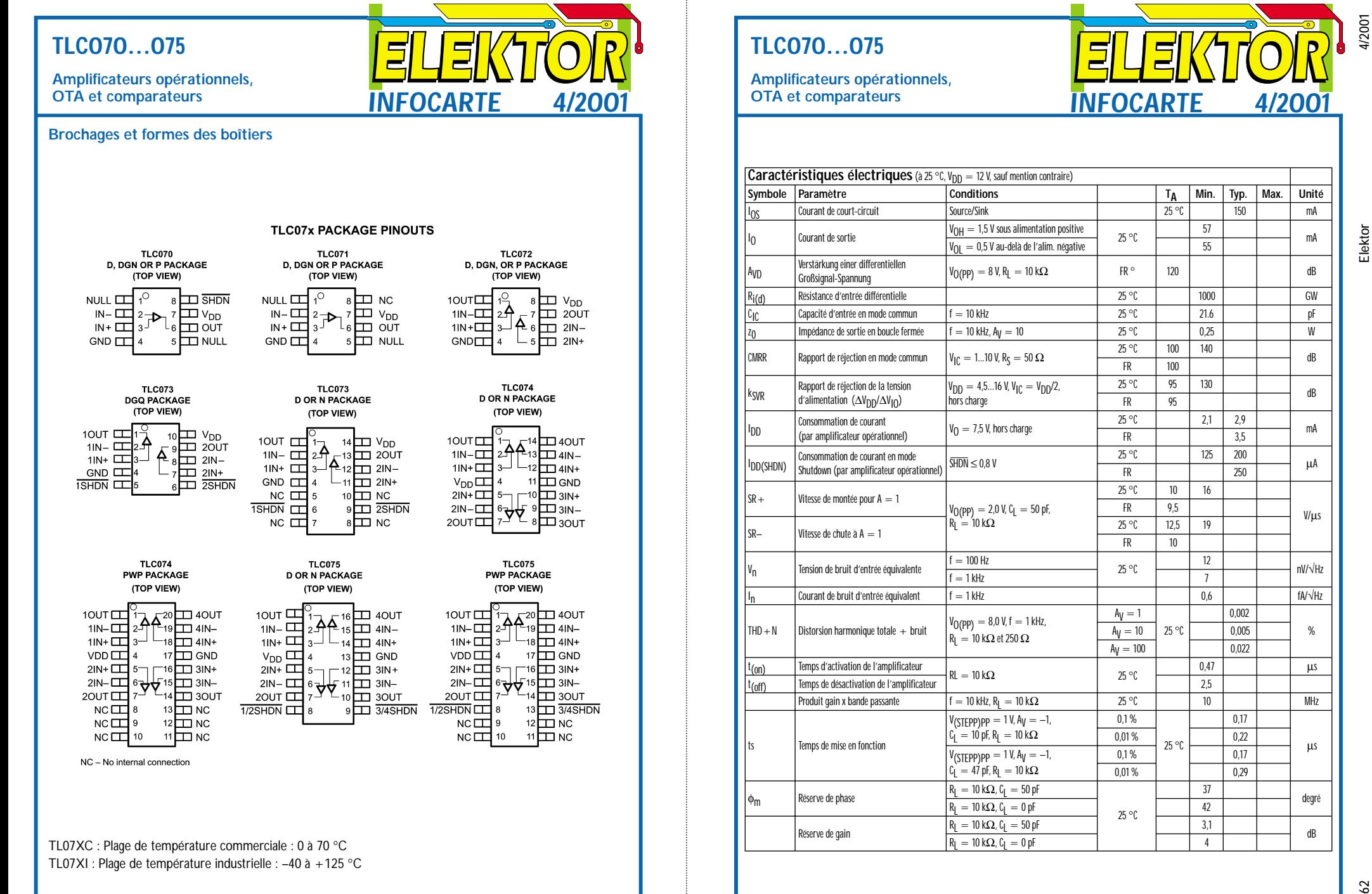

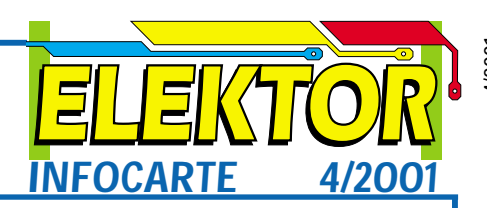

**Amplificateurs opérationnels,**

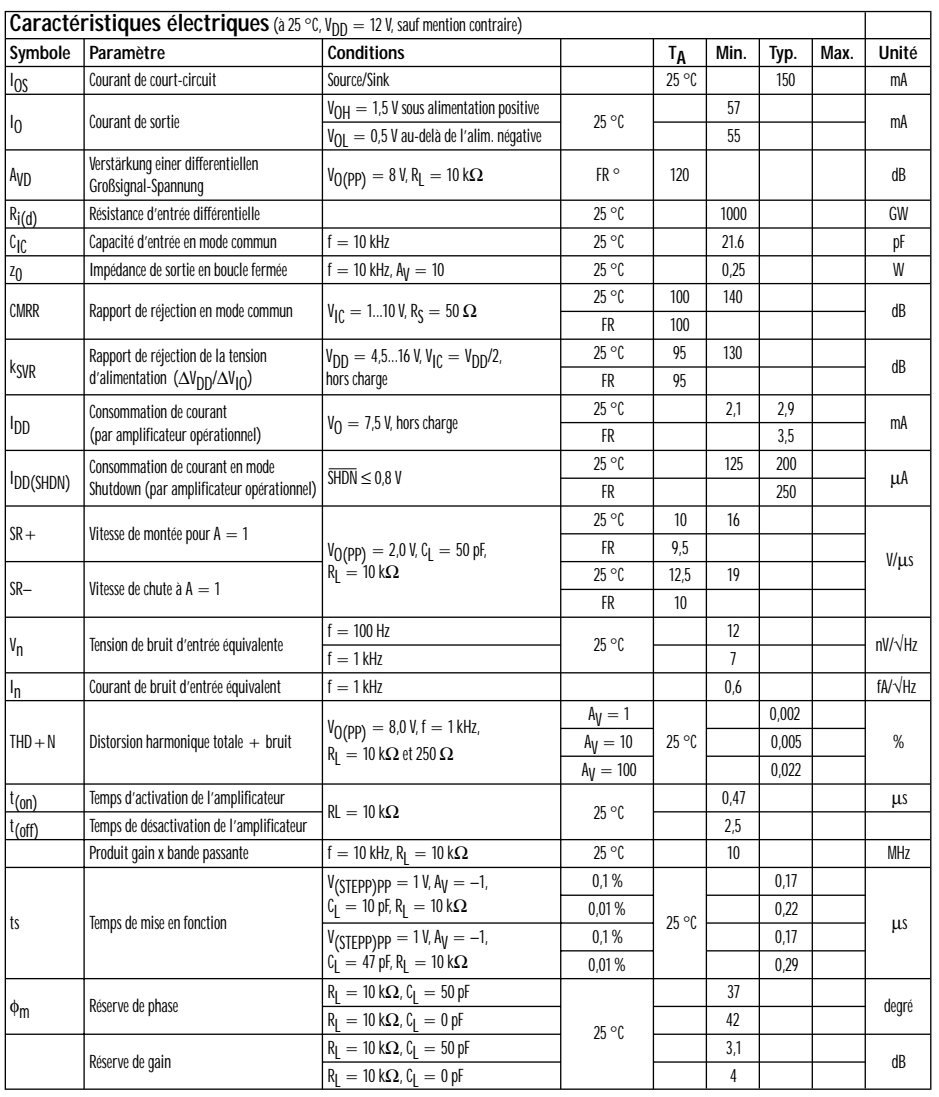

## **COIN**DULECTEUR

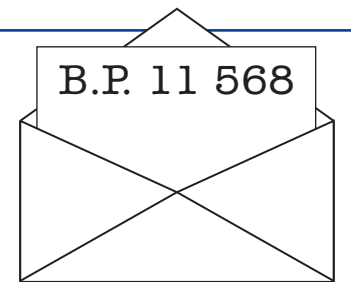

Nous ne pouvons malheureusement pas répondre in extenso à toutes les lettres relevant des questions techniques. Dans cette rubrique nous répondons à des lettres pouvant présenter un intérêt général et concernant des montages âgés de moins de 2 ans. Vu le nombre de lettres qui nous arrivent mensuellement, nous regrettons de ne pas pouvoir répondre séparément à chacune d'entre elles et sommes dans l'impossibilité de donner suite à des souhaits individualisés d'adaptation de montages publiés ou de réalisation de montages à publier ni même de répondre à des demandes d'information additionnelle concernant un montage décrit dans Elektor.

#### **Electronique sur PC**

Dans le cadre de votre série « Electronique sur PC » j'ai, avec les programmes IOtest, Ampel, etc. un problème. Lors de chaque compilation je vois apparaître le message d'erreur suivant : « File not found: Port ». Ces programmes sont ceux présents sur la disquette EPS00074-11. Se pourrait-il qu'il y ait une erreur sur la disquette ? **Werner Dütsch**

La solution à ce problème est –pour peu qu'on la connaisse –très simple. Il suffit de recopier le fichier PORT.DLL de la disquette vers le répertoire \Windows\System pour éliminer ce problème une fois pour toutes.

#### **Combien de courant peut fournir le port USB ?**

Après lecture de votre article « Audio-DAC USB » du numéro de décembre 2000 il reste un point obscur : en page 11 vous dites que le montage consomme un courant maximum de 60 mA et que le courant maximal que puisse fournir le port USB est de 100 mA. D'après les informations que je possède, un montage USB a le droit de consommer un maximum de 500 mA. Prenons comme exemple le scanner « Canon ConoScan N650U » qui draine la totalité de la puissance qu'il consomme, à savoir 2,5 W au maximum, soit 500 mA sous 5 V, du port USB. L'ensemble fonctionne sans le moindre problème, même si je connecte une caméra USB au système. D'où tirez-vous cette information de 100 mA ? **Matthias Radde (par E-mail)**

100 mA est l'intensité de courant qu'un port USB peut fournir à tout moment. En cours d'initialisation il est interdit de drainer un courant d'une intensité supérieure à cette valeur. Après initialisation il est permis à un périphérique qui requérerait un courant plus important, après annonce auprès du système d'exploitation et autorisation de ce dernier, de consommer un courant supérieur à ces 100 mA. Une intensité de 500 mA est le maximum que puisse fournir le port USB. Il ne saurait être question de fournir le courant d'alimentation à d'autres périphériques.

Si l'on entre dans les détails, il existe 3 classes de périphériques connectables au port USB :

- 1. Low power bus powered (faible consommation alimenté par le bus)
- 2. High power bus powered (consommation élevée alimenté par le bus)
- 3. Self powered (auto-alimenté)

Les 2 premières catégories (bus powered) drainent leur courant d'alimentation du port USB, la 3ème catégorie, self powered, dispose d'une alimentation propre et ne met pas, ou très peu, le port USB à contribution. On a défini, dans le cas du port USB, une unité de charge (unit load) de 100 mA. Les périphériques de la 1ère catégorie (low power bus powered) sont autorisés à drainer une seule unité de charge (100 mA0, ceux de la seconde catégorie (high power bus powered) sont autorisés à drainer un courant maximal de 100 mA jusqu'à la configuration et après que celle-ci ait eu lieu, un maximum de 5 unités de charge.

L'importance du courant qu'un périphérique donné a le droit de drainer dépend des facteurs suivants :

- A. De l'état dans lequel il se trouve
- Lors de la mise sous tension une seule unité de charge (100 mA)
- Après configuration (en cours de fonctionnement) ce courant reste limité à 100 mA pour les périphériques faible puissance, les périphériques à forte consommation (high power)

sont autorisés à consommer le courant annoncé jusqu'à un maximum de 5 unités de charge (500 mA)

- Suspended : le courant drainé ne doit pas dépasser 500 mA y compris le courant nécessaire à la résistance pull-up vers D+ ou D–
- B. Du type de hub auquel le périphérique est connecté. Dans le cas d'un hub doté de sa propre alimentation (self powered) ce sont à nouveau 500 mA au maximum, si le hub est alimenté par le port USB le courant limite est fixé à 100 mA. Le hub intégré dans un PC de bureau est normalement du type autoalimenté, celui d'un ordinateur portable est considéré comme alimenté par le bus. Lorsqu'un nériphérique consomme un courant trop élevé il peut arriver que le port USB le supporte et qu'il fournit ainsi un courant supérieur au maximum prévu. Il n'en reste pas moins qu'il est recommandé de prévoir une alimentation propre pour le périphérique.
- C. En cours de fonctionnement la consommation de courant ne doit pas dépasser la valeur annoncée au cours de la configuration lors de ce que l'on appelle « l'énumération » dans le descripteur de configuration.

Dans le cas de périphériques possédant leur alimentation propre (self powered) l'intensité du courant drainé au port USB connaît les mêmes limitations. Il est important qu'il y ait une bonne isolation galvaniquement entre le port USB et l'alimentation « externe ». Même en cas de disparition de la tension d'alimentation propre au périphérique il lui est interdit de charger le port USB plus qu'il ne l'a « promis »

lors de la configuration (une unité de charge de 100 mA au maximum au cas ou la configuration annoncée est self powered ou low powered).

#### **Nouveaux microcontrôleurs**

Après publication de l'article « Nouveaux microcontrôleurs » dans le numéro 268 (novembre 2000) d'Elektor Analog Devices nous a envoyé des informations récentes :

- ADUC812 : un « vrai » convertisseur analogique/numérique 12 bits à 8 canaux, taux d'échantillonnage de 200 kéch/s, « vrai » convertisseur numérique/analogique 12 bits, 8 K x 8 en Flash, convertisseur de tension enbarqué, 24 E/S numériques, noyau 8052;
- ADUC824 : comme le ADUC812, mais avec convertisseur S/D 24 bits, convertisseur numérique/analogique S/D 16 bits multicanal pour entrées additionnelles.

À noter en outre l'existence, pour ces 2 microconvertisseurs, d'un environnement de développement et d'évaluation complet avec compilateur C de Keil, downloader, assembleur et simulateur PC, disponible au téléchargement gratuit sur le site Internet sis à l'adresse suivante : *www.analog.com/microconverter*

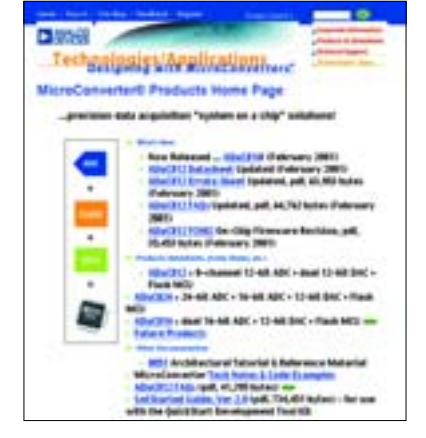

#### **« Nonante », ampli 90 W à IGBTs Elektor n**°**207 septembre 1995, page 54**

Il arrive que l'utilisation de résistances de puissance d'un autre type dans l'étage de sortie en particulier puisse se traduire par l'entrée en oscillations difficile à éliminer. Après essais, il est apparu que les modifications données ci-après suffisent pour garantir un fonctionnement stable de l'amplificateur.

- Mettre un condensateur de 27 nF en parallèle sur R31 (côté « pistes ».
- Prendre une résistance de 20 kO entre la masse et le collecteur de T8.
- Prendre une résistance de 20 kO entre la masse et le collecteur de T9.
- Remplacer R20 par une résistance de 1kO8.
- Remplacer R17 et R18 par une résistance de 390 Ω.
- Remplacer R3 et R4 par une résistance de 33 Ω.
- Les mesures nous ont même

appris que ces modifications avaient pour conséquence une amélioration des spécifications de cet amplificateur.

(950077)

#### **GBDSO GameBoy Digital Sampling Oscilloscope**

#### **Elektor n**°**268 et 269, octobre et novembre 2000**

Le condensateur identifié C1 à proximité de l'entrée K2 doit en fait s'appeler C10 (18 pF). Le condensateur C5 pris entre la sortie et l'entrée inverseuse de IC1a doit en fait s'appeler C6 (15 pF) (*déjà signalé dans un précédent tort d'Elektor*).

Les fiches des sondes de mesure que vous utilisez doivent être du type stéréo 3,5 mm. Le signal de mesure devra être appliqué à l'anneau médian du jack, la pointe et l'anneau arrière du jack seront eux reliés à la masse ou au blindage de la sonde. En cas d'utilisation d'un jack monophonique le signal de mesure se trouve dans la plupart des cas

court-circuité.

Les cartouches de jeux Nintendo comportent 2 cames moulées qu'il faudra supprimer sachant que l'une d'entre elles peut exercer une force sur le condensateur C25 avec comme risque son désoudage après assemblage de l'unité.

Signalons au passage que la page d'accueil de l'auteur du GBDSO a changé pour se trouver maintenant à :

*http://www.semis.demon.co.uk*

*/Gameboy/Gbmain.htm*

(990082)

#### **Audion pour ondes courtes Elektor n**°**269, novembre 2000, page 60**

Le schéma parle à tort, pour IC1, d'un TDA7052A. Il s'agit en fait, comme l'indique la liste des composants d'un TDA7052 tout court. La version « A » de ce composant possède une commande de volume intégrée pilotée par une tension continue appliquée à la broche 4. Il fau-

dra, si l'on utilise une version « A » de ce composant, intercaler un condensateur de 470 nF entre la broche 2 du circuit.IC1 et le curseur du potentiomètre P2.

(000112)

#### **Simulateur d'EPROM**

#### **Elektor n**°**271, janvier 2001, page 52**

Le schéma du simulateur d'EPROM comporte une série d'erreurs. Les sorties de IC4 sont décalées, la broche 12 reste en l'air, le reste des lignes d'adresses est décalé de 1 vers le bas (la broche 13 devient A8, la broche 14 A9 etc). La ligne d'adresse A15 n'est pas utilisée. La platine ne comporte pas ce décalage, elle est OK.

Au niveau de IC8 l'entrée (la broche 9) doit être forcée à la masse et non pas la broche 11 (Il faudra corriger cette erreur au niveau de la platine en connectant cette fois la broche 9 à la masse).

(000153)

# **Montages en self-service**

## Schémas pour applications en tous genres

L'un des avantages majeurs d'Internet est la rapidité de mise à disposition de l'information que l'on cherche. Si vous envisagez de réaliser rapidement un montage pour une application spécifique vous aurez rapidement fait de trouver un schéma ad hoc en prenant l'autoroute non pas du Soleil mais des éthers, le Web, en particulier si vous prenez la précaution de cliquer les adresses Internet données à la fin de cet article au nombre de celles prises sous votre bouton « Favoris ».

Dans cette série « Électronique en ligne » nous avons, en mai 1998, page 53., consacré une page au sujet « Schémas électroniques ». Cela fait près de 3 ans depuis, presque une éternité lorsqu'il s'agit d'Internet !

Nombre des adresses mentionnées dans le dit article ont changé voire disparu, il nous a partant paru temps de procéder à un petit rafraîchissement en vous proposant de nou-

#### veaux liens.

**Imagineering on-line magazine** [1] est un magazine d'électronique tenu à jour par l'électronicien David Johnson. Parallèlement à nombre de sujets concernant l'électronique nous trouvons également sur ce site un « coin du hobbyiste » subdivisé en schémas pour l'amateur, idées et

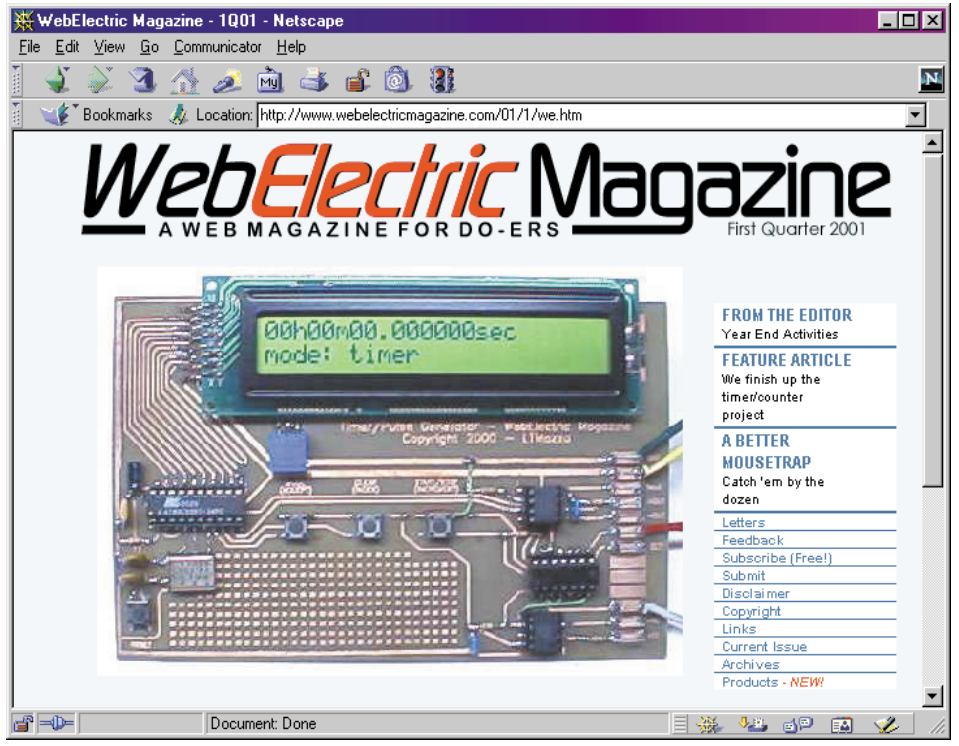

trucs & astuces électroniques. David est un véritable amateur dans le sens noble du terme qui, au cours de sa carrière de 30 ans a développé nombre de montages. Un certain nombre d'entre eux ont d'ailleurs « fini » dans l'un ou l'autre magazine d'électronique. Le « coin du hobbyiste » comporte une quantité impressionnante de schéma, le coin « idées » proposant plus d'une centaine de montages qui en sont encore à l'état d'ébauche voire réalisés à moitié. Tout visiteur est d'ailleurs invité à y apporter sa contribution.

**Web-Electric Magazine** [2] est un Webzine s'adressant spécifiquement aux amateurs de réalisations personnelles. Tous les trimestres, ce site présente un nouveau montage décrit dans le détail. À l'époque de l'écriture de ces lignes le montage présenté est un temporisateur/générateur d'impulsions. Le site comporte des archives où l'on retrouve les montages décrits au cours des 3 dernières années. Les description sont exhaustives et fort bien présentées, de sorte que même les amateurs moins expérimentés peuvent se mettre à l'ouvrage. La seule condition posée par ce site est une connaissance de la langue de Shakespeare ! Cette remarque vaut d'ailleurs pour la grande majorité des sites du Web.

**4QD** [3] est une société fabriquant des régleurs de vitesse pour moteurs électriques miniatures. Leur site comporte un coin réservé à un club d'électronique (4QD-TEC) où l'on trouve un grand nombre de montages. Il faut, pour avoir accès à ce club, payer un abonnement. Heureusement, l'accès aux archives de réalisations bien étoffées reste libre lui. La plupart des montages présentés sont relativement compacts, caractéristique fort intéressante au demeurant lorsque l'on est à la recherche d'une solution simple. Le site de Tony van Roon (**Tony's website** [4]) à l'Université de Guelph dans l'Ontario, Canada, comporte 2 pages de schémas de réalisations personnelles. La palette va des circuits de clignotants simple aux émetteurs FM (illégaux en France). La « **Circuits Archiv**e » de l'Université de Washington [5] est un autre « 5 étoiles ». On y découvre une collection de circuits de quoi faire rêver nombre d'entre vous (et nous). Les montages sont classés en diverses catégories, leur qualité est variable, mais on y trouve également des liens vers nombre d'autres adresses sur Internet. On trouve, sur ce site, outre les schémas, également de nombreux liens vers des fiches de caractéristiques et autres sujets ayant trait à l'électronique.

La « **Digital Music Zone** » [6] de Jack Orman propose elle un certain nombre de schémas concernant des circuits « musicaux » tels que circuit de distorsion, filtre wah, phaseur et autres flanger. On y trouve également des circuits de retard tant analogiques que numériques.

« **Pat's Tube & Recording Schematics** » [7] est une adresse particulièrement intéressante pour tous ceux d'entre nos lecteurs qui s'intéressent aux amplificateurs à tubes. Pat affirme proposer, sur son site, pas moins de 4 000 schémas, mais ce nombre comprend en fait les liens vers d'autres sites. Il n'en reste pas moins que Pat propose, sur ses pages, un certain nombre de projets fort attrayants au nombre desquels nous citerons un amplificateur pour casque et un préamplificateur pour microphone.

**Aaron Cake** [8] est également l'un des amateurs d'électronique qui ne

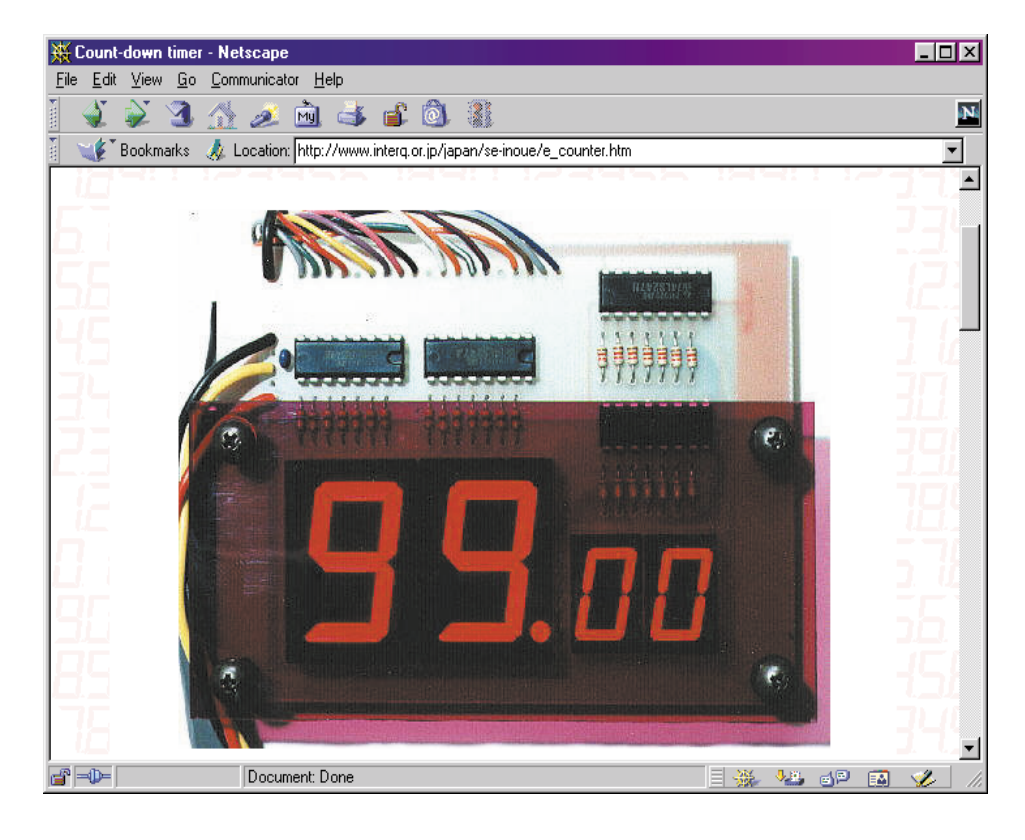

se contentent pas de réaliser beaucoup mais qui passent également de longues heures (qui passent d'ailleurs bien trop vite) à son site Internet. Nous découvrons, sur ce site, toute une série de schémas. Chacun d'entre eux est doté de sa liste des composants, d'une description succincte et, souvent, d'un dessin de platine.

Le « **Electronic Circuits Application Garage** » [9] est la page d'un électronicien japonais, Seiichi Inoue. On trouve, sur ce site, à côté de sujets consacrés à l'électronique (tels que collection de fiches de caractéristiques et un guide de développement pour PIC, un certain nombre de projets joliment peaufinés tels qu'un télémètre à ultra-sons et un adaptateur pour oscilloscope 4 canaux. Et nous pourrions continuer un bon moment, mais il nous semble que ces 10 sites devraient, pour ce moisci, vous tenir suffisamment occupés. Le 10ème site de notre panorama est « Jordan's RF Web Site » [10]. Comme le laisse sous-entendre son appellation (nous l'avons contrôlée), il s'agit ici de réalisations ayant trait à la HF (Hautes-Fréquences). Voius pourrez y découvrir une bonne ving-

taine de montages tels que diviseurs, oscillateurs, amplificateurs HF et autres appareils de mesure. Son projet-phare, un générateur de tracking allant de 100 kHz à 1 GHz, est décrit dans le moindre détail.

Si donc, vous ne trouvez pas, dans ce numéro d'Elektor, l'inspiration nécessaire et suffisante, vous savez où aller !

(015029)

*[1] Imagineering on-line magazine: www.imagineeringezine.com [2] Web-Electric Magazine: www.webelectricmagazine.com/01/1/we.htm [3] 4QD-TEC: www.4qd.co.uk/ccts/index.html [4] Tony's website: www.uoguelph.ca/~antoon/circ/circuits.htm [5] Circuits Archive de l'Université de Washington: www.ee.washington.edu/circuit archive/circuits/ [6] Digital Music Zone: http://members.aol.com/jorman/schem.html [7] Pat's Tube & Recording Schematics: www.nanaimo.ark.com/~pat/index.htm [8] Circuits Page de Aaron Cake: www.aaroncake.net/electronics/index.html [9] Electronic Circuits Application Garage: www.interq.or.jp/japan/se-inoue/e cktsmpl.htm [10] Jordan's RF Web Site: www.geocities.com/jordan30bg/index.html*

# **Convertisseur rééchantillonneur 96 kHz**

# Pour audio haut de gamme

projet : Ton Giesberts texte : Sjef van Rooij

La « clientèle » du présent convertisseur est à trouver parmi les amateurs d'Audio numérique qui voudraient « remettre à niveau » l'une ou l'autre de leurs sources de signal numérique quelque peu dépassée par les événements. Il reconnaît tous les taux d'échantillonnage courants et les convertit vers 96 kHz.

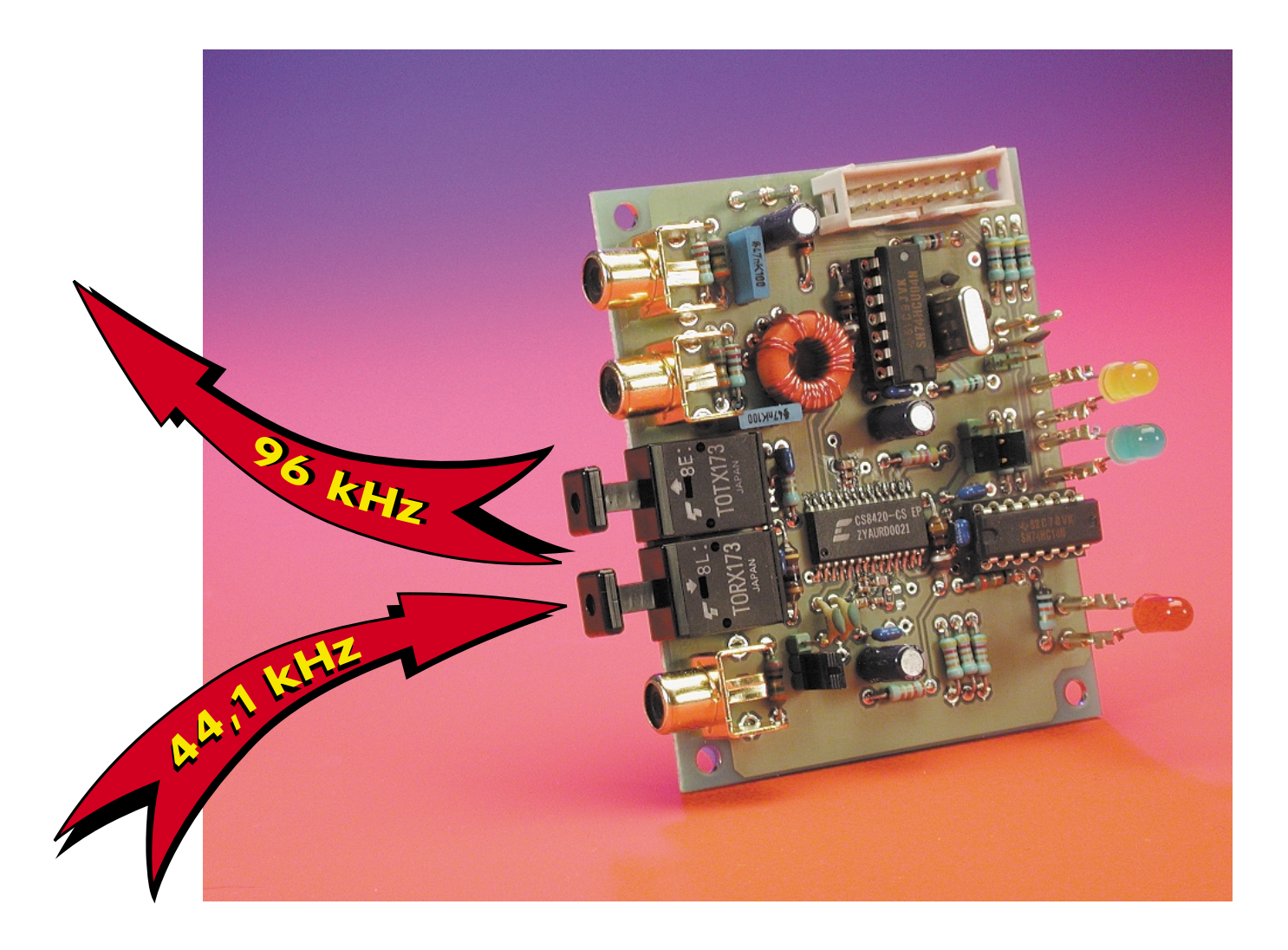

## **Caractéristiques techniques :**

- Autonome
- E/S 24 bits
- Plage des taux d'échantillonnage en entrée : 32 à 96 kHz (8 à 108 kHz avec OMCK externe)
- Choix de rapport d'échantillonnage entre l'entrée et la sortie de 1 : 3 et 3 : 1
- Plage de dynamique de 128 dB
- $-$  DHT + B (THD + N)  $> 117$  dB
- Sortie I2S (récepteur de remplacement de l'Audio-DAC 2000)
- Entrée coaxiale
- Entrée optique
- Double sortie coaxiale
- Sortie optique
- Choix entre les modes maître (master) et esclave (slave)

De par son concept, le présent convertisseur est l'allié idéal de notre Audio-DAC 2000, mais rien n'interdit non plus de l'utiliser de façon autonome.

Il est fort probable que les amateurs d'Audio (avec un A majuscule S.V.P.) de qualité aient remplacé le convertisseur N/A (numérique/analogique) fourni en standard avec leur installation audio par un modèle plus performant du type 24 bits/96 kHz tel que, par exemple, l'« **Audio-DAC 2000** » décrit dans les numéros 257 et 258 (novembre et décembre 1999) d'Elektor. L'étape logique suivante consiste à modifier l'installation audio de façon à ce que le taux d'échantillonnage des sources (numériques) de signal soit converti vers 96 kHz avant que le signal résultant ne soit appliqué au convertisseur N/A.

Et c'est, bien entendu, très précisément la fonction du rééchantillonneur (*upsampler*) décrit dans le présent article. Vous noterez que nous avons fait une distinction subtile entre rééchantillonneur et suréchantillonneur (*oversampler*), ces 2 fonctions étant en effet totalement différentes. Ce maillon d'une chaîne audio haut de gamme qui accepte toutes les fréquences d'échantillonnage connues a été conçu de manière à pouvoir être mis en oeuvre de 3 façons différentes. Si le coffret de l'appareil auquel il doit être associé, un lecteur de CD par exemple, comporte suffisamment d'espace on pourra l'y intégrer; on pourra également le doter de son propre coffret et l'utiliser en maillon autonome; il pourra, pour terminer, être combiné à l'« Audio-DAC 2000 », en le substituant tout simplement au sous-

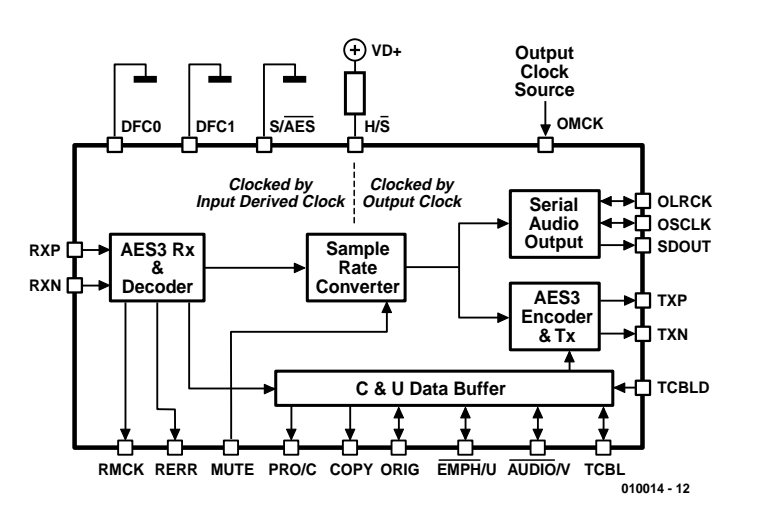

Figure 1. Schéma synoptique du CS8420 en mode matériel 1 (hardware-mode 1).

ensemble récepteur que comporte l'appareil en question. Cette dernière approche a l'avantage de permettre de se passer d'alimentation séparée pour le convertisseur rééchantillonneur sachant qu'il dérive automatiquement son alimentation de l'Audio DAC.

#### **À tort ou à raison ?**

Le fait que la combinaison du convertisseur rééchantillonneur et de l'Audio-DAC donne naissance à un convertisseur N/A à l'universalité indiscutable capable de s'accommoder de tous les taux d'échantillonnage courants, ne manquera pas d'être considéré par nombre de nos lecteurs comme une approche logique. Nous n'allons partant pas nous lancer dans une plaidoirie. Il est cependant une question que ne manqueront pas de se poser certains des puristes : à quoi cela peut-il bien être utile de monter un convertisseur rééchantillonneur 96 kHz en amont du convertisseur N/A dès lors que les sources de signal utilisées n'utilisent pas des taux d'échantillonnage supérieur à 44,1 kHz (CD) ou 48 kHz (DAT) par exemple. On peut en effet se poser la question au premier abord, mais il n'en reste pas moins qu'un rééchantillonnage présente dans ce cas-là un certain nombre d'avantages. Il va sans dire que le fait de procéder à une conversion de 44,1 à 96 kHz ne se traduit pas par la mise à disposition d'une information plus détaillée dérivée du CD. Cependant, en raison du nombre important de pas dont on dispose alors, on a un arrondi « intelligent » venant s'intercaler entre les différents pas d'origine. Le signal numérique se voit ainsi doté d'une résolution plus fine, ce qui permet au convertisseur N/A d'effectuer un traitement meilleur sans avoir à faire appel à des filtres à la raideur extrême. Cela se traduit par un signal analogique « plus propre » (caractéristique mesurable) que les inconditionnels de l'Audio ne manqueront pas de trouver meilleur. Si l'on peut effectivement se poser la question de savoir si cette capacité d'entendre la différence est à la portée de tout un chacun, il n'en reste pas moins que le rééchantillonnage mérite au moins le bénéfice du doute !

#### **Le coeur**

Notre convertisseur se résume, en fait, à un circuit intégré principal : le convertisseur de taux d'échantillonnage intégré annexe émetteur/récepteur (*transceiver*) AES3 du type CS8420, un produit de Crystal Semiconductor. Il a été conçu pour des applications 16, 20 et 24 bits lorsque le taux d'échantillonnage du signal entrant est inconnu, voire sensible**AUDIO** 

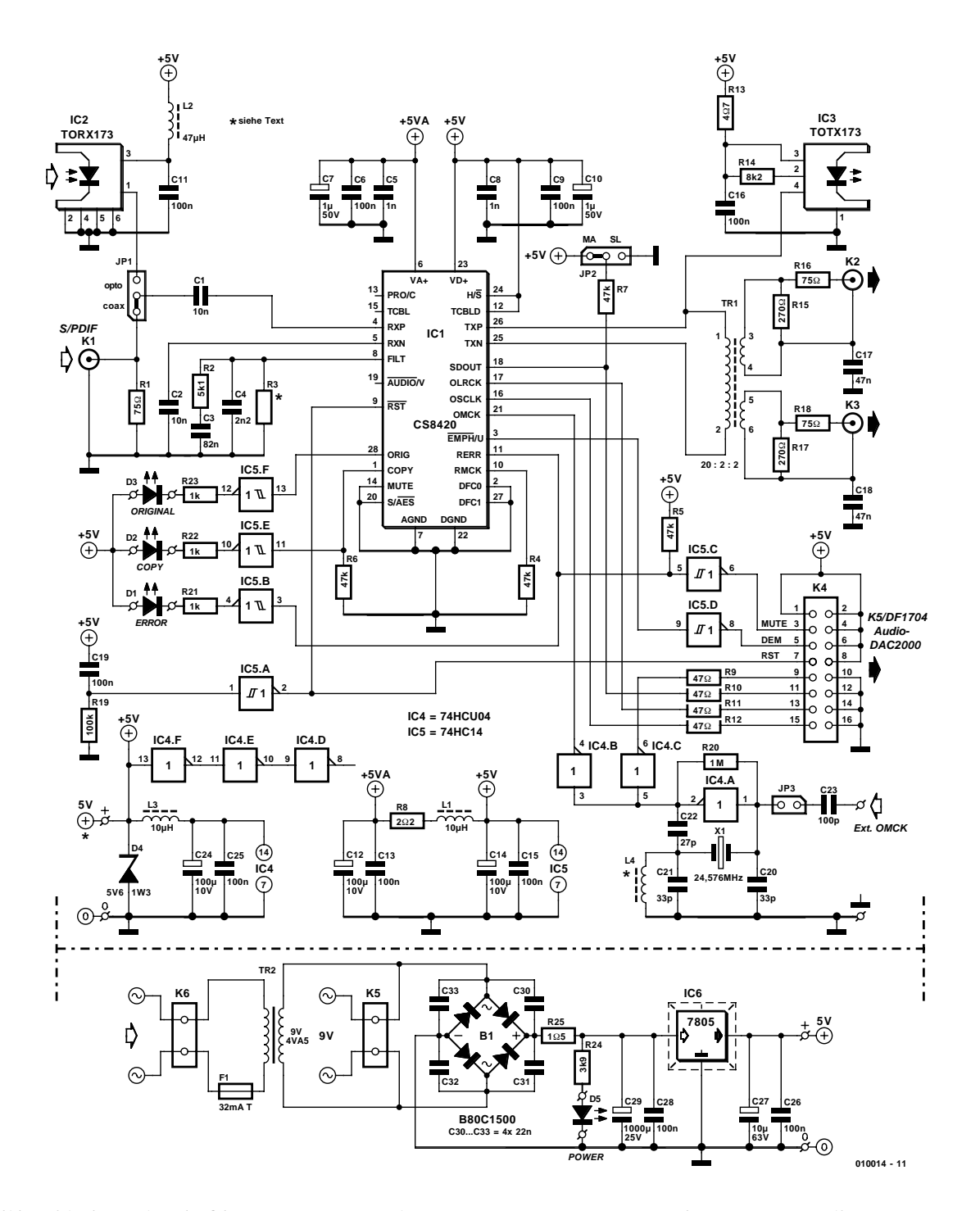

Figure 2. Si l'on fait abstraction du CS8420, notre convertisseur ne comporte que très peu de composants actifs.

ment asynchrone par rapport au taux d'échantillonnage souhaité. Résumé grossièrement, le fonctionnement de ce circuit intégré repose sur une conversion vers une fréquence très élevée du taux d'échantillonnage d'entrée avant que l'on ne lui fasse subir une division pour le ramener à la valeur requise, facteur déterminé par la fréquence de l'entrée d'horloge-maître (MCLK = *Master-CloCK*).

Nous disposons, au niveau de l'entrée du CS8420 d'une possibilité de choix entre le format AES3 ou un format sériel trifilaire. En sortie, ces 2 formats sont disponibles parallèlement. La commande du flux de données entre l'entrée et la sortie peut se faire par le biais d'un microcontrôleur externe.

Mais il est également possible de se passer de microcontrôleur en forçant le circuit intégré à travailler dans l'un des 6 modes matériels qu'il connaît. Nous avons opté, pour la présente application, pour la mise du CS8420 dans le mode matériel 1a.

La **figure 1** nous montre la structure interne de ce composant lorsqu'il se trouve dans le mode en question. Un examen de ce schéma nous montre qu'il est fait appel à un récepteur AES3 (RXP/RXN), et qu'après conversion, le signal est appliqué à un encodeur AES3 d'une part ainsi qu'à un port audio sériel de l'autre. En fonction du mode matériel dans lequel se trouve le CS8420, certaines de ses broches changent de fonction et de dénomination. Pour éviter toute confusion nous nous sommes limités, sur le schéma complet du convertisseur rééchantillonneur, aux broches et dénominations concernant le mode matériel 1a.

Ceux d'entre nos lecteurs qui aimeraient en savoir plus en ce qui concerne le CS8420 et voudraient satisfaire leur curiosité, quant aux autres modes que connaît ce circuit intégré, pourront jeter un coup d'oeil à la fiche de caractéristiques et à la note d'application AN159 de ce composant, informations disponibles sur le site Internet du fabricant à l'adresse :

*http://www.cirrus.com*.

#### **L'électronique**

Le schéma pratique complet du convertisseur rééchantillonneur représenté en **figure 2** est très lisible prouvant partant que le matériel requis par cette réalisation est, en fait, relativement « simple ».

#### **Les entrées et sorties**

Sur le présent montage nous disposons, comme signal d'entrée, du choix entre un signal d'entrée soit coaxial (K1) soit optique (IC2). Ce dernier composant est un module récepteur optique Toslink (Toshiba) que nous avons déjà utilisé à de nombreuses reprises. Le choix entre l'entrée coaxiale et l'entrée optique se fait par positionnement d'un cavalier sur l'embase JP1; nous avons opté à dessein de ne pas utiliser de vrais commutateurs sachant que ce choix est, en règle générale, effectué une fois pour toutes.

La PLL (*Phase Locked Loop* = boucle à verrouillage de phase) présente à l'entrée du CS8420 est dotée d'un réseau de filtrage externe (C3/C4/R2/R3) que l'on pourra, le cas échéant, adapter pour d'autres fréquences (on se référera dans ce caslà à la note d'application). Avec le dimensionnement du schéma, le réseau est prévu pour une plage de fréquences d'entrée comprises entre 32 et 96 kHz (la position de R3 reste dans ouverte dans ce cas-là).

Le signal de sortie AES3 est transmis, par le biais d'un mini-transformateur à bobiner soi-même, vers 2 sorties coaxiales (isolées galvaniquement l'une de l'autre). Les

## **Résultats de mesure**

Nous avons procédé, en nous aidant d'un appareillage spécial (« CDBCapture+board »), à quelques mesures dans le domaine numérique, de manière à bien montrer la fonction d'un tel convertisseur suréchantillonneur.

La **figure A** montre le signal de sortie d'un lecteur DVD fournissant un signal de test 24 bits de 1 kHz à une fréquence d'échantillonnage de 96 kHz. Ce signal est appliqué le convertisseur; le résultat du traitement est illustré en **figure B**. Les seules irrégularités visibles sont quelques composantes de fréquence (non-harmoniques) qui sont sans doute le résultat de l'opération de sur/déséchantillonnage (up/down-sampling) et l'activation (dither) qu'elle induit. La présence de cette dernière se traduit logiquement par un rehaussement du plancher de bruit. Le rapport signal/bruit de ce signal atteint (mesuré en numérique !) pas moins de 120 dB. Ce plancher est sensiblement plus bas que ne le permet un convertisseur N/A 24 bits (limite physique, bruit, etc.). La **figure C** illustre la mesure d'une utilisation typique. Le signal de 1 kHz échantillonné à une fréquence (classique pour le CD audio) de 44,1 kHz fourni par un CD de test est suréchantillonné vers une fréquence de 96 kHz. On voit parfaitement que le plancher de bruit 16 bits se trouve sensiblement plus haut et que la bande passante est limitée à 22,05 kHz (par le convertisseur). Les produits de mélange de la fréquence d'échantillonnage d'origine sont parfaitement visibles pour la simple et bonne raison qu'ils sont « révélés » par le passage à 24 bits. Lors d'une conversion N/A ils se fondent totalement dans le bruit. Le rapport signal/bruit de ce signal est légèrement supérieur à 98 dB, ce qui très exactement la même valeur que ce que l'on mesure à la sortie numérique du lecteur de CD.

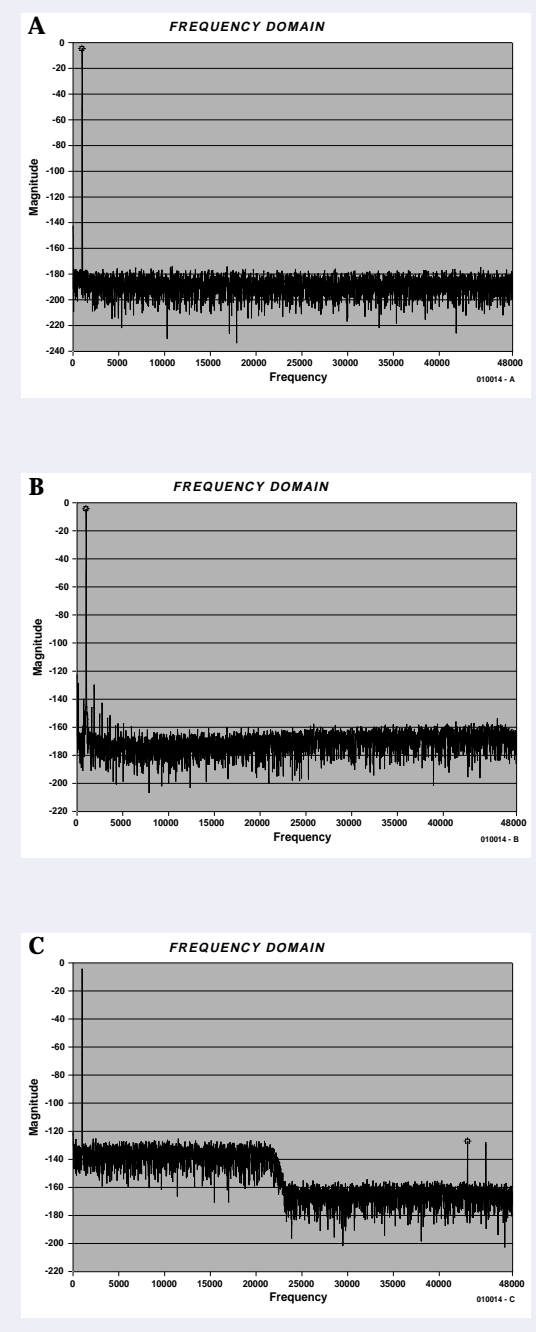

masses des sorties sont mises à la terre par le biais des condensateurs C17 et C18 de manière à bloquer tout parasite HF.

On dispose en outre, par le biais de IC3, d'une sortie optique qui reçoit son signal de la sortie symétriquement (TXP).

Le port sériel de sortie audio

(SDOUT/OLRCK/OSCLK/OMCK) sert à la transmission, par le biais de K4, des signaux requis vers le filtre numérique que comporte l'Audio-DAC 2000; pour ce faire, l'embase K4 est reliée au connecteur K5 de la platine de l'Audio-DAC à l'aide d'un morceau de câble plat à 16 conducteurs. La bande passante audio double, DBW, (*Double BandWidth*) est dans ce cas-là toujours active et le filtre de

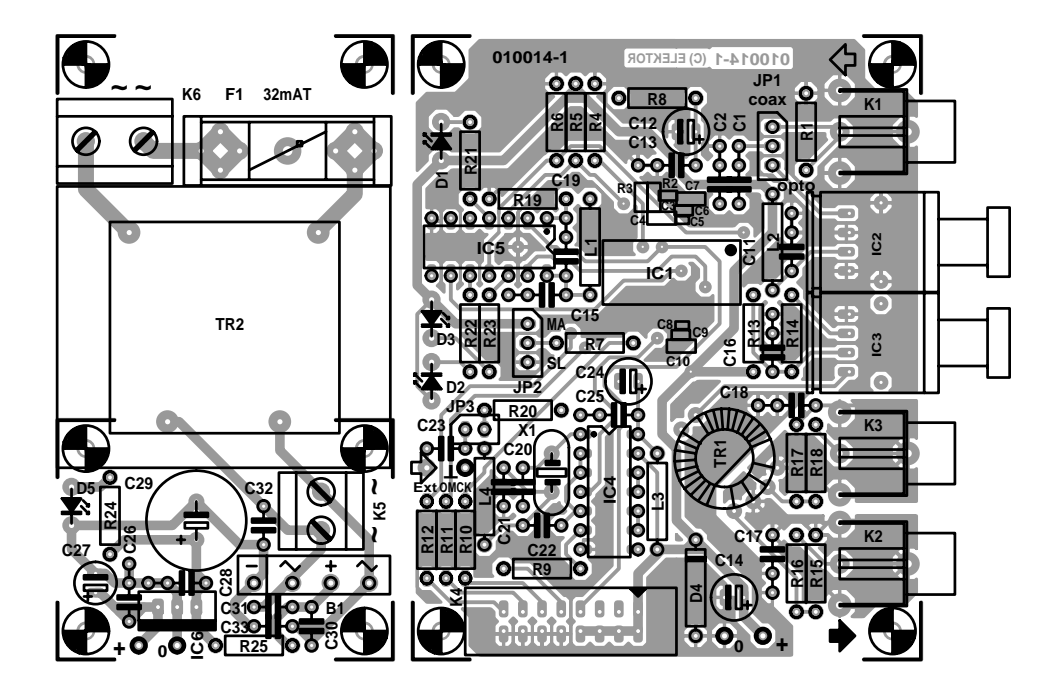

Figure 3. La platine du convertisseur est une double face à trous métallisés. La partie alimentation, simple face en ce qui la concerne, pourra être séparée de l'ensemble d'un (long) trait de scie.

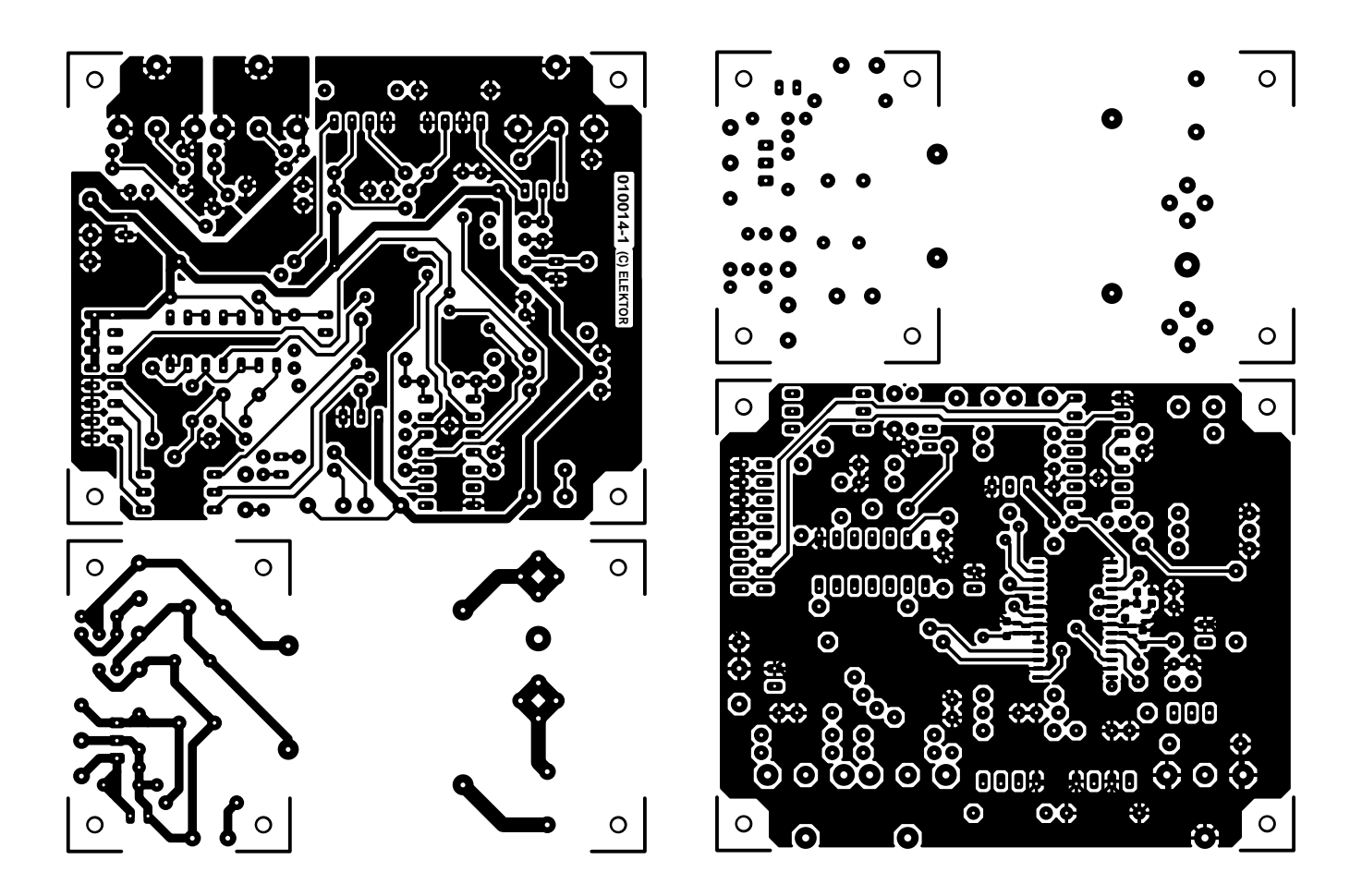

Bessel de l'Audio-DAC 2000 est activé.

La fonction de silencieux (*mute*) est dérivée, par le biais de l'inverseur IC5c, de l'indicateur d'erreur en réception (RERR = *Reception ERRor*). Certains des bits d'état de canal du signal d'entrée attaquent également des broches d'entrée. L'un de ces bits est le bit d'accentuation (*emphasis*) qui, via l'inverseur IC5d signale au filtre numérique de l'Audio-DAC la mise en oeuvre ou non d'une pré-accentuation (*preemphasis*) de 50/15 µs.

#### **Liste des composants**

#### **Résistances :**

R1, R16, R18 = 75 Ω R2 =  $5k\Omega$ 1 CMS (Farnell code 771-429 taille boîtier 0805)  $R3 =$ R4 à R7 = 47 k $\Omega$  $R8 = 202$ R9 à R12 = 47  $\Omega$  $R13 = 4\Omega7$  $R14 = 8k\Omega$  $R15, R17 = 270 \Omega$  $R19 = 100 k\Omega$  $R20 = 1 M\Omega$ R21 à R23 = 1 kΩ  $R24 = 3k\Omega9$  $R25 = 1\Omega5$ 

#### **Bobines :**

 $L1,L3 = 10 \mu H$  $L2 = 47$  uH L4 = 1,5 ou 1,8  $\mu$ H  $*$ 

#### **Condensateurs :**

- $C1$ , $C2 = 10$  nF céramique
- C3 = 82 nF CMS (Farnell 301-9550, diélectrique X7R, taille boîtier 0603)
- C4 = 2nF2 CMS (Farnell 578-290, diélectrique NPO, taille boîtier 0805)
- $C5, C8 = 1$  nF CMS (Farnell 301-9380, diélectrique X7R, taille boîtier 0402)
- $C6$ , $C9 = 100$  nF CMS (Farnell 432-210, diélectrique X7R, taille boîtier 0603)
- $C7$ , $C10 = 1$  µF CMS (Farnell 317-627, diélectrique NPO, taille boîtier 0805)
- C11,C13,C15,C16,C19,C25,C26,C28 = 100 nF céramique
- $C12$ , $C14$ , $C24 = 100 \mu$ F/10 V radial
- $C17, C18 = 47$  nF MKT
- $C20$ , $C21 = 33$  pF
- $C22 = 27$  pF  $C23 = 100 pF$

La réinitialisation (*Reset*) est la même que celle de la remise à zéro à la mise sous tension (POR = *Power On Reset*) du CS8420 constituée elle de R19/C19/IC5a. Le format du port de sortie d'audio numérique est compatible I2S, de sorte qu'il faudra également s'assurer que le filtre numérique DF1704 se trouve lui aussi paramétré pour ce même format.

**L'horloge-maître (***master-clock***)** La fréquence de la sortie de l'horloge-maître OMCK (*Output Master*

 $C27 = 10 \mu F/63$  V radial  $C29 = 1000 \mu F/25 V$  radial C30 à C33 =  $22$  nF céramique

#### **Semi-conducteurs :**

B1 = B80C1500 (droit)  $D1, D5 = LED$  à haut rendement rouge D2 = LED à haut rendement jaune D3 = LED à haut rendement verte  $D4 =$  diode zener 5V6/1W3 IC1 = CS8420-CS (Crystal SOIC 28 broches; Atlantik Elektronik) IC2 = TORX173 Toshiba (Conrad, ECE) IC3 = TOTX173 Toshiba (Conrad, ECE)  $IC4 = 74$ HCU04  $IC5 = 74$ HC14  $IC6 = 7805$ 

#### **Divers :**

- JP1,JP2 = embase autosécable mâle à 3 contacts + cavalier
- JP3 = embase autosécable mâle à 2 contacts + cavalier
- K1 à K3 = embase Cinch encartable (telle que, par exemple, Monacor T-709G)
- K4 = embase mâle HE-10 à 2 rangées de 8 contacts
- K5,K6 = bornier encartable à 2 contacts au pas de 7,5 mm
- $X1 =$  quartz 24,576 MHz (C<sub>load</sub> =
- 20 pF, résonance parallèle !)  $F1 =$  fusible 32 mAT + porte-fusible
- encartable
- $Tr1 =$  transformateur torique tel que Philips TN/7,5/5-3E25, 20 spires de fil de cuivre émaillé de 0,5 mm de diamètre au primaire et 2 x 2 spires au secondaire
- $Tr2 =$  transformateur secteur. secondaire 1 x 9 V/4,5 VA (tel que, par exemple, Monacor VTR 4109) \* Cf. texte

*ClocK*) détermine le taux d'échantillonnage en sortie, en tenant compte cependant du fait que le taux d'échantillonnage est toujours égal à l'OMCK divisée par 256. Partant, il nous faut, pour un taux d'échantillonnage de 96 kHz, une fréquence d'horloge-maître de 24,576 MHz. Le générateur d'horloge requis pour cela prend la forme de IC4a épaulé par le quartz X1. Attention à la capacité de charge (*Cload*) du quartz utilisé sachant que ce facteur doit être égal à C20/2 (sachant que C20 = C21). Le condensateur C22 sert à compenser le retard de propagation introduit par le tampon IC4 et devra partant avoir une valeur très proche de la capacitance  $C<sub>load</sub>$ . Le quartz doit résonner à sa fondamentale et être taillé pour une résonance parallèle. On notera que la majorité des quartzs vendus dans le commerce sont du type à résonance série... Si l'on utilisait un quartz à résonance série il est fort probable que l'oscillateur ne fonctionne pas ou qu'il se mette à travailler sur une fréquence erronée. Il existe en outre le risque, dans le cas d'une version à résonance parallèle, que le quartz soit taillé pour travailler à sa 3ème harmonique et non pas à sa fondamentale. Cela ne pose pas un problème sachant qu'il suffit, d'ajouter une bobine additionnelle, L4, qui, associée au condensateur C22, sera dimensionnée pour une syntonisation située légèrement en-deçà de la fréquence d'harmonique pour éliminer la fondamentale, le but de la manoeuvre étant bien entendu de faire en sorte que le quartz à résonance parallèle travaille bien à la fréquence de 24,576 MHz. Dans la plupart des cas, la dite self aura une valeur de 1,5 ou 1,8 µH, mais il se peut qu'il vous faille déterminer expérimentalement la valeur exacte requise par cette bobine.

Nous avons également prévu une option additionnelle à ce niveau, sous la forme du cavalier JP3 qui offre une possibilité de connexion d'un oscillateur externe à l'entrée OMCK (l'entrée devenant alors « Ext.OMCK »).

Cette approche permet toutes les fréquences comprises entre 8 et 108 kHz, tant que le rapport entre le taux d'échantillonnage d'entrée et celui de la sortie se trouve entre 1:3 et 3:1. Il faudra dans ce cas-là ne pas implanter les condensateurs C20 à C23 ni le quartz X1 ni la self L4 et ne pas oublier de placer le cavalier de court-circuit sur l'embase à 2 contacts JP3.

#### **Le paramétrage**

Le mode de fonctionnement dans lequel se trouve le CS8420 dépend des niveaux logiques appliqués à 4 broches : le forçage au niveau haut de la ligne H/S le met en mode matériel (*hardware mode*). Les états des lignes DFC0, DFC1 et S/AES déterminent

## **AUD**IO

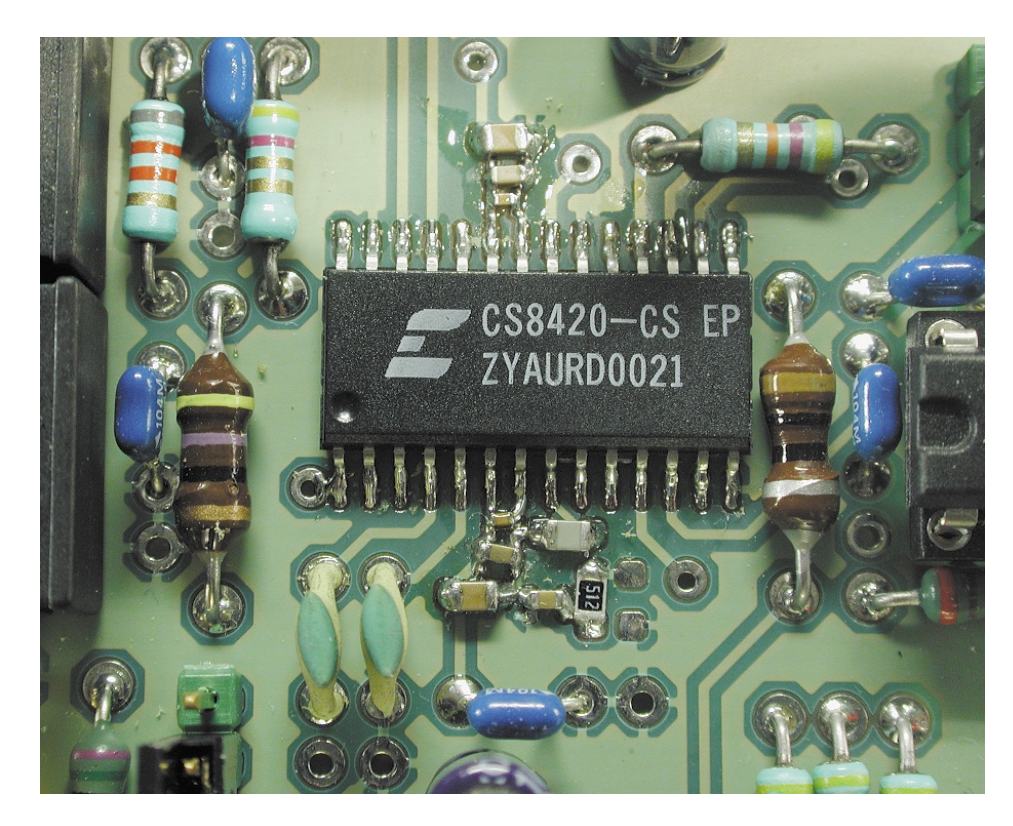

Figure 4. Le montage de IC1 et des minuscules condensateurs CMS qui l'entourent requiert une certaine expérience du soudage.

quant à elles le choix de l'un des 6 modes matériel existants.

La prise de résistances de forçage au niveau haut (*pull up*) ou au niveau bas (*pull down*) sur différentes autres broches, dites broches d'option au démarrage (*start-up option pins*), ouvre encore d'autres possibilités. Il s'agit dans le cas présent des broches Copy (*Copy channel status bit output*), RMCK (*Input section recovered Master ClocK Output*), RERR et SDOUT (*Serial audio output Port Data OUTput*).

La connexion d'une résistance de forçage au niveau bas à la ligne Copy met le CS8420 dans le fameux mode 1a évoqué plus haut (Cf. figure 1) et les broches EMPH, PRO, AUDIO, COPY et ORIG sont des sorties.

Une résistance de pull-up sur la ligne RERR et une pull-down sur la ligne RMCK forcent le port de sortie audio au format de sortie OF2 : données I2S sur 24 bits.

Le niveau appliqué à la ligne SDOUT définit la fonction du port sériel de sortie, maître ou esclave (pull up pour un mode maître). Le cavalier JP2 permet de choisir entre maître et esclave de manière à obtenir un fonctionnement synchrone de plusieurs montages. Cette possibilité est prévue plus particulièrement pour les tables de mélange numériques. (La fiche de caractéristiques du CS8420 indique quelles sont les interconnexions à effectuer, via l'embase K4, pour cela).

Nous n'utilisons pas la fonction MUTE. Une triplette de LED, D1 à D3, épaulés respectivement par les inverseurs à trigger de Schmitt IC5b, IC5e et IC5f, visualisent une situation d'erreur (*error*), le bit de recopie (*copy*) et le bit d'origine du signal d'entrée. Dans le mode concerné, les bits d'état de canal émis sont une copie des bits d'état du canal d'entrée. Les bits U et V sont à « 0 ». TCBLD est relié au +5 V de sorte que TCBLD (*Transmit Channel Status Block Start*) se trouve paramétré en sortie, mais cette broche ne remplit pas de fonction additionnelle.

#### **L'alimentation**

En cas de combinaison du convertisseur avec l'Audio-DAC 2000, il n'est pas nécessaire de prévoir d'alimentation à son intention vu que le dit montage reçoit le courant dont il a besoin par le biais de la liaison interconnectant l'embase K4 et le connecteur K5 de l'Audio-DAC.

Nous avons prévu, pour un fonctionnement autonome du convertisseur, une alimentation régulée simple basée sur un régulateur de tension intégré 7805 standard, IC6.

Les sorties « 0 » et « + » de ce régulateur sont connectées aux picots identifiés par les mêmes caractères présents sur la platine du convertisseur. La tension secteur est appliquée au bornier K6 présent sur la platine de l'alimentation.

Signalons une caractéristique intéressante de la platine de l'alimentation : la présence d'un jack d'alimentation mâle, K5, dans lequel on pourra enficher le jack d'un adaptateur secteur ou de toute autre source 9 V; dans ce cas-là, le transformateur, Tr2, le fusible et son portefusible, F1, et le bornier K6 pourront être supprimés, ayant perdu toute raison d'être.

La LED D5 remplit la fonction classique mais indispensable d'indicateur marche/arrêt.

#### **La réalisation**

Comme nous en avons l'habitude, nous avons également dessiné, pour le convertisseur rééchantillonneur, une (très) jolie platine double face à trous métallisés. Un coup d'oeil à la **figure 3** qui en reproduit le dessin des pistes et la sérigraphie de l'implantation des composants montre que ce circuit imprimé se subdivise en fait en 2 parties qui se laissent aisément séparer par un simple trait de scie. Si vous n'utilisez pas cette alimentation pour le convertisseur, rien ne vous interdit de conserver la platine pour une autre occasion lorsqu'il vous faudra une alimentation de 5 V bien stables.

La réalisation de ce montage ne devrait guère poser de problèmes, la densité d'implantation étant relativement faible. Seule étape délicate, le montage de IC1 et des composants connexes immédiats. Le CS8420 est en effet proposé en boîtier CMS et sa mise en place sur la platine requiert un certain doigté si ce n'est pas un doigté certain. Une main sûre et un fer à souder à pointe fine sont les conditions sine qua non de réussite de cette opération. Les choses se compliquent encore, si tant est que cela soit possible, dans le cas des condensateurs qui font la cour à ce circuit intégré. Il nous a fallu en effet opter, pour garantir un découplage efficace et réduire au strict indispensable les dimensions physiques du réseau de PLL d'entrée (caractéristique impérative pour éviter la gigue (*jitter*)), pour des condensateurs CMS (**C**omposant pour **M**ontage en **S**urface) très petits voire minuscules. La macro-photographie de la **figure 4** a de quoi dissuader un amateur de soudures n'ayant pas suffisamment d'expérience.

Autre aspect de la réalisation requérant quelques explications : le transformateur de sortie Tr1. Il vous faudra le réaliser vous-même, mais cette opération ne devrait pas avoir de quoi vous effaroucher. Le noyau de ce transformateur est un petit tore sur lequel on commence par bobiner le primaire : 20 spires de fil de cuivre émaillé de 0,5 mm de diamètre distribuées sur 240 ° environ du tore, le secondaire constitué de 2 enroulements de 2 spires chacun venant s'intercaler entre les extrémités de l'enroulement du primaire.

La **figure 5** vous montre un exemplaire terminé de ce montage. Il n'est pas mauvais de prendre le temps, une fois que vous aurez terminé la réalisation de votre montage, de comparer les 2 modèles d'un oeil critique.

La « mise en boîte » du convertisseur est une opération relativement simple. Comme nous avons prévu cette mise en coffret dès le départ, la platine pourra être disposée de façon à ce que les connecteurs d'entrée et de sortie soient tournés vers l'arrière du boîtier pour un accès aisé. Les LED de visualisation sont montées dans la face avant du boîtier et dotées de 2 morceaux de conducteur les reliant aux points correspondants de la platine. Le reste du câblage nécessaire se résume à la connexion de l'alimentation au convertisseur et à la liaison du bornier K6 à une entrée secteur conçue selon les règles de l'art. Cela implique qu'il faudra respecter les précautions impliquées par le fait que l'on se trouve en présence de la tension du secteur. On pourra, le cas échéant, fabriquer une plaquette d'identification en aluminium anodisé sur laquelle sera indiqué le numéro du montage et la valeur du fusible, plaquette dont on retrouve le dessin sur le schéma.

Si vous prévoyez d'associer le convertisseur à l'Audio-DAC 2000, l'opération est d'une simplicité évidente. Il suffit en effet de remplacer la « vieille » platine du récepteur montée à l'origine sur le montage par la platine du convertisseur et d'enficher le connecteur du câble plat dans l'embase K4.

#### **Petit défaut**

Le CS8420 présente malheureusement, à sa naissance, une petite imperfection. Il peut se faire, si, en cours de fonctionnement, le signal d'entrée se voit interrompu un court instant, que ce composant entre dans un mode illicite qui se traduit par une mutilation (voire une distorsion) parfaitement audible du signal de sortie. Le seul remède connu à ce jour est une coupure brève de l'alimentation avant sa remise en fonction. Il est fort peu probable, dans la pratique quotidienne, que vous rencontriez souvent ce problème, mais il n'en reste pas moins que le fabricant aurait dû se rendre compte, de ce « défaut ». que nous avons nous-mêmes découvert et que confirme également le site de Crystal...

 $(010014)$ 

*Nous remercions la société Unique Memec GmbH de bien avoir voulu mettre à notre disposition l'appareillage de mesure spécial de Crystal.*

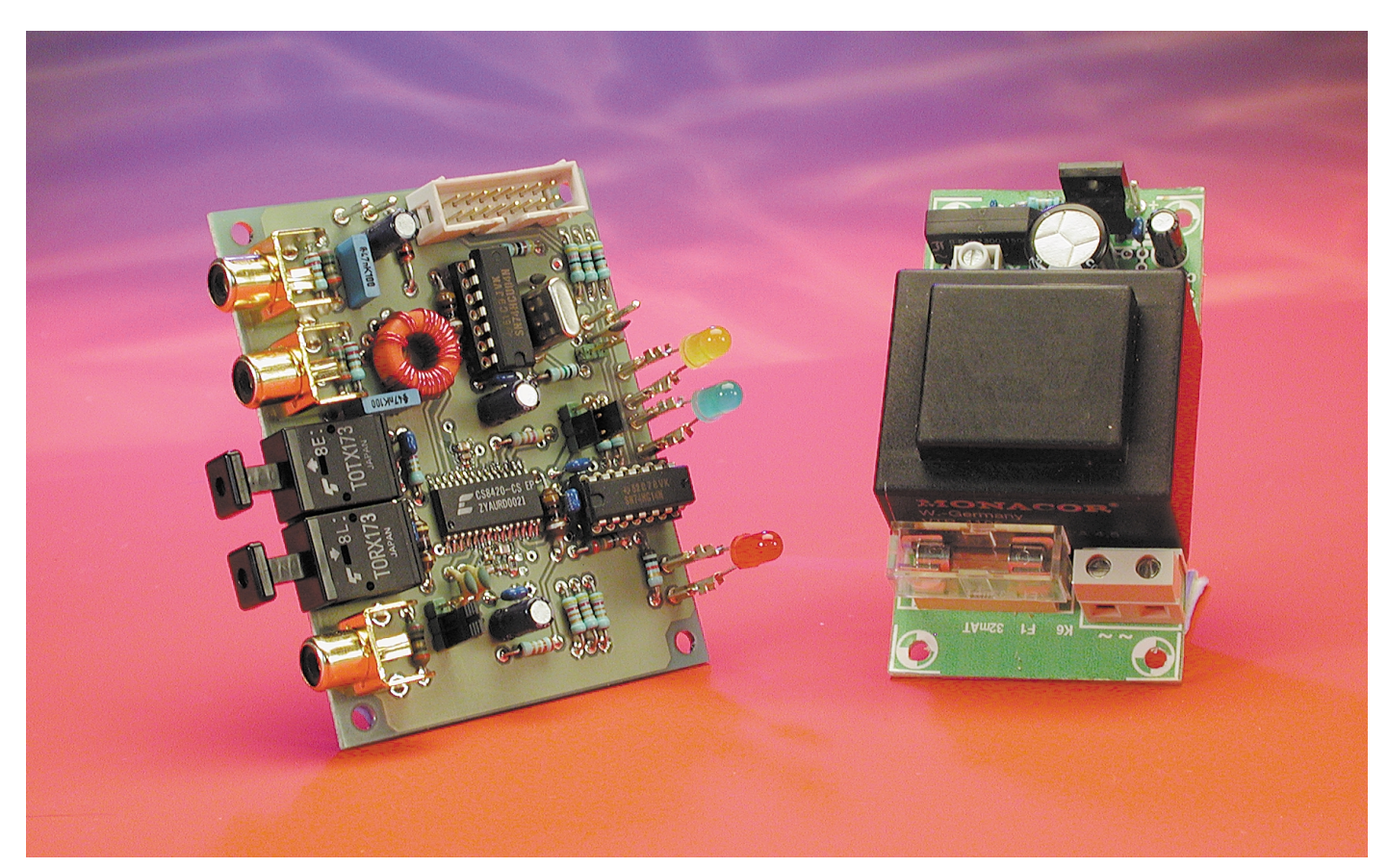

Figure 5. Cette photo montre de but de votre Quête, un exemplaire terminé de notre convertisseur rééchantillonneur.